## **UNIVERSIDAD PRIVADA ANTENOR ORREGO**

## **FACULTAD DE INGENIERÍA**

**PROGRAMA DE ESTUDIO DE INGENIERÍA INDUSTRIAL**

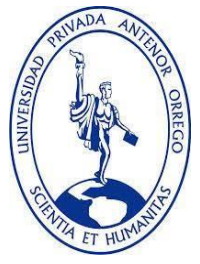

## *TESIS PARA OBTENER EL TITULO PROFESIONAL DE INGENIERO INDUSTRIAL*

**"DISEÑO DE UN MODELO MRP PARA REDUCIR LOS COSTOS DEL SISTEMA DE INVENTARIO EN LA AGROINDUSTRIA HORTIFRUT-PERÚ S.A.C, CHAO".**

# **LÍNEA DE INVESTIGACIÓN: OPTIMIZACIÓN DE PRODUCCIÓN**

## **AUTORES:**

Br. Alzugaray Rodríguez, Yarixa Yuleisy Br. Avalos Ibáñez, Andrea Yhasmin

### **JURADO EVALUADOR:**

**Presidente:** Dr. Ing. Sato Nestares, Paul **Secretario:** Ms. Ing. De La Rosa Anhuaman, Filiberto **Vocal:** Dr. Ing. Muller Solón, José Antonio

### **ASESORA:** Dra. Ing. María Isabel Landeras Pilco

**Código Orcid:** <https://orcid.org/0000-0002-4250-5619>

Trujillo, Perú

2022

**Fecha de sustentación: 03-01-2023**

## **UNIVERSIDAD PRIVADA ANTENOR ORREGO**

## **FACULTAD DE INGENIERÍA**

**PROGRAMA DE ESTUDIO DE INGENIERÍA INDUSTRIAL**

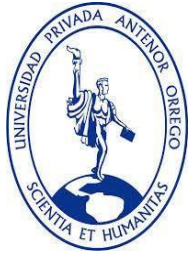

## *TESIS PARA OBTENER EL TITULO PROFESIONAL DE INGENIERO INDUSTRIAL*

**"DISEÑO DE UN MODELO MRP PARA REDUCIR LOS COSTOS DEL SISTEMA DE INVENTARIO EN LA AGROINDUSTRIA HORTIFRUT-PERÚ S.A.C, CHAO".**

# **LÍNEA DE INVESTIGACIÓN: OPTIMIZACIÓN DE PRODUCCIÓN**

## **AUTORES:**

Br. Alzugaray Rodríguez, Yarixa Yuleisy Br. Avalos Ibáñez, Andrea Yhasmin

### **JURADO EVALUADOR:**

**Presidente:** Dr. Ing. Paul Sato Nestares **Secretario:** Ms. Ing. Filiberto De La Rosa Anhuaman **Vocal:** Dr. Ing. José Antonio Muller Solón

## **ASESORA:**

 Dra. Ing. María Isabel Landeras Pilco **Código Orcid:** <https://orcid.org/0000-0002-4250-5619>

> Trujillo, Perú 2022

**Fecha de sustentación: 03-01-2023**

### **UNIVERSIDAD PRIVADA ANTENOR ORREGO FACULTAD DE INGENIERÍA PROGRAMA DE ESTUDIO DE INGENIERIA INDUSTRIAL**

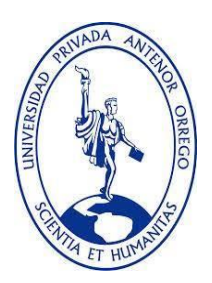

*TESIS PARA OBTENER EL TÍTULO PROFESIONAL DE INGENIERO INDUSTRIAL*

**"DISEÑO DE UN MODELO MRP PARA REDUCIR LOS COSTOS DEL SISTEMA DE INVENTARIO EN LA AGROINDUSTRIA HORTIFRUT-PERÚ S.A.C, CHAO"**

APROBADO EN CONTENIDO Y ESTILO POR:  $\lambda$ Dr. Ing Paul Sato Nestares **RESIDENTE** CIP: 24680 Ms. Ing. Filiberto De La Rosa Anhuaman **SECRETARIO** CIP: 90991 Dr. Ing. José Antonio Muller Solón *I*OCAL 41187 Dra. Ing. Marl a Isabel Landeras Pilco **ASERORA** CIP: 44282

# **DEDICATORIA**

<span id="page-4-0"></span>Se la dedico al forjador de mi camino, el que me acompaña y siempre me levanta de mi continuo tropiezo en la vida diaria, a mis padres que son mi mayor fortaleza y motivo de seguir adelante Lidia y Santiago. A mi novio Aldo Cáceres, pieza fundamental en mi avance educativo y de autosuperación profesional, con mi más sincero amor.

#### *Yarixa Alzugaray*

Dedicado a mis padres: Luis y Mary, por educarme y guiarme, ya que sin su paciencia, compresión, fuerza y ánimos para continuar con todo lo planteando, no lo hubiera logrado. Para mi hermana Daniela, por su bondad y sencillez, para que pueda ver que todo lo que uno se propone lo logra si lo decide. Para mi familia quién se alegra de mis logros y se sienten orgullosos de tenerme con ellos. Finalmente, al creador de todas las cosas, el que me ha dado fortaleza cuando a punto de caer estuve, al que siempre me guía y acompaña por el sendero de mi vida y ha permitido la culminación de mi tesis: Dios.

#### *Andrea Avalos*

## **AGRADECIMIENTO**

<span id="page-5-0"></span>Gracias a Dios por darme la dicha de hacer realidad un sueño que tanto he anhelado como profesional. A mis padres y a mi hermana Marleny, por su motivación, apoyo y consejos. Al enseñarme a priorizar cada cosa en su momento y que en la vida nada es fácil, pero con esfuerzo, dedicación y Dios mediante siempre se lograra lo que uno desea. Gracias a mis jefes, Robert Gamarra y Darwin Bacilio, quienes han sido parte importante para mí desarrollo profesional en el campo de la agroindustria - Hortifrut Peru.

A mi querida asesora Dra. Maria Landeras Pilco, por su compromiso y disposición para con nosotros. Finalmente, a nuestros profesores, gracias a sus enseñanzas y consejos, nos permiten lograr una meta más a nuestras vidas.

### *Yarixa Alzugaray*

A mi familia por el apoyo económico y motivacional durante todos esos años de mi aprendizaje, a mis amigos por brindarme una mano, consejos y motivación cuando lo necesitaba para culminar este trabajo de investigación que es un logro importante en mi carrera profesional.

A mi estimada asesora Dr. Ing Maria Landeras Pilco por su paciencia, compresión y disposición para con nosotras. Finalmente, a nuestros profesores que nos ayudaron para llegar a esta etapa que significa un logro más en nuestras vidas.

*Andrea Avalos*

### **RESUMEN**

<span id="page-6-0"></span>La presente tesis de investigación tuvo como finalidad diseñar un modelo MRP para reducir los costos del sistema de inventario en la agroindustria Hortifrut – Perú SAC en el distrito de Chao, departamento La Libertad.

La metodología empleada en nuestra investigación fue de tipo aplicada y nivel no experimental transversal descriptivo, teniendo como población la totalidad de los materiales de almacén que son necesarios para la cosecha de jabas de arándanos y una muestra que agrupa los materiales que tienen una mayor rotación de inventarios y mayor costo monetario identificados mediante un análisis ABC.

Con este modelo MRP se desea lograr el objetivo de planificar los requerimientos de materiales para la producción de cosecha de arándanos. Asimismo, determinar la reducción de existencias en almacén y por consecuencia el ahorro de los costos de inventario con el diseño del sistema de planeamiento de requerimientos de materiales, en todo el año. El inicio del estudio consistió en identificar y clasificar los productos resguardados en el almacén ALMC, de acuerdo con la demanda mediante la recopilación de información, a través de documentación histórica y aplicando técnicas como observación directa; esta clasificación se hizo mediante el análisis ABC permitiendo enfocarse en los productos que tengan mayor impacto en el consumo directo para la producción de cosecha de arándanos. Posteriormente se hizo un análisis, evaluación y selección del mejor pronóstico con el fin de proyectar la demanda restante del año 2021; de tal forma que sirva junto con el plan maestro de producción, la lista de materiales y registro de inventarios; diseñar el sistema planeamiento de requerimiento de materiales para todo el año; el cual permitirá determinar el periodo y la cantidad netamente necesaria de insumos y materiales para los lotes de producción evitando el acumulamiento de existencias en el almacén y así reducir sus costos incurridos a ello. Finalmente, se realizó una evaluación económica; que concluyó, que el ahorro mediante el diseño del sistema de planeamiento de requerimientos de materiales para la empresa en todo el año es de 25.63%.

Palabras clave: MRP, inventarios

## **ABSTRACT**

<span id="page-7-0"></span>The purpose of this research thesis was to design an MRP model to reduce the costs of the inventory system in the Hortifrut - Perú SAC agroindustry in the Chao district, La Libertad department.

The methodology used in our research was of an applied type and non-experimental transversal descriptive level, having as a population the totality of the warehouse materials that are necessary for the harvest of blueberry crates and a sample that groups the materials that have a greater rotation of inventories and higher monetary cost identified through an ABC analysis.

With this MRP model, it is desired to achieve the objective of planning the material requirements for the production of blueberry harvest. Likewise, determine the reduction of stocks in the warehouse and, consequently, the saving of inventory costs with the design of the material requirements planning system, throughout the year. The beginning of the study consisted of identifying and classifying the products stored in the ALMC warehouse, according to the demand by collecting information, through historical documentation and applying techniques such as direct observation; This classification was made through the ABC analysis, allowing us to focus on the products that have the greatest impact on direct consumption for the production of the blueberry harvest. Subsequently, an analysis, evaluation and selection of the best forecast was made in order to project the remaining demand for the year 2021; in such a way that it serves together with the master production plan, the list of materials and inventory records; design the material requirement planning system for the entire year; which will allow to determine the period and the clearly necessary quantity of inputs and materials for the production batches, avoiding the accumulation of stocks in the warehouse and thus reducing the costs incurred in doing so. Finally, an economic evaluation was carried out; which concluded that the savings through the design of the material requirements planning system for the company throughout the year is 25.63%.

Keywords: MRP, inventories

# **PRESENTACIÓN**

<span id="page-8-0"></span>Señores miembros del jurado:

De conformidad a lo estipulado por la facultad de Ingeniería de la Universidad Privada Antenor Orrego, presentamos a ustedes la tesis titulada: "DISEÑO DE UN MODELO MRP PARA REDUCIR LOS COSTOS DEL SISTEMA DE INVENTARIO EN LA AGROINDUSTRIA HORTIFRUT-PERÚ S.A.C, CHAO". Dando cumplimiento y conforme a las normas establecidas en el Reglamento de Grados y Títulos de la Facultad de Ingeniería de la Universidad Privada Antenor Orrego, para obtener el título profesional de Ingeniero Industrial.

Esperando cumplir con los requisitos de aprobación y que el contenido de este estudio sirva de referencia para otros proyectos o investigaciones.

Br. ALZUGARAY RODRIGUEZ Br. AVALOS IBAÑEZ

YARIXA YULEISY ANDREA YHASMIN

\_\_\_ \_

# **INDICE**

<span id="page-9-0"></span>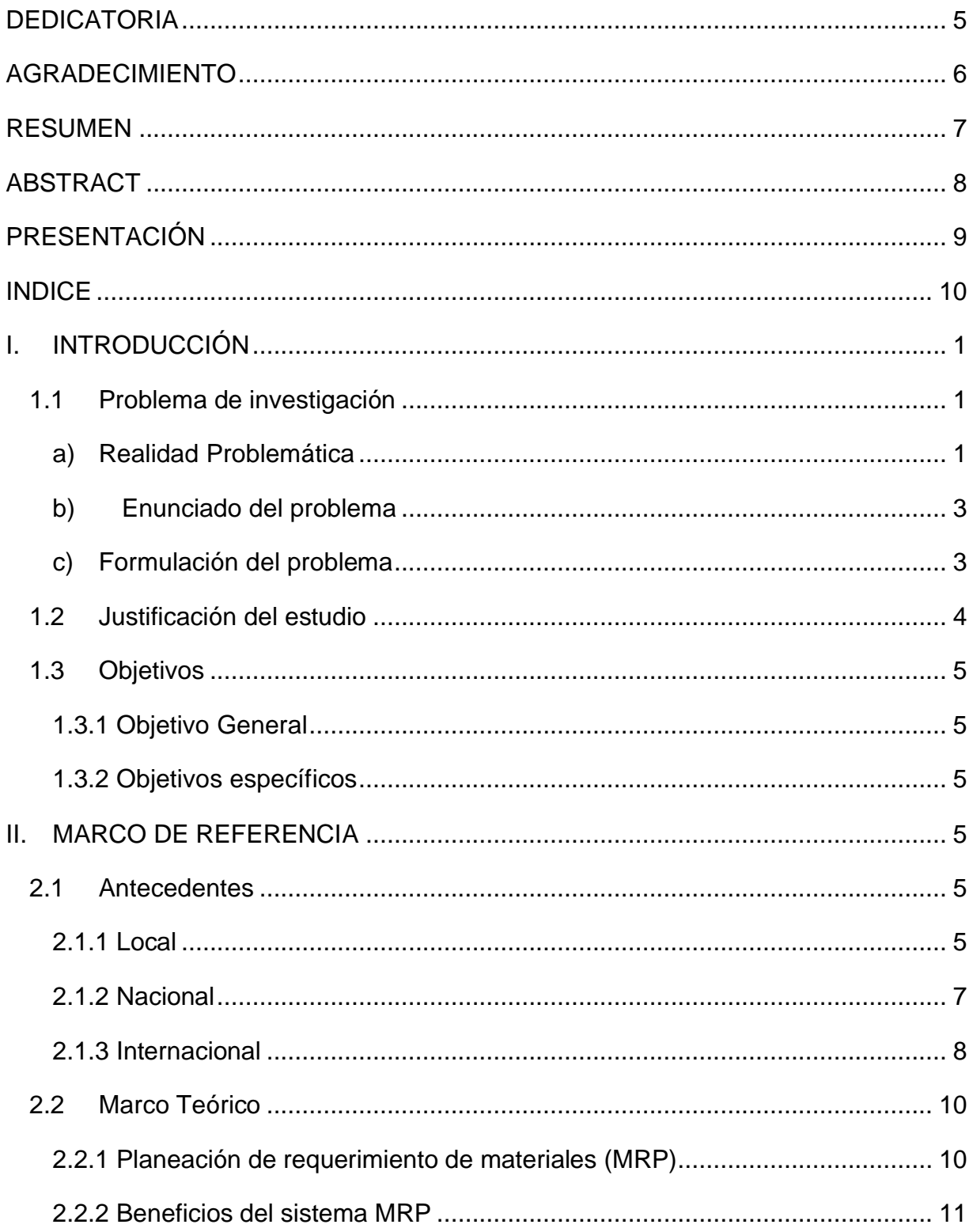

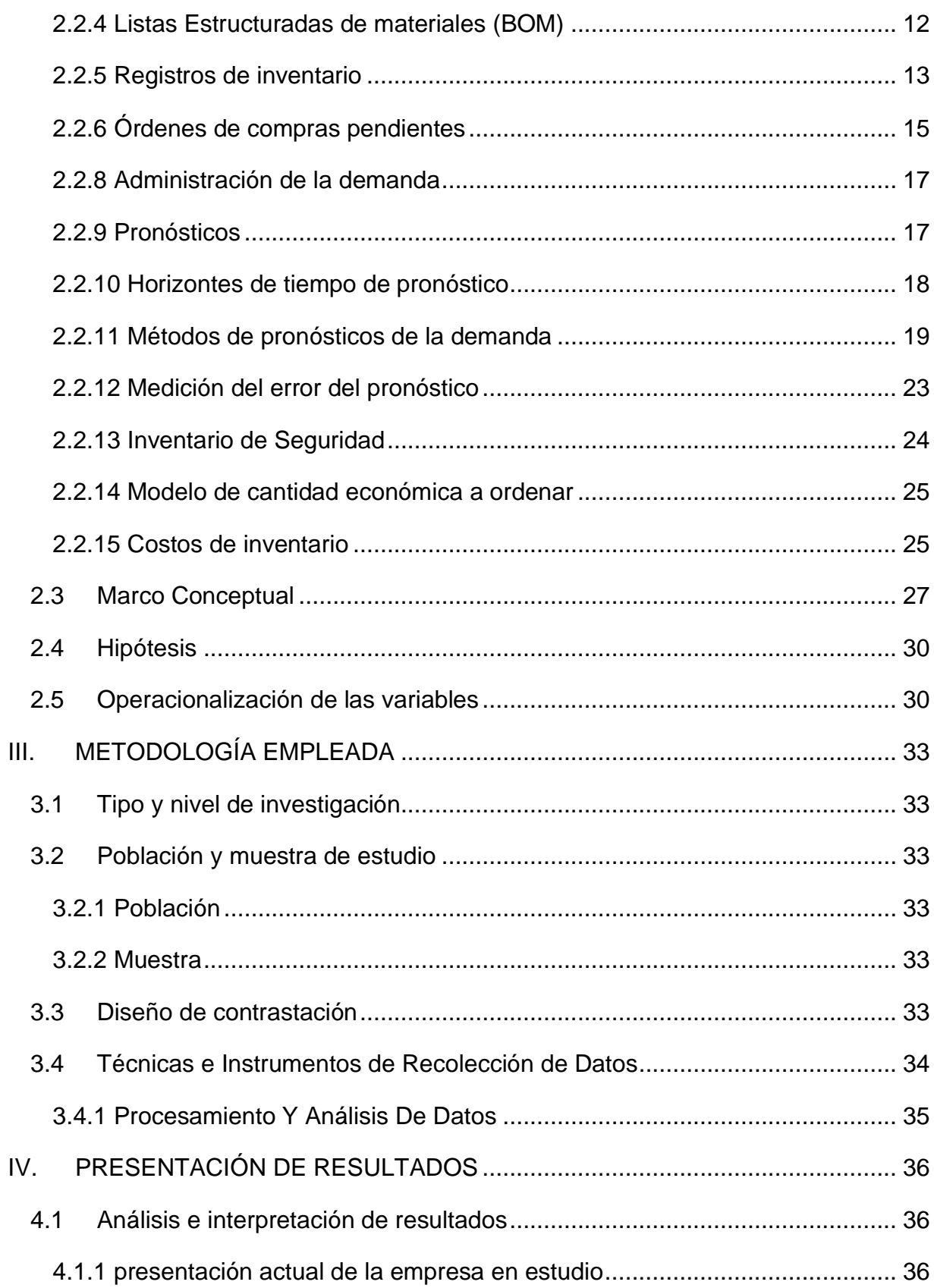

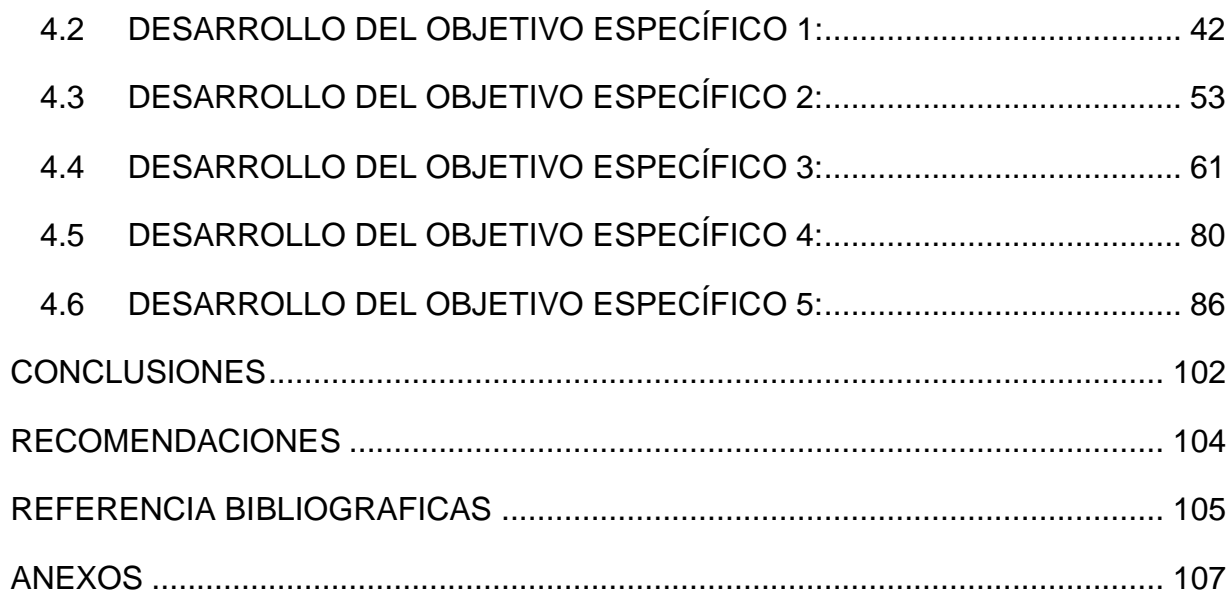

## **INDICE DE TABLAS**

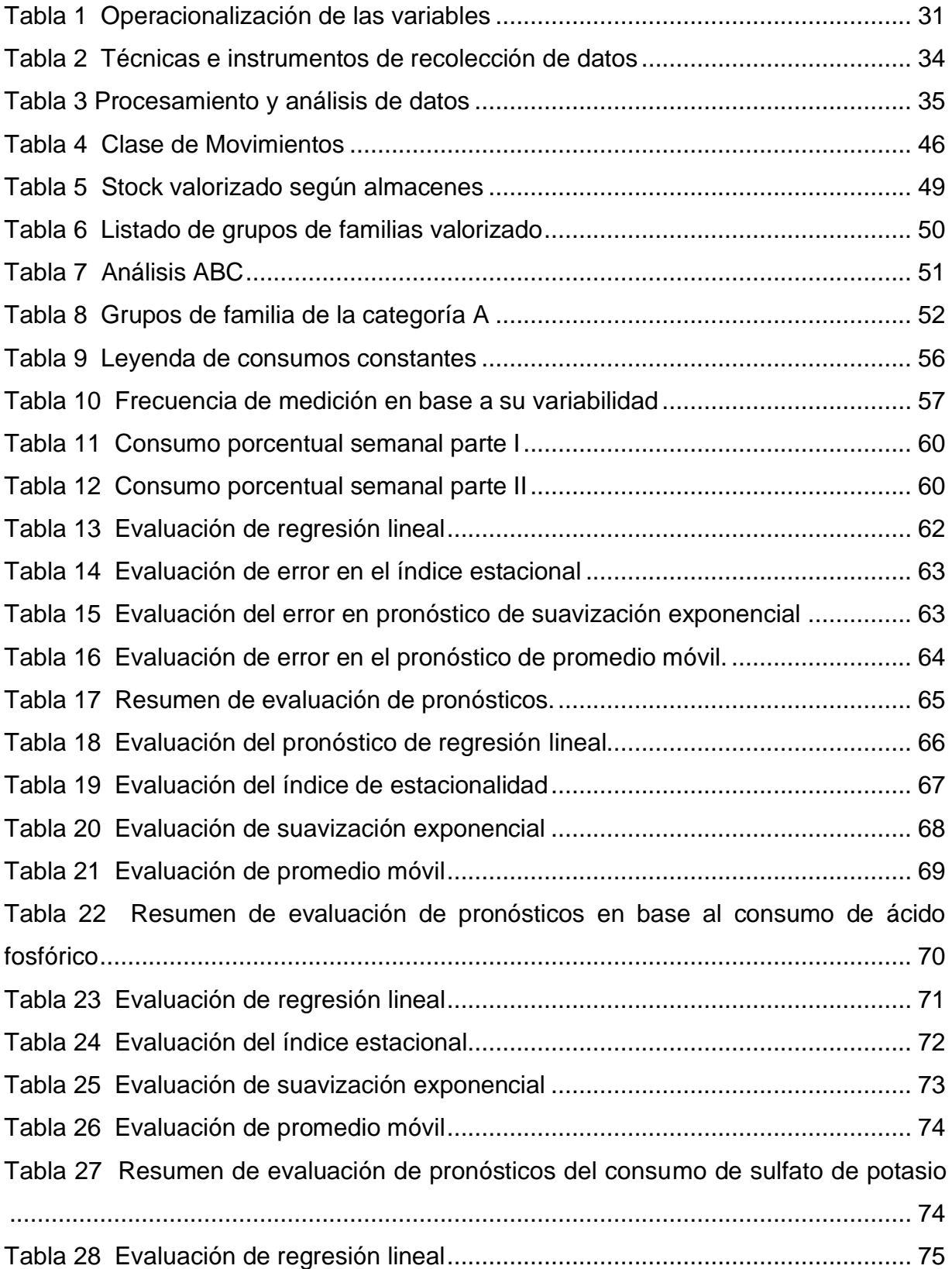

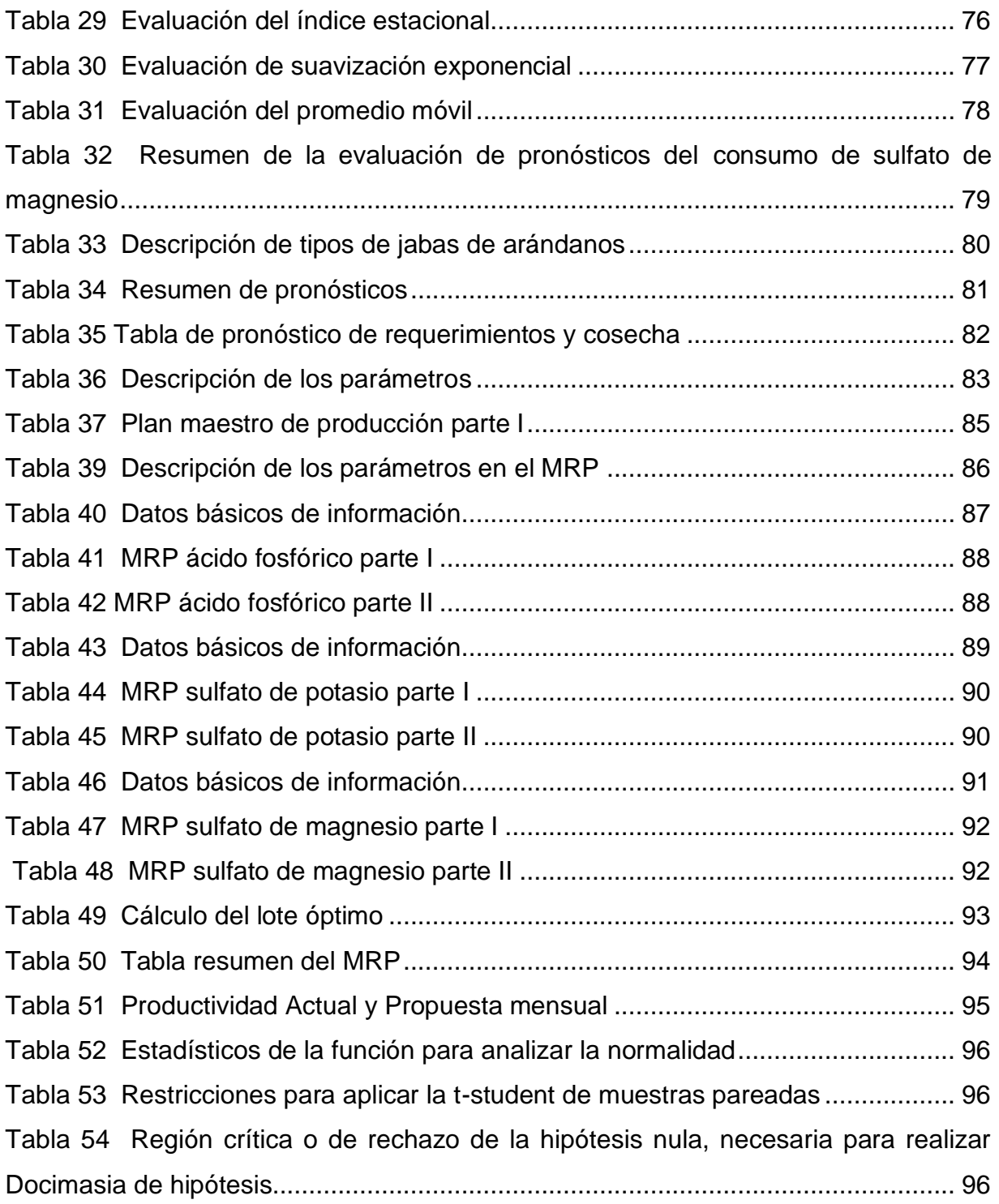

## **INDICE DE FIGURAS**

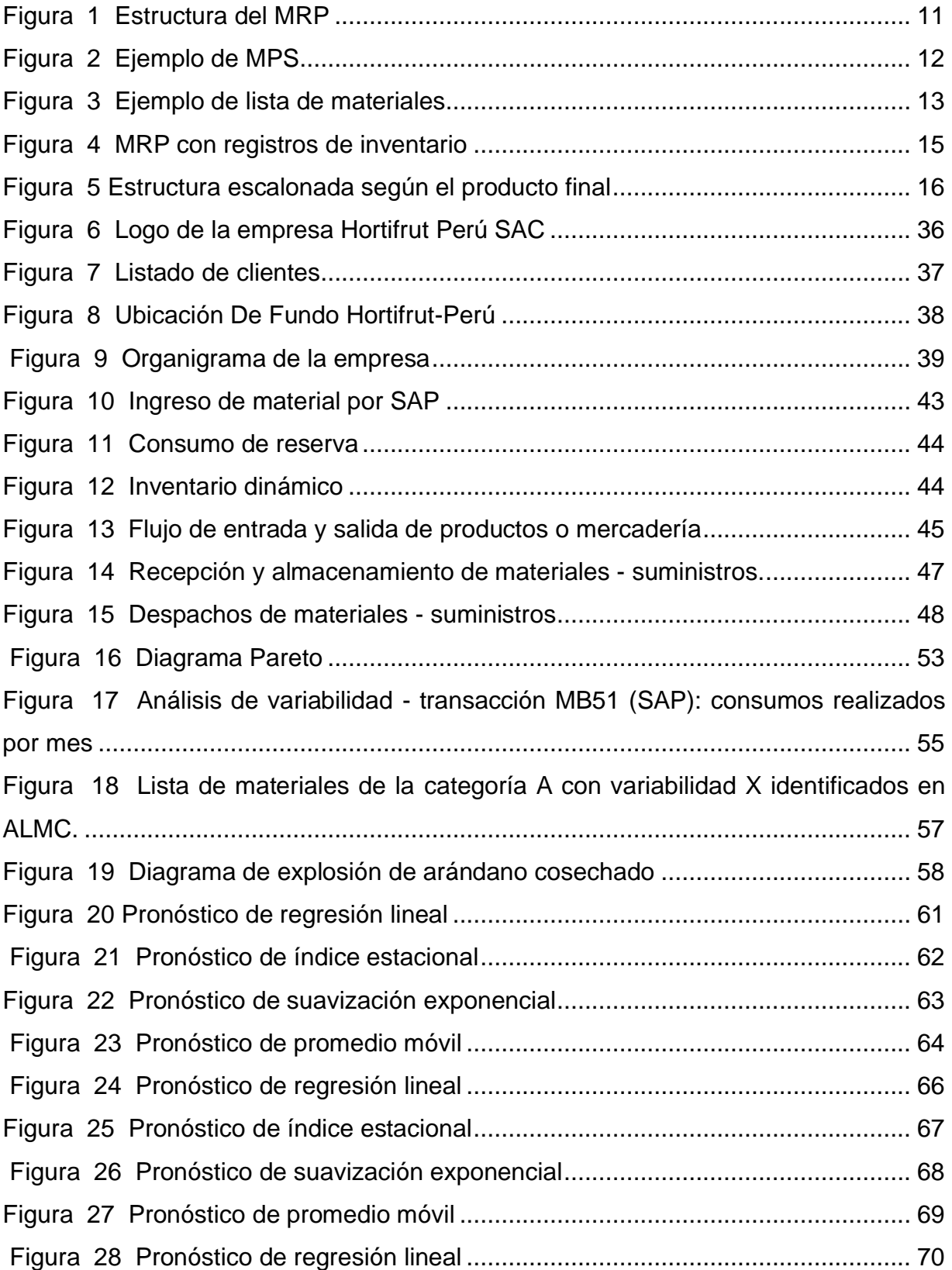

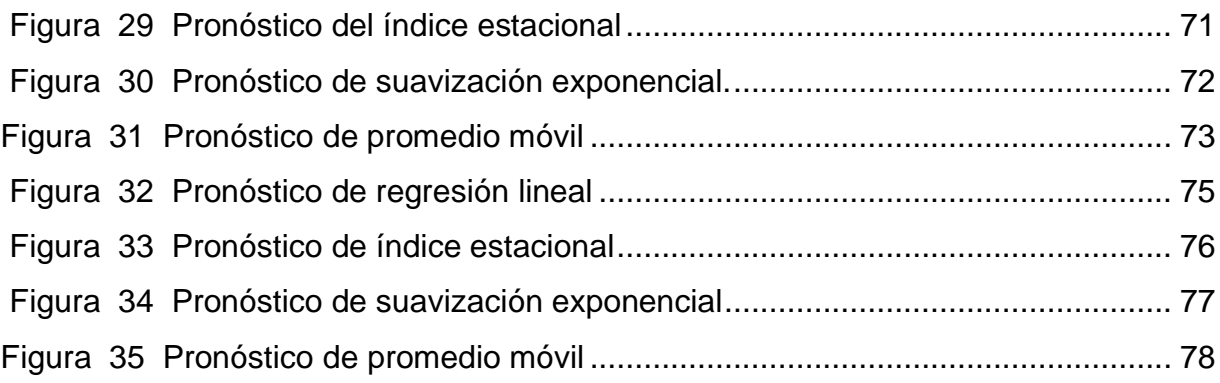

## **INDICE DE ANEXOS**

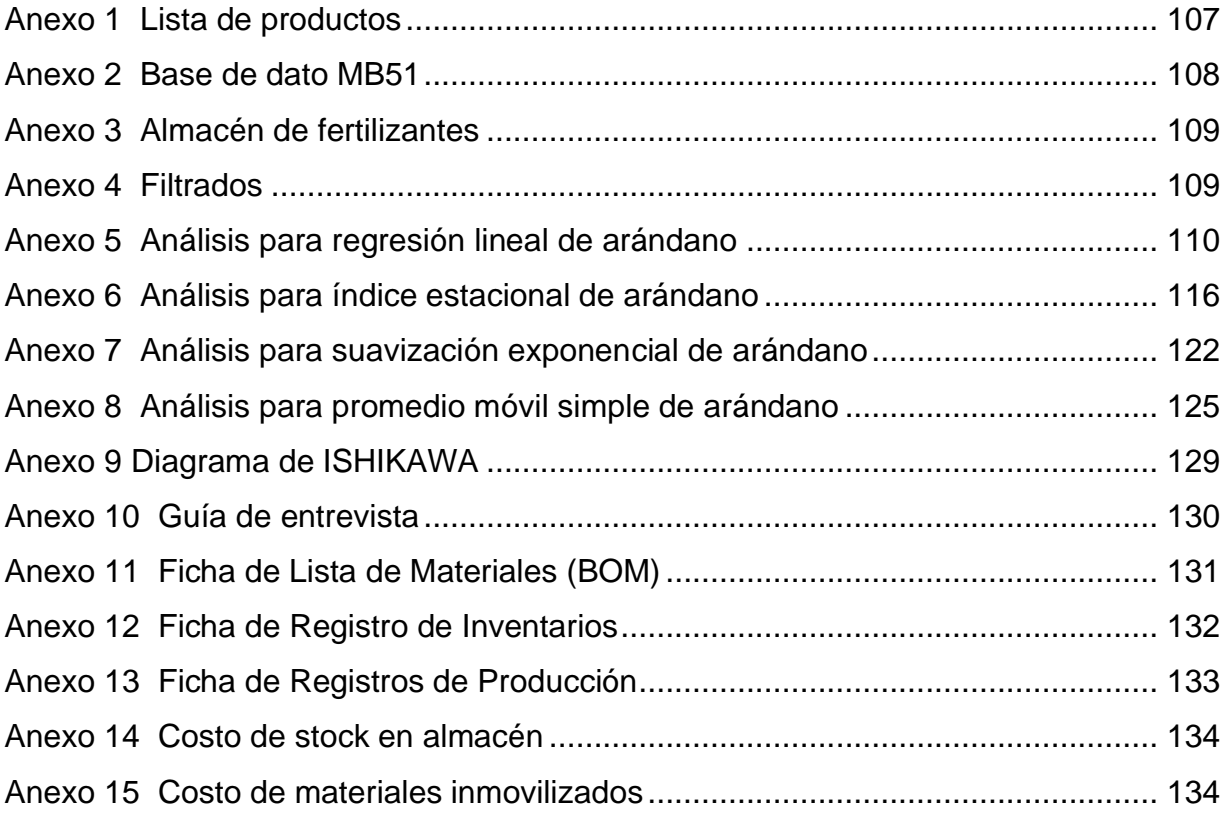

## <span id="page-17-0"></span>**I. INTRODUCCIÓN**

## <span id="page-17-1"></span>**1.1 Problema de investigación**

## **a) Realidad Problemática**

<span id="page-17-2"></span>Desde hace más de una década, las exportaciones de arándanos del sector agrícola peruano han crecido significativamente. En 2019, Perú se convirtió en el segundo país exportador del mundo con envíos por \$810 millones, y sus principales consumidores fueron Estados Unidos, Canadá y China. (Corvera, 2020).

Adicional, la región La Libertad lidera las exportaciones de arándanos, paltas y espárragos con un 75,41 y 37% respectivamente, aportando un 4.9% del PBI a nuestro país. Por tanto, muestra un crecimiento, especialmente en las micro y medianas empresas del sector agro con un ejemplo claro que es la empresa HORTIFRUT PERÚ con 23,1% de participación en el mercado según (Andina,2019).

La empresa objeto de nuestra investigación es la agroindustria HORTIFRUT PERÚ siendo una de las agroindustrias más grandes y conocidas del Perú debido a su alto índice de participación en producción y exportación de arándanos. Tiene influencia en más de 37 mercados a nivel mundial y se estima que cubre más del 20% de la demanda mundial de su producto base.

Hoy en día, estamos siendo partícipes del impacto mundial que ha causado el COVID-19, obligando a adaptarse ante nueva normalidad. Por ello, HORTIFRUT – PERÚ S.A.C., se adecuó a las medidas necesarias para que sus operaciones sigan ejecutándose con normalidad, ya que tienen clientes potenciales por cumplir con sus expectativas.

Por lo tanto, además de un control y manejo del inventario, la empresa en cuestión debe ajustar su programa de producción a los nuevos requerimientos que se esperan para el próximo año según las áreas solicitantes. Pero esto no es del todo posible, ya que a pesar del sistema de software SAP que se maneja, la empresa no es capaz de realizar una gestión de inventario equilibrada, de modo que los productos almacenados y los materiales físicos satisfagan las necesidades del usuario en el tiempo correcto para el cumplimiento de entrega.

El usuario responsable por área es quien realiza su solicitud de pedido (SOLPED) y reserva por consumo, según los productos o materiales que requiere para cumplir con su proceso productivo y/o administrativo. Sin embargo, muchas veces se observa una ruptura de stock impidiendo la cobertura del material solicitado en el momento indicado. Además, se observan materiales inmovilizados con más de 1 año, estancados en los almacenes y generando un costo de mantenimiento según su valorización.

Esto usualmente ocasiona recurrir a realizar prestamos entre los centros de abastecimiento que existen en la empresa, tales como: Esperanza (ALES) y Armonía (ALMC), para abastecer al usuario con algún material que requiere de manera inmediata y por falta de stock en dichos almacenes, se solicitan los préstamos de los materiales o productos, que luego nos genera incurrir en tiempos y traslados a destiempo.

Por otro lado, se presentan materiales inmovilizados por más de 1 año que impiden la sostenibilidad al momento de controlar los inventarios. Teniendo como consecuencia, el uso de espacio que puede ser beneficiado por otro material de alta rotación, el dinero paralizado y la pérdida de dichos materiales por fecha de vencimiento, desgaste, rupturas y actualizaciones.

Si no se toman las medidas adecuadas a tiempo, la sobrecarga de inventario puede conducir no solo a pérdidas financieras, sino también a una reducción de la productividad, ya que la pérdida de material obsoleto se compensa solo con el reemplazo mismo. Estas diferencias nos impiden reducir los costos de almacenamiento y asegurar un control adecuado de los materiales, ya sea por falta de almacenamiento o por exceso de inventario.

A continuación, se detalla lo observado en la empresa:

- No se cuenta con una planificación de compra de materiales, que identifique qué, cuánto y cuando comprar productos o materiales para que sean atendidos de manera efectiva.
- Al no tener un control de inventarios, genera altos costos de mantenimiento de materiales o productos inmovilizados por más de 6 meses en los centros de almacenamiento.
- El problema principal del área de almacén y logística se enfoca en el subalmacén de agroquímicos. Esta figura con el mayor índice de desabastecimiento de productos que tienen alta rotación y a su vez, se cuenta con productos vencidos, que son pedidos por el usuario en cantidades grandes generando un alto costo de mantenimiento representado con el indicador ERI (Exactitud de inventarios).

#### **b) Enunciado del problema**

<span id="page-19-0"></span>El sistema de planificación de requerimiento de materiales es una técnica para demandas dependientes cuya finalidad es mantener los niveles de stock de los productos con mayor rotación en la empresa de estudio. Esta investigación asegura que los materiales estén listos para la producción o redistribución, lo cual facilita la planeación de las órdenes de compra, entregas, etc. Con la finalidad de aprovechar de manera eficiente los recursos y reducir al máximo los costos asociados basándonos en el historial previo que tiene la empresa en cuanto a sus necesidades de producción de acuerdo con la demanda de cosecha de arándanos.

#### **c) Formulación del problema**

<span id="page-19-1"></span>¿En qué medida el diseño de un modelo MRP incidirá en la reducción de los costos del sistema de inventario en la empresa agroindustrial Hortifrut-Perú SAC?

#### <span id="page-20-0"></span>**1.2 Justificación del estudio**

#### - *Justificación teórica:*

Nuestro proyecto de investigación se basa teóricamente en la información obtenida durante la universidad. Con la base académica adquirida y diversas herramientas de planificación relacionadas con la gestión de almacenes podemos lograr el control del flujo de materiales en los mismos. Además, estamos desarrollando una herramienta de planificación y control operativo, que nos permite saber qué, cuándo y cuánto pedir, en función de los requerimientos con las diferentes áreas relacionadas con la producción. De esta forma podemos minimizar el exceso de inventario o material faltante requerido por las diferentes áreas.

#### - *Justificación metodológica:*

Se basa en las técnicas de investigación tales como: entrevistas, análisis de documentos, base de datos sap y observación para la toma de datos correspondientes. Adicional se desarrolló un análisis in situ para saber el impacto al implementar el MRP con relación al objetivo principal que es la disminución de los costos en inventarios para la empresa HORTIFRUT.

Utilizaremos el método ABC para precisar la importancia de los productos y/o materiales, después un plan agregado de producción, plan maestro, lista de materiales (Bill of materials) y finalmente el MRP para reducir la existencia de los productos inmovilizados en almacén.

### - *Justificación práctica:*

El beneficio de esta implementación para la empresa se verá reflejado en la maximización en el área de almacén e inventarios cuyo fin se generaliza en reducir los costos de los materiales inmovilizados o con poca rotación.

### **1.3 Objetivos**

### <span id="page-21-1"></span><span id="page-21-0"></span>**1.3.1 Objetivo General**

Diseño de un modelo MRP para reducir los costos en el sistema de inventario en la empresa agroindustrial Hortifrut-Perú SAC, Chao.

### <span id="page-21-2"></span>**1.3.2 Objetivos específicos**

- Diagnosticar la actual situación del almacén central.
- Determinar la lista de materiales para el arándano cosechado.
- Determinar el mejor modelo del pronóstico.
- Establecer el plan maestro de producción en la cosecha de arándanos.
- Planificar los requerimientos de materiales.
- Evaluar el modelo propuesto mediante el índice de los costos en el sistema de inventario.

## <span id="page-21-3"></span>**II. MARCO DE REFERENCIA**

### <span id="page-21-4"></span>**2.1 Antecedentes**

### <span id="page-21-5"></span>**2.1.1 Local**

Según (Ramírez & Vidal, 2019), en su tesis publicada "APLICACIÓN DE UN SISTEMA DE PLANEAMIENTO DE REQUERIMIENTO DE MATERIALES PARA REDUCIR LOS COSTOS DE INVENTARIO EN LA LÍNEA DE CONSERVA DE ESPÁRRAGO DE AGROINDUSTRIAS JOSYMAR S.A.C". Resumen: tuvo como objetivo principal organizar sus materiales requeridos para la elaboración de conservas de esparrago con el fin de determinar la reducción de inventario en su almacén que conlleve esta producción y como consecuencia, el ahorro obtenido al implementar el sistema.

Primero, se realizó el análisis ABC con la intención de considerar los materiales con mayor impacto en la línea de producción y mayor rotación. Después, el análisis y evaluación de los 6 tipos de pronósticos realizados para escoger el que presentaba menor error según los indicadores (MAD: Desviación absoluta Media), (MAPE: Promedio de errores porcentuales). Como dato adicional, tuvo un backup de información con un historial de ventas de 4 años (desde el 2015 al 2018), quedando como el elegido el pronóstico con menor error, el de estacionalidad.

Finalmente, elaboraron el plan agregado para sus productos principales: espárrago verde y blanco. Este plan se realizó determinando el lote de producción (tamaño), la lista de materiales por cada conserva y la elaboración de los registros concluyendo que con la implementación del MRP en esta agroindustria se generó un ahorro en los inventarios del 68% generando beneficios para la empresa.

Esta investigación aportó con nuestra tesis en el modelo de selección de muestra según la rotación de sus inventarios. Además de ser una empresa con el mismo rubro que la nuestra en estudio.

Según (SALINAS REYES & GONZALEZ SANCHEZ, 2019), en su tesis titulada **"PROPUESTA DE IMPLEMENTACIÓN DE UN SISTEMA MRP II PARA INCREMENTAR LA RENTABILIDAD DE LA EMPRESA AGROINDUSTRIAL ANTARES PRODUCE PERÚ SAC"**, se enfocó en la mejora continua según la gestión de inventarios, desarrollando el MRP como una herramienta de ayuda. Obteniendo así, lista de aprovisionamientos para la compra correcta de los insumos y no caer en el stock excesivo, logrando un incremento en la rentabilidad con un margen bruto de 15.2% en aumento y un rendimiento de capital en 49%.

Esta tesis en estudio nos ayudará como orientación en elegir el MRP como herramienta para la solución de problemas semejantes a los nuestros, logrando definir requerimientos necesarios por área a pedir. Adicional, comprender y reconocer las cantidades a comprar (solped) teniendo en cuenta el lead time por producto, sumando del plan agregado de producción conseguiremos determinar cuánto se producirá en relación con la demanda. Posterior, el plan maestro de producción servirá para detallar cuánto y en qué momento será necesario realizar la compra y para finalizar, el MRP obtendrá percibir las cantidades por material según los usuarios que consumen y ofrecer un abastecimiento exacto y preciso con el fin de evitar costos redundantes respecto a materiales inmovilizados.

#### <span id="page-23-0"></span>**2.1.2 Nacional**

Según (Barrios & Fuentes, 2016), en su título de tesis "**APLICACIÓN DEL SISTEMA DE PLANIFICACIÓN MRP II PARA MEJORAR LA PRODUCTIVIDAD DE LA EMPRESA TOTAL WORLD CORPORATION SAC".** Resumen: Su objetivo fue la planificación de recursos de fabricación (MRP II) con el fin de aumentar la productividad en la empresa de estudio.

Se examinó la línea de producción mediante un diagrama de flujo con el fin de reconocer las etapas críticas con cuellos de botella y balance de línea. Adicional, se comparó las propuestas de productividad según operarios y se tomó una data histórica de ventas de los 27 meses últimos pasados, proyectando una demanda para los próximos 6 meses utilizando los pronósticos: series de tiempo, suavización exponencial, regresión lineal, promedio móvil, etc. y el mejor pronostico basado en el más bajo según el valor DAM.

Siguiente a ello, se diseñó el plan agregado poseyendo recursos de mano de obra (H-h trabajadas), horas extras, etc. Para determinar una estrategia de reducción de costos con el corte de 6 a 4 trabajadores en el periodo 1 de producción y con un horario según turno día de lunes a sábado, dejando un inventario de cero frascos.

Los autores infieren que el desarrollo del modelo MRP progresó de manera beneficiosa para la empresa mejorando su productividad en 8% de la inicial con una visión evidente en disminución del retraso de los productos a comprar y oportunidades de entregas con anticipo.

Los autores (AMANQUI REATEGUI & CALDERON BRAVO, 2017), en su tesis titulada **"MEJORAS EN LA PLANIFICACIÓN Y PROGRAMACIÓN DE LA PRODUCCIÓN UTILIZANDO MODELOS DE OPTIMIZACIÓN, MRP I / MRP II, EN LA DIVISIÓN NOVORESINAS AL SOLVENTE DE UNA PLANTA DE PINTURAS – SAN MIGUEL".** La investigación tuvo como finalidad presentar prototipos de optimización al usar el MRP I, llevando a cabo la dirección de compras según los componentes y/o materiales a requerir, simultáneamente adicionó el MRP II para proyectar la producción y necesidad de las áreas usuarias.

El MRP I contribuyó al tomar decisiones para lograr un control eficaz de compras e inventarios reflejando así un ahorro de \$5,506 622. Con la segunda herramienta, MRP II, se reflejó la optimización de recursos a utilizar, con el fin de no llegar a tener materiales inmovilizados sin rotación alguna.

Al unir ambas herramientas, el ahorro anual superó los 2 millones de dólares volviendo a una empresa planificada, programada y sostenible con el tiempo haciendo uso eficiente de sus recursos, optimizando procesos de compra de materiales con las áreas involucradas según sus carencias y/o necesidades

El aporte a nuestra tesis será que utilizaremos la herramienta MRP I debido a la planificación de nuestra producción para proyectar el orden y compra de MP según los requerimientos de cosecha.

### <span id="page-24-0"></span>**2.1.3 Internacional**

El autor (Cruz, 2015), en su tesis titulada "**PLAN DE REQUERIMIENTO DE MATERIALES EN LA EMPRESA CASTRO MAQUINARIA"**, tuvo como finalidad el desarrollo y aplicación de un MRP para arreglar el proceso de planificación y reducción de inventario.

Primero, aplicó un análisis ABC para conocer los productos con mayor concurrencia (demanda), posterior a ello, con un registro de ventas de 2 años, se pronosticó en un horizonte próximo de 1 año, haciendo uso de un pronóstico estacional con un factor 18. Segundo, se desarrolló una investigación y comparación de tiempos que transcurren en el proceso según sus actividades que involucren elaborar un producto. A su vez, con el balance en línea, costos de producción, inventario inicial, lista de materiales BOM para sus productos base, elaboraron el MRP en Excel teniendo en cuenta los ingresos, registros y salidas de los productos.

El aporte que deja esta tesis en mención es la utilización de un plan planificado con cantidades y fechas exactas a necesitar para realizar los pedidos, a su vez, generar las solped's de compra a tiempo con el fin de apuntar a la disminución de inventarios.

El autor (Veloz, 2015) en su tesis titulada **"PLANIFICACIÓN DE LOS REQUERIMIENTOS DE MATERIALES MRP DE ALMACÉN PARA TECPECUADOR S.A".** Principalmente se sitúa en la administración y control de almacén en su campo Bermejo, estableciendo la situación actual en el área de logística y almacén, procesos de producción y comprender las normas que se basan para abastecer el almacén según las necesidades de los usuarios.

Se emplea ABC con el fin de reconocer y establecer la distinción de los materiales según la rotación de los mismos y en base a esto, realizar el MRP para determinar el consumo previsto con el fin de tener a tiempo las necesidades de las áreas que requieren tener su producto en el momento exacto, hallando el Q económico, stock de seguridad y punto de reposición.

De la tesis precedente, se destaca los análisis para los materiales que se encuentran en almacén para lograr apuntar a los que tienen mayor rotación de inventario. Todo ello nos permite orientar a nuestra investigación en enfocarnos a los materiales y/o productos con mayor adquisición o compra teniendo en cuenta el costo a ahorrar si tomamos una buena decisión.

#### <span id="page-26-0"></span>**2.2 Marco Teórico**

#### <span id="page-26-1"></span>**2.2.1 Planeación de requerimiento de materiales (MRP)**

Según los autores (Chase & Jacobs, Administracion de operaciones: produccion y cadena de suministros, 2009),es una técnica fundamental que consigue acoplar las funciones de producción desde el enfoque de una perspectiva de control y planeación de los insumos.

El MRP es una herramienta de planificación de necesidades, teniendo en cuenta los requerimientos a solicitar según la programación de producción, basado en la gestión de inventarios y con el fin de definir la cantidad y el ciclo de las compras de productos, materiales, piezas y componentes necesarios para concluir el producto final a ofrecer en el mercado. El plan se basa en una demanda dependiente, ligada a un histórico de ventas que nos permite proyectarnos según un horizonte de tiempo determinado para conocer la demanda futura del mercado según el producto a ofrecer.

Según los autores, (Heizer & Render, 2009), "el MRP es un método que se realiza mediante la combinación de dos planes necesarios: plan maestro y la estructura escalonada del producto". Adicional, de algunos recursos que indican cuándo se deben solicitar materiales a los proveedores, cuando se agotan los artículos en inventario o cuando se deba producir un producto necesario para que el programa de producción satisfaga la demanda. Dicho esto, hay una secuencia de pasos para la elaboración de un MRP que consta de las partes siguientes:

# <span id="page-27-1"></span>*Figura 1 Estructura del MRP*

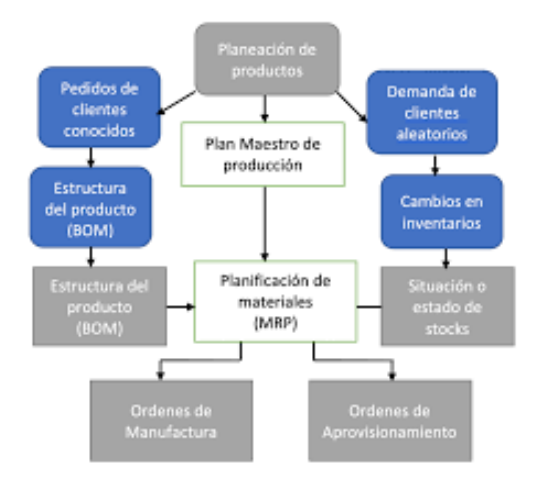

# *Nota: Principios de Administración de operaciones (Heizer y Render,2009)*

### <span id="page-27-0"></span>**2.2.2 Beneficios del sistema MRP**

"La implantación de este sistema trae consigo los siguientes beneficios para la empresa", según (Lopez, 2010).

- Reducción del tiempo de entrega y mayor compromiso con los clientes siguiendo el tiempo de entrega especificado.
- Una disminución en los niveles de inventario y por lo tanto una reducción en los costos de almacenamiento.
- El propósito es almacenar lo que es justo y necesario.
- Reducción de falta de stock.

### • **2.2.3 Programa Maestro de Producción (MPS)**

"Este programa es el que se encarga de traducir los planes agregados e indicar el número de productos terminados que se deberán producir y cuando" según los autores (Heizer & Render, 2009).

El MPS debe encajar perfectamente en el plan agregado de la empresa, proporcionando comprender al gerente de operaciones el conocimiento sobre los materiales y componentes requeridos para lograr conseguir o fabricar el producto final. Esto con el fin de tener en cuenta el nivel de inventario ya que éste establece hasta que nivel de producción se podrá y el otro que conlleva a desagregar en productos específicos.

Adicional, se expresa en los siguientes términos:

*Pedidos de los clientes***:** Producción sobre pedido *Módulos:* En las empresas con una producción constante. *Productos terminados:* Producción continua

## <span id="page-28-1"></span>*Figura 2 Ejemplo de MPS*

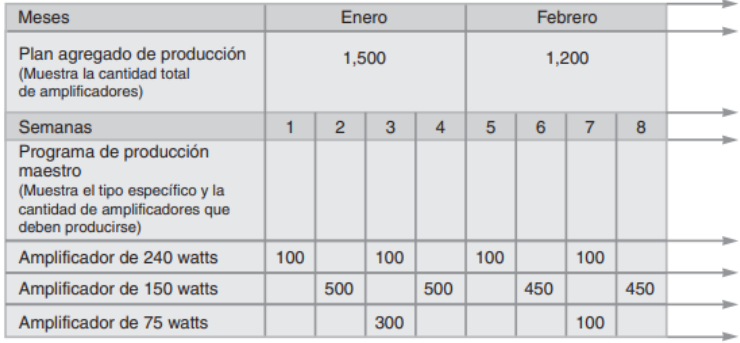

**Nota:** Principios de Administración de operaciones (Heizer y Render,2009)

#### <span id="page-28-0"></span>**2.2.4 Listas Estructuradas de materiales (BOM)**

Según los autores (Chase & Jacobs, Administracion de operaciones: produccion y cadena de suministros, 2009) la lista estructurada de materiales nos orienta e indica como se describe el producto final que va a la cabeza y bajo ella, se deslindan los materiales, insumos o piezas que son necesarias y obligatorias para fabricar el producto base y la forma sucesiva según la composición de esta.

La información que va en el BOM, también es conocida como cuerpo del producto porque se detalla minuciosamente el ensamblaje que requiere el producto final. A su vez, da a conocer la información para realizar el estudio y tener una visión sobre que materiales y cantidades se necesitarán para lograr una producción optima y eficaz.

#### <span id="page-29-1"></span>*Figura 3*

#### *Ejemplo de lista de materiales*

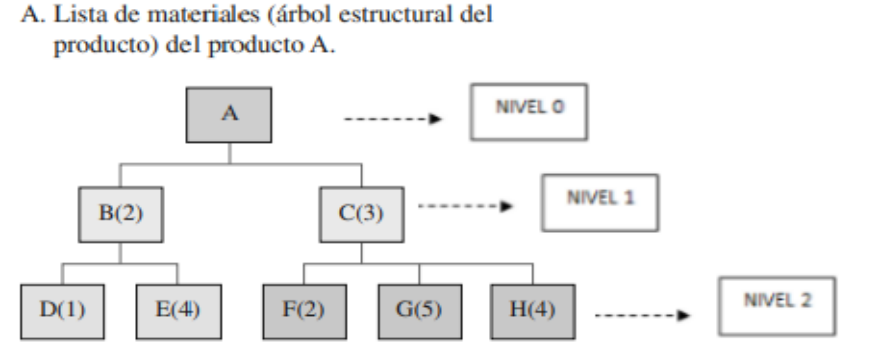

*Nota: Administración de operaciones (Chase y Jacobs,2009).*

#### <span id="page-29-0"></span>**2.2.5 Registros de inventario**

Los autores (Chase & Jacobs, Administracion de operaciones: produccion y cadena de suministros, 2009) detallan que es el archivo que muestra la variedad de la información de los inventarios, tales como: información del proveedor, costos del material, tiempo de entrega, existencias disponibles, pedidos planificados, necesidades del stock de seguridad y la situación actual de aquellas ordenes que han finalizado.

En la ejecución del MRP se requiere la utilización de los registros de inventario, ya que este luego de ese análisis debe escoger el producto en estudio para desglosar sus componentes de su estructura de manera descendente y calcular el número de partes por cada nivel requerido. En la figura N°5 se muestra un ejemplo de la variedad de información que

se debe tener contenida en los registros con la finalidad de poder identificar que piezas son antecesoras y evitar se genere una falta de material.

- *Inventario disponible:* Relacionado con el stock que se tiene en un periodo determinado de cada una de las componentes que conforman el producto final.
- *Inventario de seguridad:* Es lo mínimo de stock que la empresa debe de tener en su almacén para poder cumplir con las obligaciones productivas ya sea porque se presentó una falta de materiales o productos. Con esta política de empresa que es opcional puede ser utilizada si la demanda es muy variable, pero si lo que uno está buscando disminuir costos por almacenar insumos o productos tal vez no sería lo más adecuado.
- *Tiempo de entrega:* Representa el tiempo que una empresa demora en ejecutar la producción o el tiempo que transcurre desde que se efectúa una solicitud de pedido hasta que esta llega a recepción.
- *Recepciones programadas:* Son pedidos que han sido solicitados en un periodo anterior y que van a llegar a la empresa posteriormente

El archivo de registro de inventario se debe mantener siempre actualizado y asentarle las transacciones de inventario conforme suceden, ya que esto permite que el sistema MRP función eficientemente, por lo que, si la empresa tener una alta exactitud con relación a los registros de sus inventarios, la planeación de requerimiento de materiales no brindará los resultados esperados. (Heizer & Render, 2009).

## <span id="page-31-1"></span>*Figura 4 MRP con registros de inventario*

| Segmento<br>maestro de<br>datos de piezas | Núm. pieza                     | Descripción |                |       |  | Tiempo<br>de entrega |             |   |         | Costo<br>estándar  |  |   |      | Inventario de<br>seguridad |  |
|-------------------------------------------|--------------------------------|-------------|----------------|-------|--|----------------------|-------------|---|---------|--------------------|--|---|------|----------------------------|--|
|                                           | Volumen del pedido             |             | Preparación    |       |  |                      | Ciclo       |   |         | Uso del año pasado |  |   |      | <b>Clase</b>               |  |
|                                           | Margen<br>de desperdicio       |             | Datos de corte |       |  |                      | Apuntadores |   |         |                    |  |   | Etc. |                            |  |
| Segmento<br>de estado del<br>inventario   |                                |             |                | Saldo |  |                      |             |   | Periodo |                    |  |   |      | <b>Totales</b>             |  |
|                                           | Asignado                       |             | de control     |       |  | $\overline{2}$       | 3           | 4 | 5       | 6                  |  | 8 |      |                            |  |
|                                           | Necesidades brutas             |             |                |       |  |                      |             |   |         |                    |  |   |      |                            |  |
|                                           | <b>Entradas</b><br>programadas |             |                |       |  |                      |             |   |         |                    |  |   |      |                            |  |
|                                           | Saldo disponible<br>provectado |             |                |       |  |                      |             |   |         |                    |  |   |      |                            |  |
|                                           | Envíos pedidos<br>planificados |             |                |       |  |                      |             |   |         |                    |  |   |      |                            |  |
| Segmento<br>de datos filiales             | Detalles de pedidos            |             |                |       |  |                      |             |   |         |                    |  |   |      |                            |  |
|                                           | Acciones pendientes            |             |                |       |  |                      |             |   |         |                    |  |   |      |                            |  |
|                                           | <b>Contadores</b>              |             |                |       |  |                      |             |   |         |                    |  |   |      |                            |  |
|                                           | Seguimiento                    |             |                |       |  |                      |             |   |         |                    |  |   |      |                            |  |

<span id="page-31-0"></span>**Nota:** (Chase & Jacobs, Administracion de operaciones: produccion y cadena de suministros, 2009).

### **2.2.6 Órdenes de compras pendientes**

Según los autores (Heizer & Render, 2009) los responsables de comprar y abastecer los productos y/o materiales deben estar al tanto de los pedidos solicitados para darle el seguimiento correspondiente sobre su ingreso, validación de existencias y plazos de entrega. Con la ayuda de la gestión de compras e inventarios, los planes de producción del MRP se pueden preparar y ejecutar correctamente.

#### **2.2.7 Tiempo de entrega para componentes**

Los autores (Heizer & Render, 2009) expresan que la tardanza o el tiempo que transcurre para comprar un producto (compra de piezas, fabricación o montaje) se conoce como tiempo de entrega.

En las empresas de manufactura, este tiempo es la suma de los tiempos por estación que incurren en la preparación o ensamblaje del producto final según la empresa.

Adicional, para adquirir artículos, el tiempo se toma desde el primer paso que es identificar las necesidades de las áreas usuarias, seguido de la emisión de la orden de compra (con aprobación de jefaturas o cliente) hasta la llegada del articulo o componente para empezar el plan de producción.

Para finalizar, la lista de materiales BOM (estructura escalonada) del producto final, nos posibilita saber que tienen relación los tiempos de producción según sus estaciones, con los componentes que conforman el producto final (Véase figura N°6). La forma gráfica representad de forma holística, es un aporte para fijar y detallar el momento exacto donde el usuario solicitante debe gestionar las partes que incurren en la elaboración del producto según el orden a ejecutar.

#### <span id="page-32-0"></span>*Figura 5*

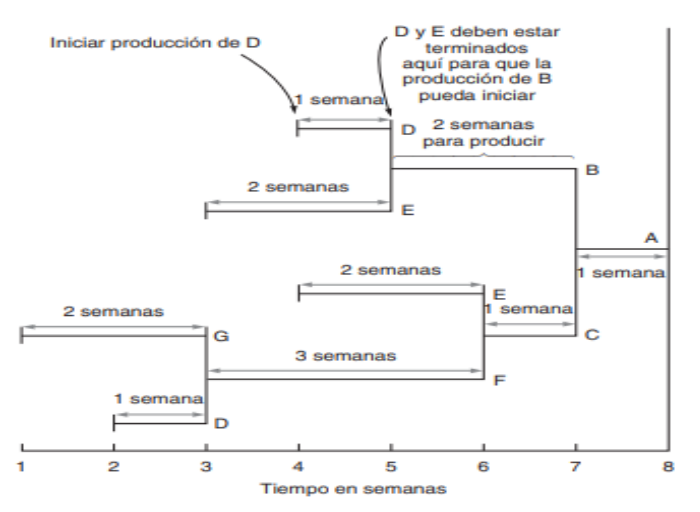

#### *Estructura escalonada según el producto final*

 *Nota: Principio de administración de operaciones (Heizer & Render, 2009)*

#### <span id="page-33-0"></span>**2.2.8 Administración de la demanda**

(Chase & Jacobs, Administracion de operaciones: produccion y cadena de suministros, 2009) señalan que el propósito de administrar la demanda es coordinar y gestionar las fuentes de información involucradas en el sistema para utilizar eficazmente la producción y entregas a tiempo.

Se conocen las siguientes demandas básicas:

- *Demanda Dependiente:* Se manifiesta según la necesidad de un producto o servicio final que solicita el mercado para satisfacer necesidades. Ejemplos: piezas, componentes, materiales, y otros artículos que son utilizados para lograr el ensamblaje o formación del producto final.
- *Demanda independiente:* Productos finales.

#### <span id="page-33-1"></span>**2.2.9 Pronósticos**

(Heizer & Render, 2009) "los pronósticos son un modelo matemático que nos permiten predecir eventos futuros e implican el uso de las ventas históricas y su correspondiente proyección o tendencia hacia el futuro".

Para iniciar con el MRP, se debe elaborar los pronósticos en primera instancia ya que de éstos dependerá la planificación según el horizonte de tiempo a proyectar. El objetivo principal es conocer aproximaciones según demandas o eventos que se puedan suscitarse dentro de las empresas para acortar la incertidumbre y tener un plan previsto de contingencia para tomar decisiones en el momento exacto de forma rápida cumpliendo con los requerimientos.

Se presentan algunos críticos para determinar el mejor modelo de pronóstico:

- Horizonte de tiempo a proyectar
- Exactitud y disponibilidad del históricos de datos
- Presupuesto
- Disponibilidad de colaboradores eficientes

### <span id="page-34-0"></span>**2.2.10 Horizontes de tiempo de pronóstico**

(Krajewski, Ritzman, & Malhotra, 2008) consideran que los pronósticos son clasificados según el horizonte de tiempo futuro que esperan cubrir, categorizados en 3 formas:

1. *Pronostico a corto plazo:*

Extensión de tiempo menor a 3 meses y con límite máximo de 1 año. Se utiliza para planificar compras, programas de trabajo y se usan para diseñar estrategias inmediatas de tal manera ayude con la determinación de los recursos de MO, asignación de trabajo y niveles de producción que se requieren.

Técnica de pronóstico: Series de tiempo, Causal, de juicio.

### *2. Pronostico a mediano plazo:*

Presenta una extensión de entre *3* meses hasta 3 años. Se utilizan para estimar ventas, planificar la producción, presupuestos y flujo de caja de efectivo.

Técnica de pronóstico: Causal, de juicio.

### *3. Pronostico a largo plazo:*

Su duración de tiempo es superior o igual a los 3 años. Se emplean para el diseño de nuevos productos, costos de capital. distribución de instalaciones, investigaciones y desarrollo.

Técnica de pronóstico: Causal, de juicio

#### <span id="page-35-0"></span>**2.2.11 Métodos de pronósticos de la demanda**

Los autores (Chase, Jacobs, & Alquilano, 2007) señalan que las principales técnicas para pronósticos cuantitativos son: series de tiempo y causal.

La primera técnica se describen la toma de mediciones de una variable a lo largo del tiempo y se representan en 4 componentes: estacionalidad, cíclica, tendencia y variables aleatorias.

• *Método promedio móvil simple:*

Al tener una demanda constante, este método es el que mejor calza ya que no varía mucho con el tiempo y no representa un comportamiento con demanda estacional. Se utiliza información histórica según la variable a estudiar para pronosticarla a futuro (Todos los datos tienen la misma importancia).

Fórmula:

$$
F_t = \frac{A_{t-1} + A_{t-2} + A_{t-n}}{n}
$$

Donde:

 $F_t$  Pronostico del periodo siguiente

n= Número de periodos

 $A_{t-1}$ = Métrica real en el periodo pasado

 $A_{t-n}$ =Métricas reales hasta hace n periodos
#### • *Método promedio móvil ponderado:*

Se basa en asignarle pesos porcentuales según la importancia cuantitativa por cada elemento, teniendo como sumatoria igual a 1. La finalidad de este método es que nos permitirá calcular los pronósticos según las consideraciones y pesos a criterio del investigador o empresa.

Fórmula:

$$
F_t = W_t A_{t-1} + W_2 A_{t-2} + \cdots \ldots + W_n A_{t-n}
$$

Donde:

 $W_1$ = Ponderación dada la ocurrencia real para el periodo t-1

 $A_{t-n}$ = Ocurrencias reales hasta hace n periodos

 $W_n$  = Ponderación dada la ocurrencia real para el periodo t-2

N= Número total de periodos en el pronostico

#### • *Método suavización exponencial:*

Este método pronostica la demanda en un periodo determinado, por lo que se deberá reducir (1- α) para indicar el nivel de uniformidad frente a la data histórica vs lo proyectado.

Fórmula:

$$
F_t = F_{t-1} + \propto (A_{t-1} - F_{t-1})
$$

Donde:

 $F_t$  = Pronóstico suavizado exponencialmente para el periodo t

 $F_{t-1}=$ Pronóstico suavizado exponencialmente para el periodo anterior

 $A_{t-1}$  = Demanda real para el periodo anterior

∞ = La constante de suavización

 $0 < \alpha \leq 1.0$ 

• *Método suavización exponencial con tendencia:*

Dicho pronostico tiene un ajuste en la tendencia, aplicando una constante delta de suavización. Todo ello con el fin de reducir la incertidumbre entre el histórico y lo proyectado.

Fórmula:

$$
FIT = F_{t} - T_{t}
$$
  
\n
$$
F_{T} = FIT_{t-1} + \alpha (A_{t-1} - FIT_{t-1})
$$
  
\n
$$
T_{t} = T_{t-1} + \delta(F_{t} - FIT_{t-1})
$$

Donde

 $F_t$  = Pronóstico suavizado exponencialmente para el periodo t  $T_t$  =Tendencia suavizada exponencialmente para el periodo t  $FIT_t$  =Pronóstico con tendencia para el periodo t  $FIT_{t-1}$  =Pronóstico con tendencia del periodo anterior  $A_{t-1}$  =Demanda real para el periodo anterior ∝=Constante de suavización  $\delta$  =Constante de suavización tendencial

*Método regresión lineal:*

Se basa en variables históricas a partir de la data recopilada usándose en series de tiempo como también en causalidad. Existen 2 variables a desarrollar: variable dependiente (eje de ordenadas) con relación al periodo de tiempo y la variable independiente (eje de abscisas).

Fórmula:

 $Y = a + bx$  Ecuación general

Donde

Y= Variable dependiente

y = El punto de datos de la variable dependiente real

a= Secante Y

b= Pendiente de la recta

x= Periodo

Cálculos:

Fórmulas:

$$
a = \overline{y} - b\overline{x}
$$

$$
b = \frac{\sum xy - n\overline{x} \cdot \overline{y}}{\sum x^2 - n\overline{x}^2}
$$

Donde

a=Secante Y

b= Pendiente de la recta

 $\overline{x}$ = Promedio de todos los datos de x

 $\overline{y}$  Promedio de todos los datos de y

x= valor de x de cada punto de datos

y = valor de y de cada punto de datos

n= número total de punto de datos

Y= Valor de la variable dependiente (pronostico) calculado de la

ecuación de regresión lineal

#### **2.2.12 Medición del error del pronóstico**

Al realizar los pronósticos de la demanda proyectada en una investigación, los autores (Heizer & Render, 2009) indican que debemos medir el error proyectado ya que usualmente no son precisos al 100%.

En base a ello, debemos medir el margen de error con las siguientes alternativas a usar:

#### *Desviación absoluta media (MAD)*

Se representa mediante la suma total de los valores absolutos de la diferencia entre lo real menos lo pronosticado, todo ello dividido entre los periodos obtenidos "n".

$$
MAD = \frac{\sum |Real-Pronóstico|}{n} = \frac{\sum |Errors de pronóstico|}{n}
$$

#### *Error cuadrático medio (MSE)*

La diferencia al anterior, este es otro método que nos ayuda con la medición del error global del pronóstico, que se diferencia del anterior porque este es la suma de los errores elevado a la 2 entre los n periodos pronosticados.

#### **MSE=**∑(Errores de Pronóstico)<sup>2</sup> n

#### *Error porcentual absoluto medio (MAPE)*

Este método se utiliza para medir pronósticos con mayor data histórica, se calcula con la suma de la diferencia absoluta de los valores reales menos lo proyectado, y todo ello entre "n" periodos a prolongar. (Se expresa en porcentaje).

#### $MAPE =$  $\sum_{i=1}^n 100|\text{Real} - \text{Pronostico}|/\text{Real}$  $\boldsymbol{n}$

#### **2.2.13 Inventario de Seguridad**

Según (Heizer & Render, 2009) El inventario de seguridad se utiliza para evitar la incertidumbre con relación a lo demandado que aumenta la posibilidad de generar faltantes y por lo tanto perder una oportunidad de venta o producción, por lo que se utiliza para satisfacer a la alta demanda. El uso de este se ve asociado al punto de reorden, donde tiene en cuenta cómo se comporta la demanda según datos históricos y el tiempo en que se abastece sumándole el stock de seguridad.

Fórmulas:

(2) Demanda Variable – Lead Time Fijo =>  $ROP = \bar{d}L + Z_{\alpha}\sigma_d\sqrt{L}$ 

(3) Demanda Fija – Lead Time Variable =>  $ROP = d\overline{L} + Z_{\alpha}\sigma_L d$ 

(4) Demanda Variable – Lead Time Variable =>  $ROP = d\overline{L} + Z_{\alpha} \sqrt{\sigma_d^2 \overline{L} + \overline{d}^2 \sigma_L^2}$ 

#### *Donde:*

ROP= Punto de reorden

d=demanda

L= tiempo de entrega

Z=nivel de servicio

 $\sigma$ =desviación estándar de d o L

#### **2.2.14 Modelo de cantidad económica a ordenar**

Según (Heizer & Render, 2009)" este modelo ayuda a controlar los niveles de inventario, ya que presenta una simplicidad en su método que está basado en 4 supuestos para la organización":

- 1. Conocer la demanda independiente
- 2. Los descuentos por lote no se aplican en este modelo
- 3. El tiempo de recepción y reposición del requerimiento es el mismo

4. La recepción de los insumos es el momento preciso y atendida en su totalidad.

*Fórmula:*

$$
Q^* = \sqrt{\frac{2DS}{H}}
$$

#### *Donde:*

D= Demanda real

S= Costo de realizar una orden de pedido.

H: Costo de almacenar y mantener en el inventario

 $H= I^* C$ 

I= tasas de costo de capital

C= costo del producto o material

#### **2.2.15 Costos de inventario**

(Heizer & Render, 2009) "los costos relacionados con el sistema de inventarios están compuestos por los costos de mantener el inventario y de colocar una orden o pedir". Se expresa así:

#### • *Costos de mantener inventarios*

Son los costos que incurren almacenar materiales o productos en almacén, donde se pueden encontrar productos vencidos, obsoletos, inmóviles, inseguros, etc. Además del costo de almacenaje, seguro contra robos, trabajadores, préstamos que incurrieron para la compra, etc.

• *Costos de ordenar*

Es el costo de colocación de una orden de pedido y la recepción de esta. Por ejemplo: Costos de suministros, formatos de registro, mano de obra, transporte y recepción de pedidos.

Fórmula básica de costos totales de inventario:

$$
CT=\frac{D}{Q}*A+\frac{Q}{2}*H
$$

Donde:

D= tasa de demanda en unidades por año A= costo por orden colocada Q= tamaño de la orden H= costo de mantenimiento =  $i\%$ \* C i%=tasa (Costo de capital + costos variables) por periodo C= costo unitario del bien

#### *Costo total mínimo*

Luego de la determinación de los tamaños de lote optimo mediante el EOQ, se procede a realizar la comparación entre los costos de traslado del inventario y de los pedidos según el tamaño de lote y posterior a eso se selecciona el lote en el cual todos los costos son iguales y en el nivel de lote en cual el costo total es menor.

### *Costo unitario mínimo*

Nos ayudará en la determinación del tamaño de lote con sus respectivos costos de llevar las ordenes de pedidos según el tamaño de lote, escogiendo el tamaño de lote que presenta el costo por unidad más económico.

### **2.3 Marco Conceptual**

# • *Gestión de stocks:*

Se denomina a la administración eficiente de la planificación a requerir en las reservas de pedido o solicitudes, teniendo en cuenta el inventario existente, check list, registros y/o reportes que incurran en información de existencias. (Dominguez Perez, 2007)

# • *Pedidos (recepción):*

Según el autor (Dominguez Perez, 2007), son los artículos, materiales o productos recibidos en un tiempo establecido por el comprador y el vendedor según la orden de compra liberadas por las áreas usuarias.

# • *Pedidos (lanzamiento):*

Es importante conocer el tiempo que demora en llegar un producto o material hasta el lugar donde se realizará la fabricación. Con el fin de no alejarnos de la realidad productiva ni llegar a estar en 0 stock. (Dominguez Perez, 2007)

• *Necesidades netas:*

Se manifiesta debido a que no es suficiente el stock disponible en almacén, por ello se solicita hacer un pedido y orden de compra para satisfacer las necesidades productivas.

• *Stock disponible:* 

Son las existencias en físico disponibles en almacén para abastecer la demanda proyectada según las áreas usuarias. (Dominguez Perez, 2007)

• *Necesidades brutas:* 

Son las cantidades de material, insumos o productos a disponibilidad de la demanda independiente usados en las diferentes fases productivas internas. (Dominguez Perez, 2007).

• *MRP:*

El MRP, conocido como un sistema de planificación de la producción, se basa en información con data histórica para lograr una proyección efectiva de aprovisionamientos a tiempo para los recursos que componen un producto final. Se basa en: Plan maestro de producción, stock de inventarios y lista de materiales que componen un producto base. (Dominguez Perez, 2007)

• *Previsión de la demanda:* 

Es conocer con anticipación cómo se comporta la demanda a trabajar, con el fin de tener previsto el producto final a entregar a tiempo al consumidor (Dominguez Perez, 2007).

• *Plan maestro de la producción:*

Se visualizan las cantidades a requerir para la fabricación o ensamblaje del producto final, además de la fecha prevista para la entrega al consumidor, mano de obra a requerir, tiempos, recursos, etc (Dominguez Perez, 2007).

• *Programación:* 

Es el resultado de calcular las necesidades de un con grupo de órdenes de trabajo que se ejecutan según el programa de producción, teniendo en cuenta los problemas de secuencia que se puedan presentar, determinación de los calendarios y la asignación de los recursos necesarios. (Dominguez Perez, 2007)

# • *Cantidad económica de pedido:*

"Es un modelo que establece cual es el tamaño óptimo del lote de pedido de inventarios que permite reducir los costos anuales de producción por razón de mantenimiento y realización pedidos" (Krajewski, Ritzman, & Malhotra, 2008).

• *SOLPED:* 

Una solicitud de pedido es el requerimiento del área usuaria plasmado en el SAP debido a que no existen existencias físicas del material a pedir. Por ello, se requiere la compra de los mismos con la transacción ME51N en SAP (DE LA VEGA, 2018).

• *Stock de seguridad:* 

Consta de la cantidad adicional o extra que se tiene por cada código en almacén, con el fin de abastecer a los usuarios en algún momento de urgencia o si son necesarios para la producción según un evento inusual que se presente. La importancia del ss es auxiliar las necesidades del área usuaria en el tiempo solicitado, sin perjudicar las existencias en almacén (MECALUX, 2019).

• *Costo de mantenimiento:* 

Incurren los costos de almacenaje, impuestos, detracciones, productos obsoletos, vencidos e inmovilizados (Chase, Jacobs, & Alquilano, 2007).

• *Planificación:* 

Consta de planificación agregada y planteada, permitiendo visualizar que recursos y materiales serán necesarios para el proceso productivo de tal forma tener una línea productiva sin tiempos muertos y optimizando el costo de operaciones (Dominguez Perez, 2007).

### **2.4 Hipótesis**

El desarrollo de un modelo de planeación y requerimiento de materiales tendrá una incidencia positiva en la reducción de los costos del sistema de inventarios en agroindustria Hortifrut Perú-S.A.C, en la ciudad de Chao.

# **2.5 Operacionalización de las variables**

Variable Dependiente (y): Costos de inventario

Variable Independiente(x): Modelo MRP

# *Tabla 1*

# *Operacionalización de las variables*

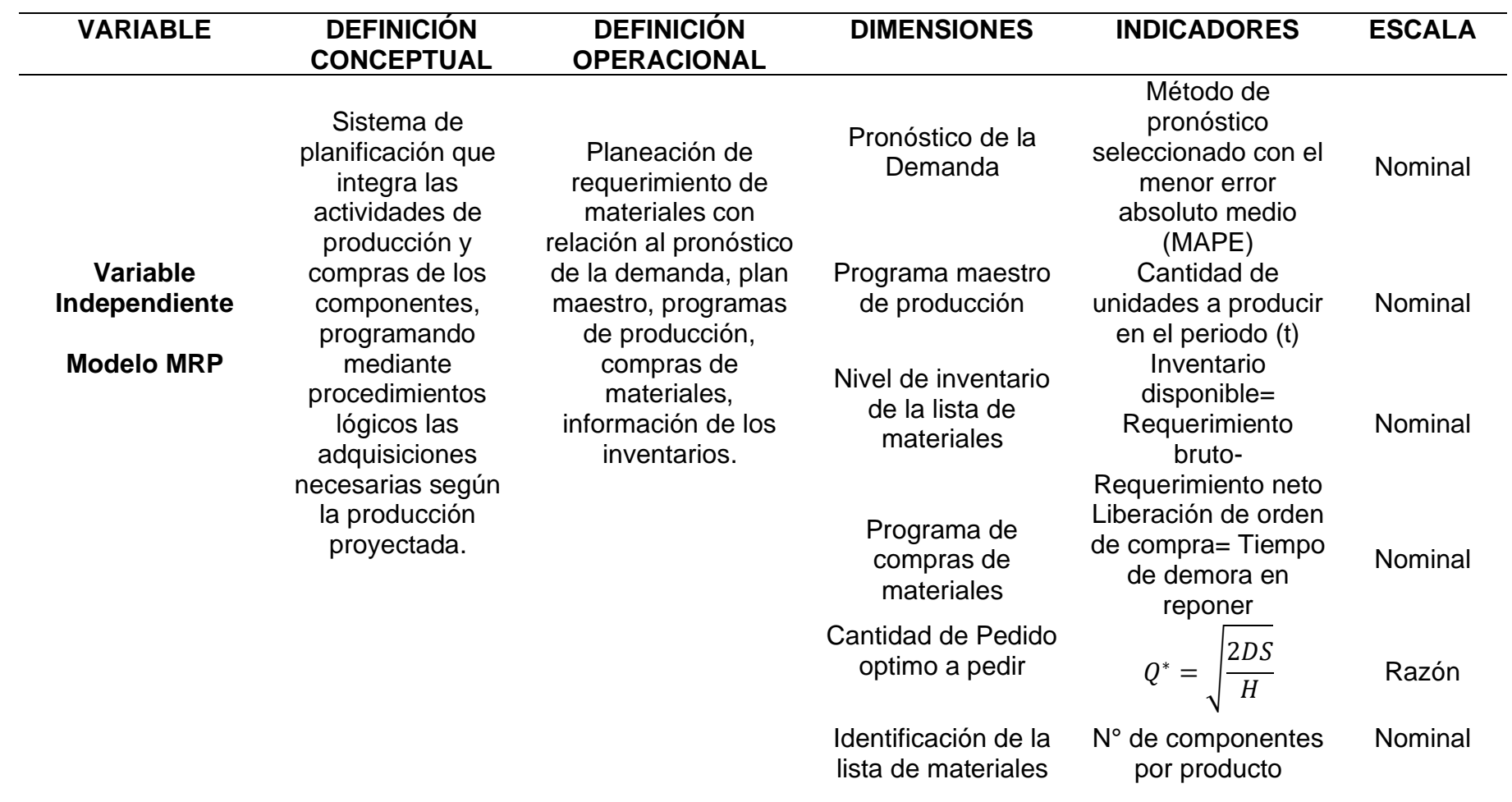

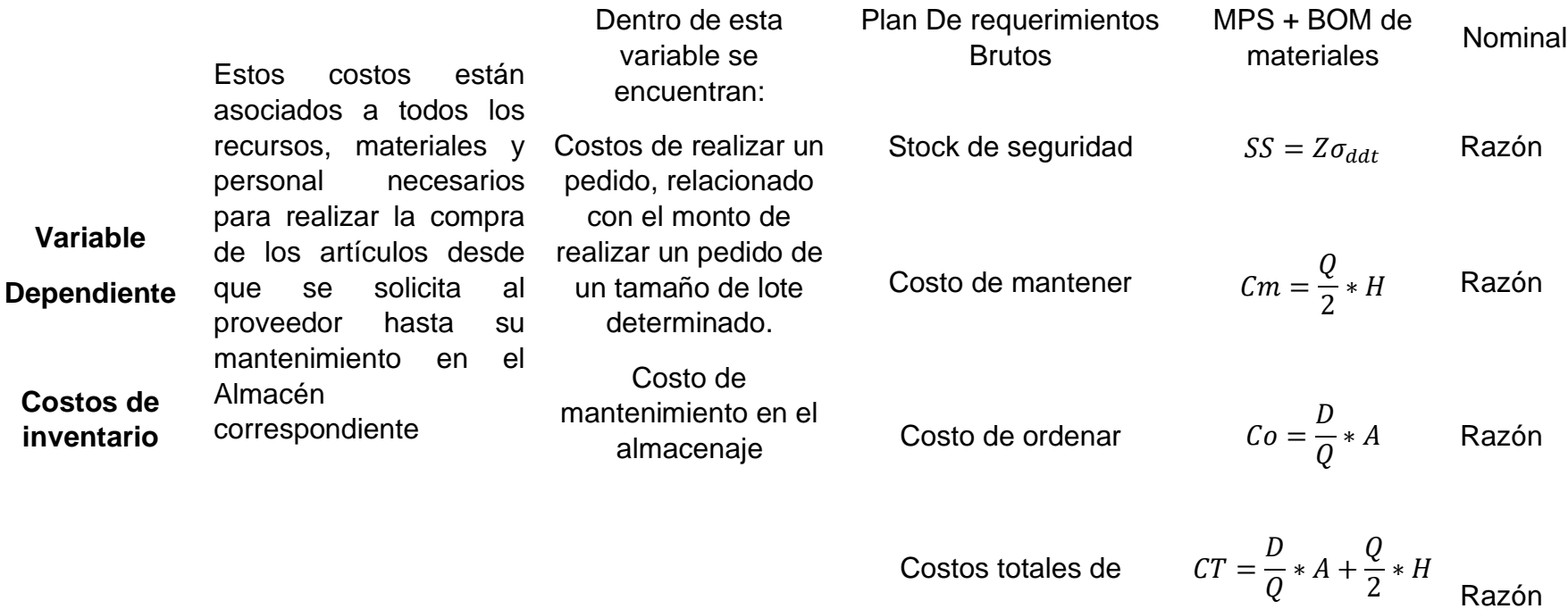

**Nota:** *Elaboración Propia*

inventarios

# **III. METODOLOGÍA EMPLEADA**

#### **3.1Tipo y nivel de investigación**

- Tipo: Aplicada
- Nivel: No experimental trasversal descriptivo

#### **3.2Población y muestra de estudio**

#### **3.2.1 Población**

La población de la presente investigación estará conformada por la totalidad de los materiales del inventario que son necesarios para la producción de arándanos en el almacén ALMC de HORTIFRUT PERÚ SAC.

#### **3.2.2 Muestra**

Para este proyecto de investigación se tomará como muestra los materiales que tienen mayor rotación del inventario identificándolos mediante un análisis ABC.

#### **3.3Diseño de contrastación**

Es del tipo de investigación no experimental descriptivo transversal, porque el estudio que realizaremos tiene como finalidad caracterizar el comportamiento de los costos del sistema de inventarios, con el desarrollo de un modelo MRP en un determinado periodo, limitándonos a observar el fenómeno en su estado natural para su posterior análisis, por lo que no habrá manipulación de las variables.

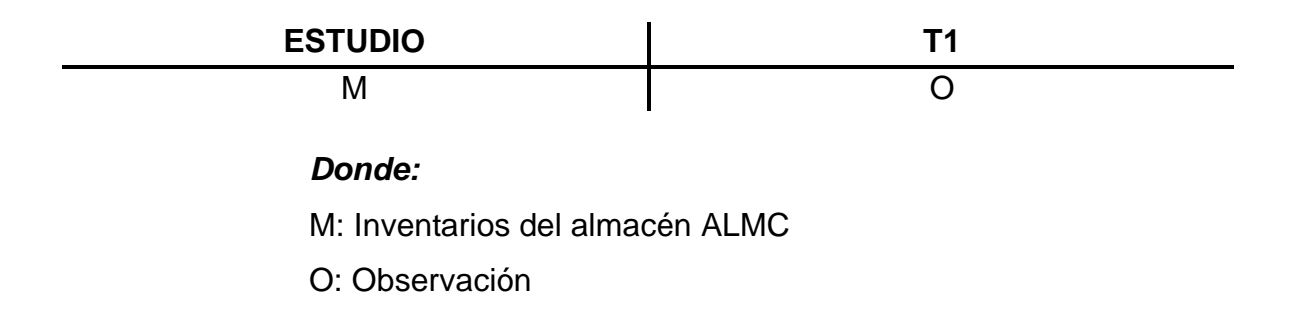

# **3.4Técnicas e Instrumentos de Recolección de Datos**

# *Tabla 2*

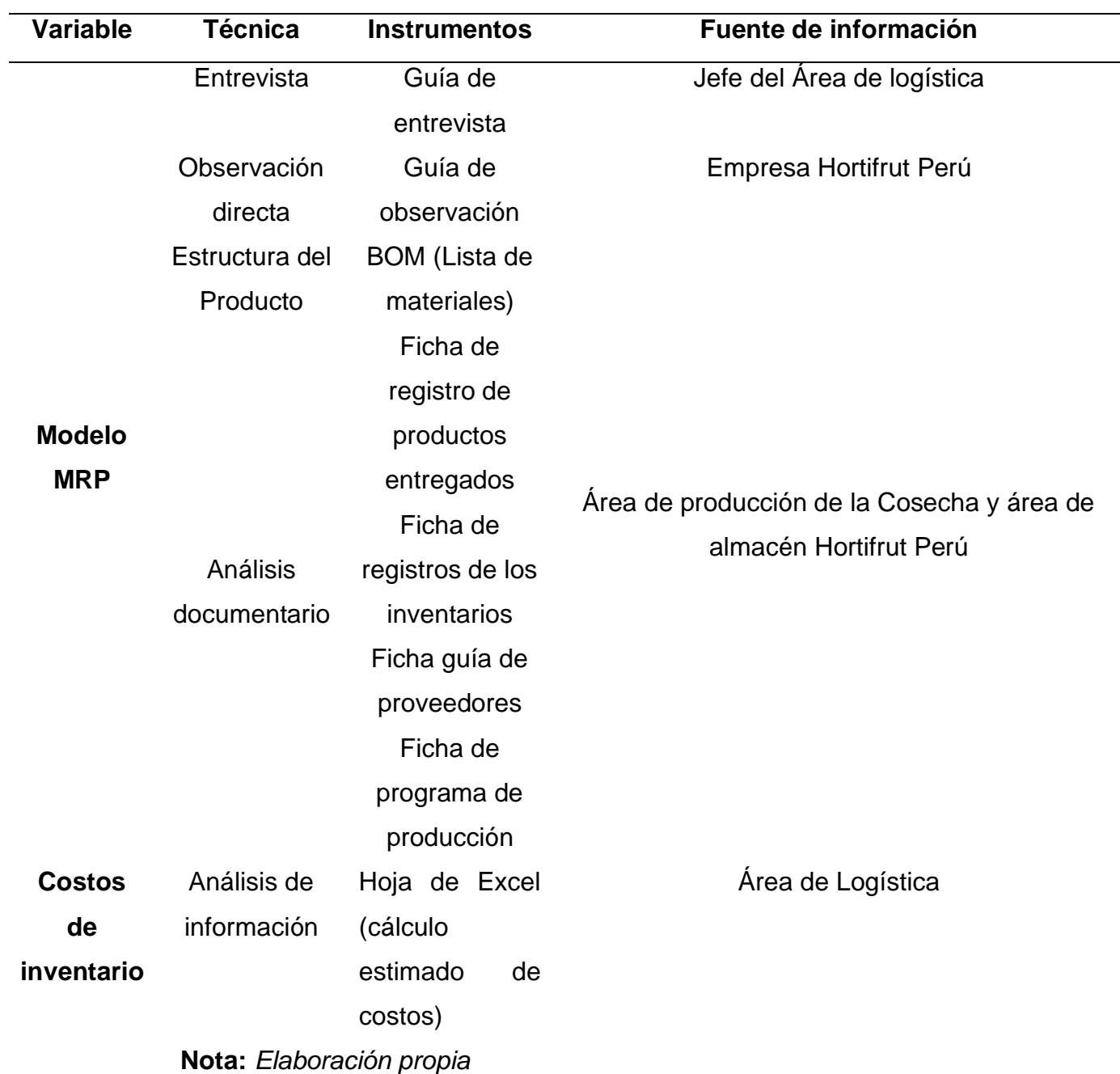

# *Técnicas e instrumentos de recolección de datos*

# **3.4.1 Procesamiento y Análisis De Datos**

El procesamiento y análisis de la toma de datos para realizar el MRP se hará mediante el Microsoft Excel que nos ayudará a conocer los costos disminuidos con la implementación del modelo, entre otra información para la toma de decisiones.

### *Tabla 3*

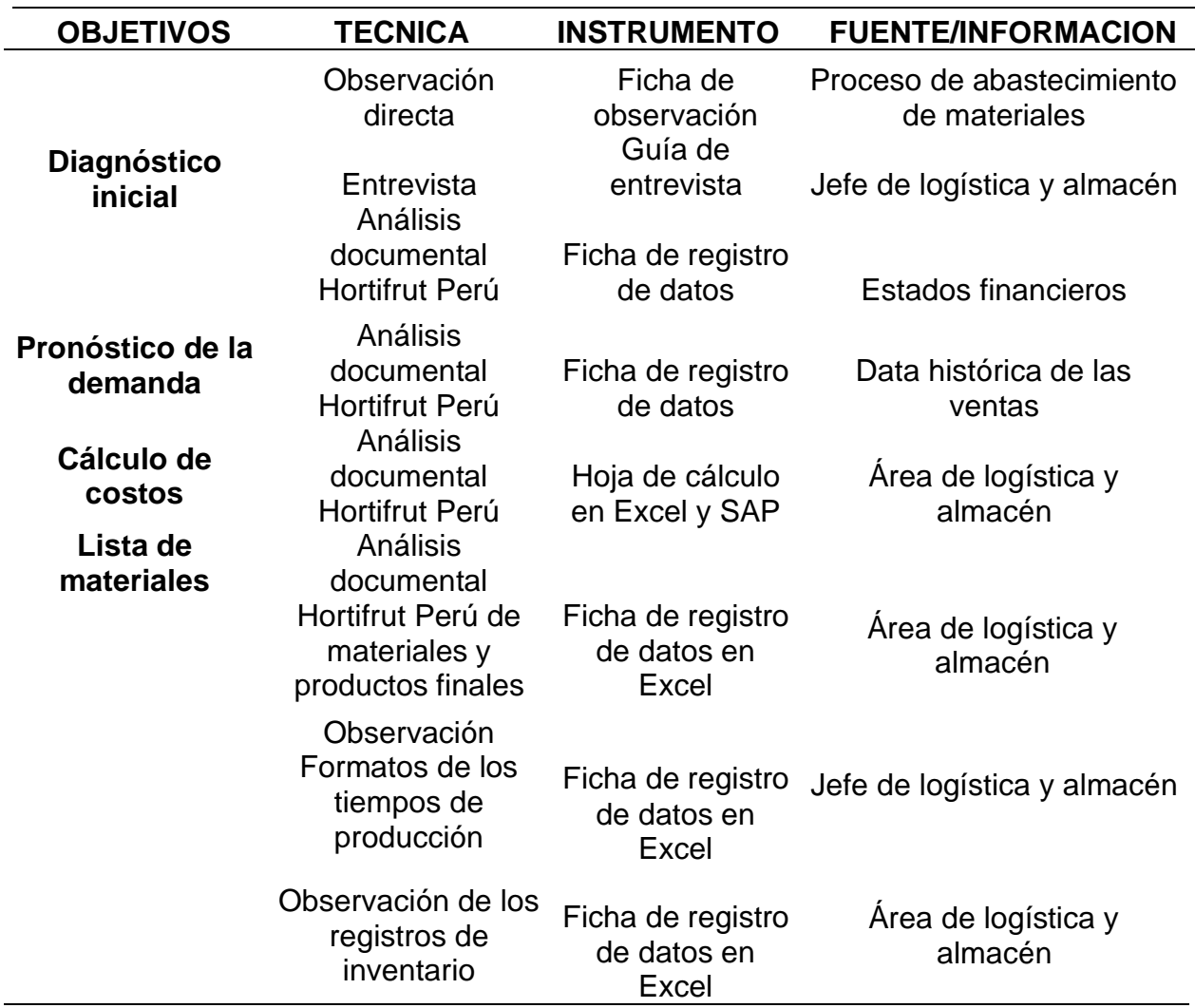

# *Procesamiento y análisis de datos*

**Nota:** *Elaboración propia*

# **IV. PRESENTACIÓN DE RESULTADOS**

# **4.1Análisis e interpretación de resultados**

# **4.1.1 Presentación actual de la empresa en estudio**

Agroindustria exportadora de arándanos y frambuesas con sede en el distrito de Chao, departamento de La Libertad.

**LOGO**

# *Figura 6 Logo de la empresa Hortifrut Perú SAC*

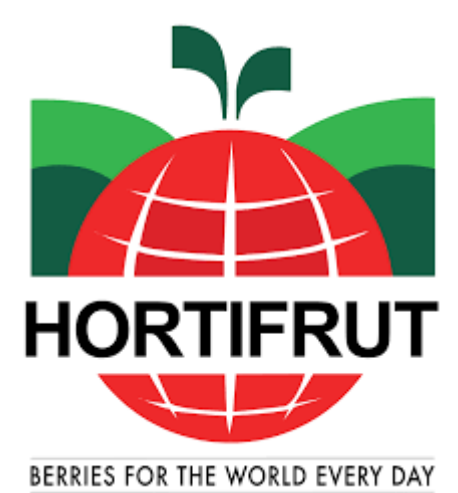

 **Nota:** Imagen obtenida por Google Chrome – Logo de Hortifrut Perú SAC.

# **Razón social y dirección fiscal:**

HORTIFRUT PERÚ SAC

Dirección fiscal: CAR.AUTOPISTA TRUJILLO SALAVERRY KM 2.665 MZA. I LOTE. 1 SEC. INDUSTRIAL LA LIBERTAD - TRUJILLO - SALAVERRY

# **Actividad principal de la empresa:**

Agroindustria exportadora de arándanos y frambuesas.

#### **Principales clientes**

Hortifrut Peru S.A.C comercializa la fruta cosechada a más de 400 clientes en distintos mercados de destino. Teniendo como clientes a las principales cadenas de supermercados y retailers de Norteamérica, Latinoamérica, Asia y Europa. Esta estrategia de diversificación ha sido un pilar fundamental del éxito de la compañía, es por ello que cuenta con sus principales clientes tales como:

# *Figura 7*

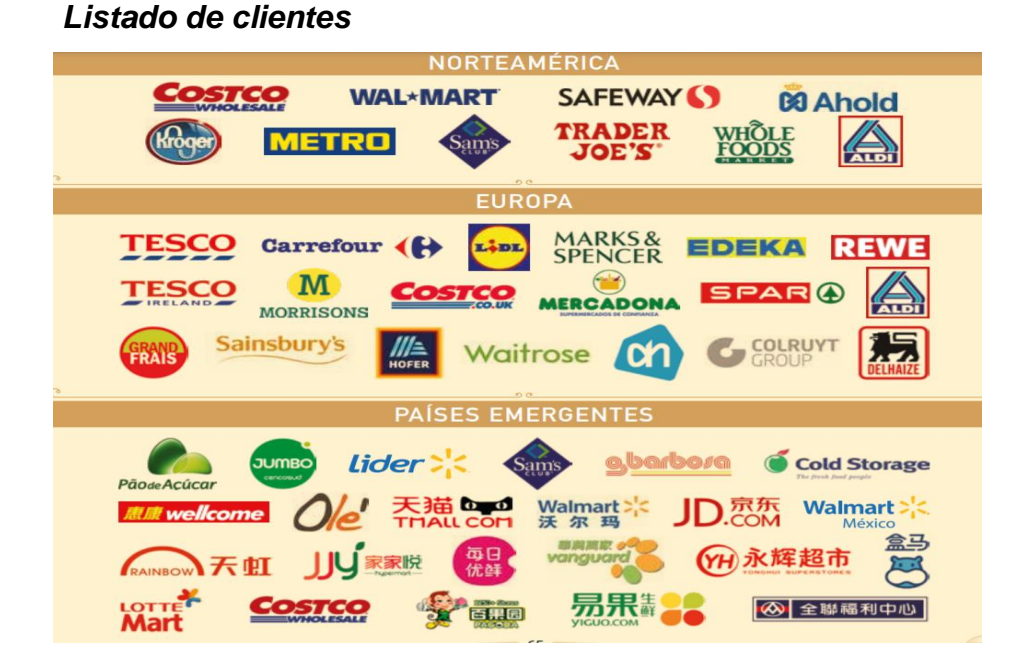

**Nota:** Principales clientes, información obtenida por página oficial de Hortifrut Perú SAC.

#### **Principales proveedores**

Los principales proveedores de insumos de Hortifrut PERÚ S.A.C y sus filiales son:

- IMPRESOS Y CARTONAJES S.A
- E&M SRL
- **EQUILIBRA PERU SA**
- **FERROSALT S.A**
- GAVILON PERU S.R.L
- INSUMOS QUIMICOS DEL NORTE
- PROMISOL S.A
- FÁBRICA DE PLÁSTICOS JCK SPA
- DEL MONTE FRESH PRODUCE
- EXPORTADORA ANDINEXIA S.A
- TRANSPORTE SANTELICES E HIJO LTDA
- FRIGORÍFICO SAN CLEMENTE S.A
- **JL INGS SAC**
- YARA PERU SRL
- CARTONES VILLA MARINA
- E&M SRL
- ARIS INDUSTRIAL SA
- JMC MAQUINARIAS SAC
- TRANSPORTES LÍNEA SA
- SISTEMAS DE RIEGO DEL PACIFICO

# **Localización:**

# *Figura 8 Ubicación De Fundo Hortifrut-Perú*

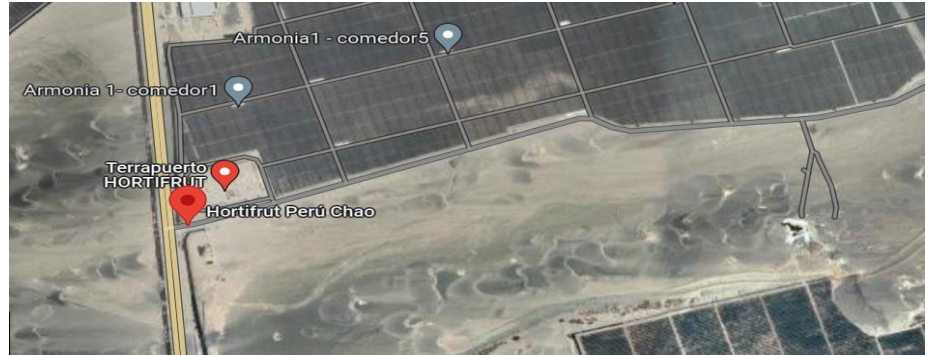

**Nota:** Imagen extraída de Google Earth – Fundo Hortifrut.

# **Número de trabajadores:**

Alrededor de 18,000 obreros que laboran entre las diferentes áreas.

- Área de logística y almacén: 115 trabajadores entre administrativos y obreros.

**Estructura organizacional:**

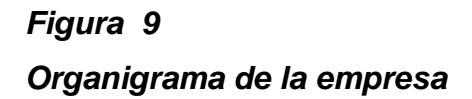

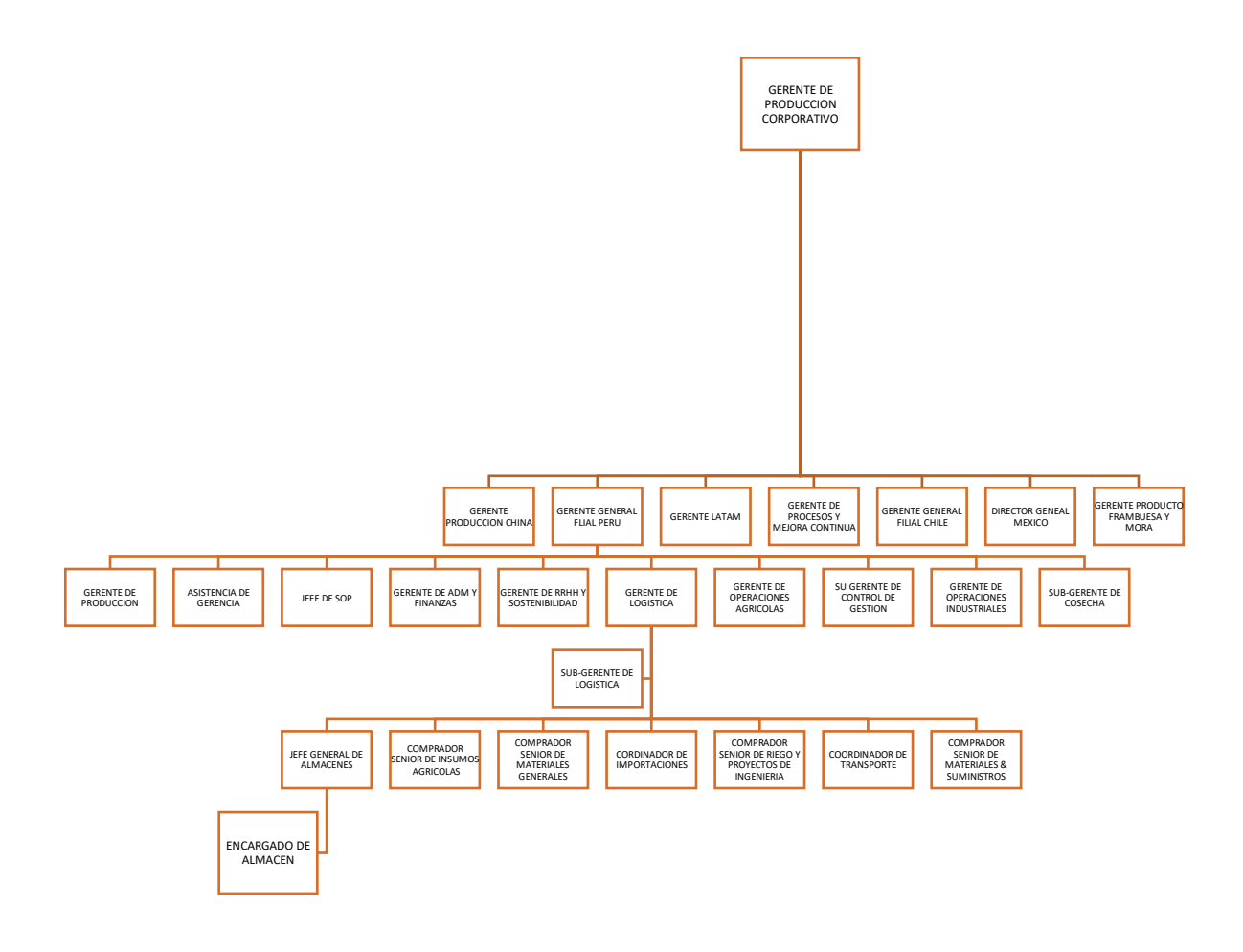

**Nota**: Organigrama Gerencial perteneciente a la empresa Hortifrut – Proporcionado por la empresa.

#### **Reseña histórica**

Hortifrut nació en 1983 bajo el nombre de la compañía chilena productora de espárragos limitada. Al año siguiente, cambió a Productora Hortícola y Frutícola S.A., cuya sigla es Hortifrut. En los años ochenta se inició en Chile el cultivo de la frambuesa roja, que Hortifrut comercializa en Estados Unidos, convirtiéndose así en la primera empresa chilena que exporta berries frescos a contra estación desde el hemisferio sur al hemisferio norte. Años después, el cultivo se extendió a moras, arándanos, frambuesas doradas y zarzaparrillas. A través de los años, Hortifrut ha establecido distintas subsidiarias y alianzas estratégicas que la han ayudado a fortalecer su posición en diversos mercados fuera del país, posicionándose como un actor relevante en el extranjero.

Dentro del país, la compañía decidió reorganizar las operaciones, dividiéndolas por áreas de negocios y actuando como subsidiarias. En el año 2008, Hortifrut se convierte en el productor de arándanos orgánicos más grande del mundo mientras que, paralelamente, abre su oficina de distribución en Brasil. El 2012, la compañía se abre en bolsa, oportunidad en que levantó más de US\$ 67 millones.

Posteriormente, en 2014, constituye una sociedad anónima cerrada en Perú, Hortifrut- Perú SAC, para comercializar y producir berries desde ese país y se asocia con expofresh en Argentina para la producción y comercialización de fruta temprana. En 2016, se firma un joint venture con Munger Brothers con la finalidad de operar con producción de arándanos orgánicos desde ese país.

Finalmente, en diciembre de 2017, Hortifrut firmó un acuerdo de compraventa y fusión con Grupo Rocío, el cual le permitió adquirir el negocio de arándanos desarrollado por este grupo en Perú, pasando a ser dueño del 100% de Hortifrut- Perú y el 100% del negocio de arándanos del grupo en julio de 2018.

#### **Área de logística y almacén**

El almacén es el foco principal del área de logística, y sus actividades principales son:

- Recepción
- Almacenamiento
- Registro
- Control de inventarios
- Picking
- Despacho

Garantiza un eficaz abastecimiento, manejo y control de materiales solicitados por los usuarios en un tiempo determinado con el fin de cubrir sus necesidades operativas y productivas.

Es así que están encargados de ingresar al sistema y al almacén todos los productos que cumplan con calidad, cantidad y especificaciones dadas según la orden de compra revisada por las áreas usuarias.

### **Visión**

Al 2023, contar con los procesos estandarizados de almacén.

#### **Misión**

Garantizar el cumplimiento correcto de los procesos de recepción, almacenamiento control y despacho de materiales, con un equipo altamente capacitado, sosteniendo un nivel de inventario exacto y con la efectiva interrelación con los procesos logísticos.

La tesis pretende enlazar los requerimientos de las áreas usuarias para lograr la cosecha del arándano en sus diversas etapas productivas junto al ALMACÉN (ALMC) donde serán guardados los productos o materiales solicitados, con el fin de estar cubiertos en stock y disminuir los costos de almacenamiento.

# **4.2 DESARROLLO DEL OBJETIVO ESPECÍFICO 1:**

# **4.2.1 Diagnóstico actual del almacén ALMC.**

DESCRIPCIÓN DEL DESARROLLO EN EL PROCESO DE ALMACENAMIENTO A continuación, se expone el proceso que se realiza en ALMC, donde se demuestra la llegada del material al fundo hasta la salida de este solicitada por el usuario.

**Recepción**: El proveedor llega al almacén contando con los siguientes requisitos obligatorios:

- Guía de remisión
- Orden de compra
- Factura
- Guía del transportista (Si el material no lo trae el mismo proveedor)

El auxiliar encargado de la recepción recibe los documentos vistos anteriormente (siendo el primer filtro de verificación) para confirmar que todo esté en orden. Después, la unidad (camión, camioneta, tráiler, entre otro vehículo) entra a ALMC a descargar lo solicitado por los usuarios. Seguido de ello, el operario de suministros y el auxiliar verifican que la cantidad a pedir y la descargada sea la misma para contar con números exactos y verídicos según la orden de compra.

*Nota: La empresa Hortifurt Peru gestiona los datos informativos con el módulo del ERP SAP MM, que contribuye a gestionar distintos tipos de aprovisionamientos, entre ellos podemos mencionar a: los maestros de proveedores, compras, gestión de stock, movimientos de cada material, ingresos, consumos, facturaciones, etc.*

**Registro:** Luego de ello, el auxiliar de registro ingresa los materiales al software SAP para que los usuarios puedan visualizar la llegada de sus solicitudes. En caso exista alguna observación o irregularidad, se avisa antes del ingreso a SAP para canalizar mediante el encargado de compras la regularización del ingreso.

# *Figura 10*

*Ingreso de material por SAP – transacción MIGO*

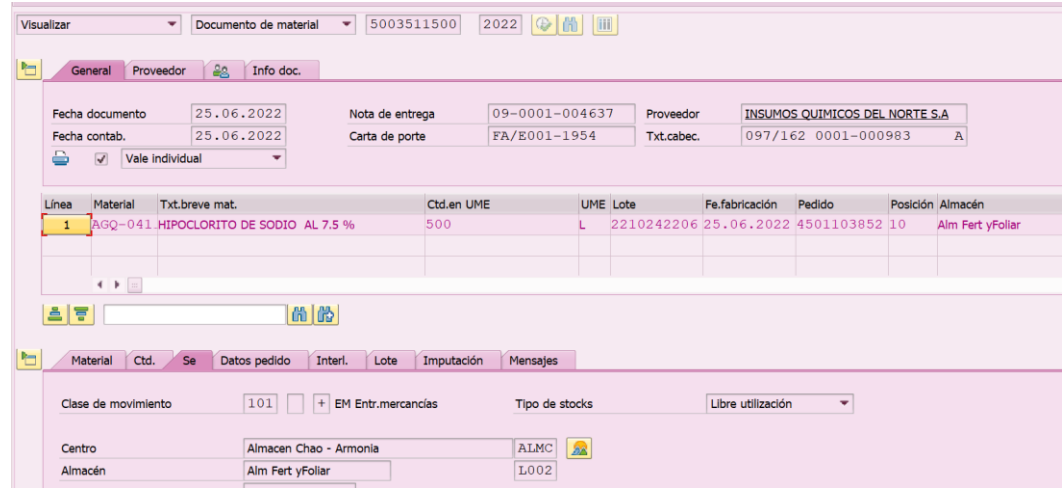

**Nota**: Clase de movimiento 101 que nos muestra el ingreso de un material con fecha 25.06.2022 - Elaboración propia.

La documentación que se pida al proveedor es firmada con un sello de recepción avalando que todo está conforme (se recepciona los documentos originales de destinatario y SUNAT) para posteriormente ser enviados al área de mesa de partes para su facturación correspondiente según los plazos acordados.

Finalmente, el proveedor se retira con las guías originales de remitente, control administrativo selladas previamente y con un vale de recepción que se emite por el auxiliar de suministro en SAP.

**Almacenamiento**: Los operarios que recepcionan los materiales son los encargados de colocar donde corresponde los productos según los sub-almacenes correspondientes, para luego rotularlos e imprimir fecha de vencimiento para ser visibles por todos.

**Registro de consumo**: El usuario envía su número de reserva al almacén para ser atendido. Primero, el auxiliar de registro revisa la reserva enviada para validar si el pedido se encuentra en almacén y cumple con el stock solicitado. De estar todo conforme, da la alerta al área de picking para que alisten el pedido solicitado y pueda ser despachado según el horario establecido. De lo contrario, se da la alerta al usuario si existe alguna carencia u observación.

# *Figura 11*

*Consumo de reserva SAP – transacción MIGO*

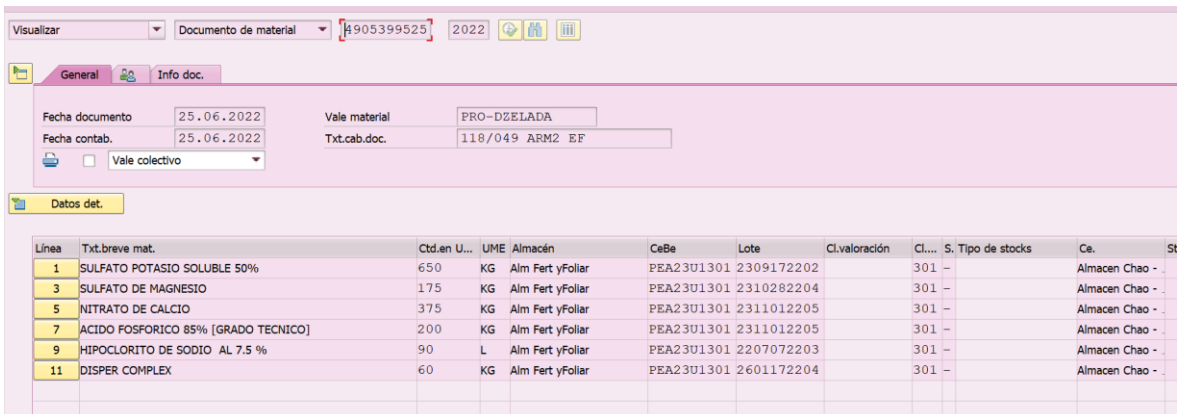

**Nota**: Registro de salida de materiales con el movimiento 201, 261 o 301 - Elaboración propia.

**Control de inventario**: Al finalizar el día, se realiza un control de inventario mediante un formato dinámico que muestra los movimientos realizados durante el mismo día con respecto a cada material y confirmar si el stock es el correcto.

# *Figura 12*

### *Inventario dinámico*

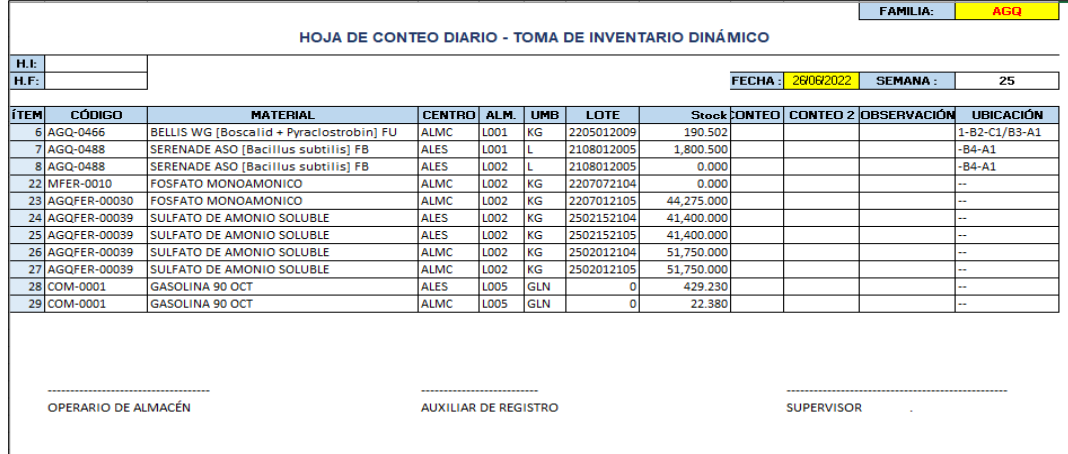

**Nota**: Formato de inventario dinámico diario - Elaboración propia.

**Picking**: El auxiliar de registro emite un vale físico según lo que se atenderá al usuario consumidor, éste vale es dirigido al operario de despacho para que busque en el sub-almacén donde se encuentre lo solicitado y retire los productos para ser despachados. Posteriormente, se envían al área de picking para que provisionalmente se guarden hasta que el usuario llegue a recogerlos.

**Despacho**: El operario se encarga de hacerle entrega lo solicitado al usuario, contando frente a él lo que pidió para verificar las cantidades exactas con el vale de despacho. Si todo está bien, el usuario firma el vale de conformidad de entrega, quedándose con una copia para su almacenamiento y almacén se queda con el original para su archivo y control.

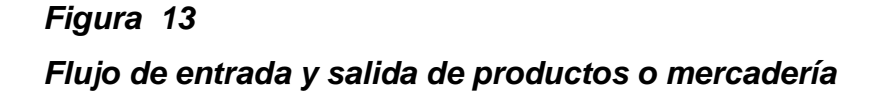

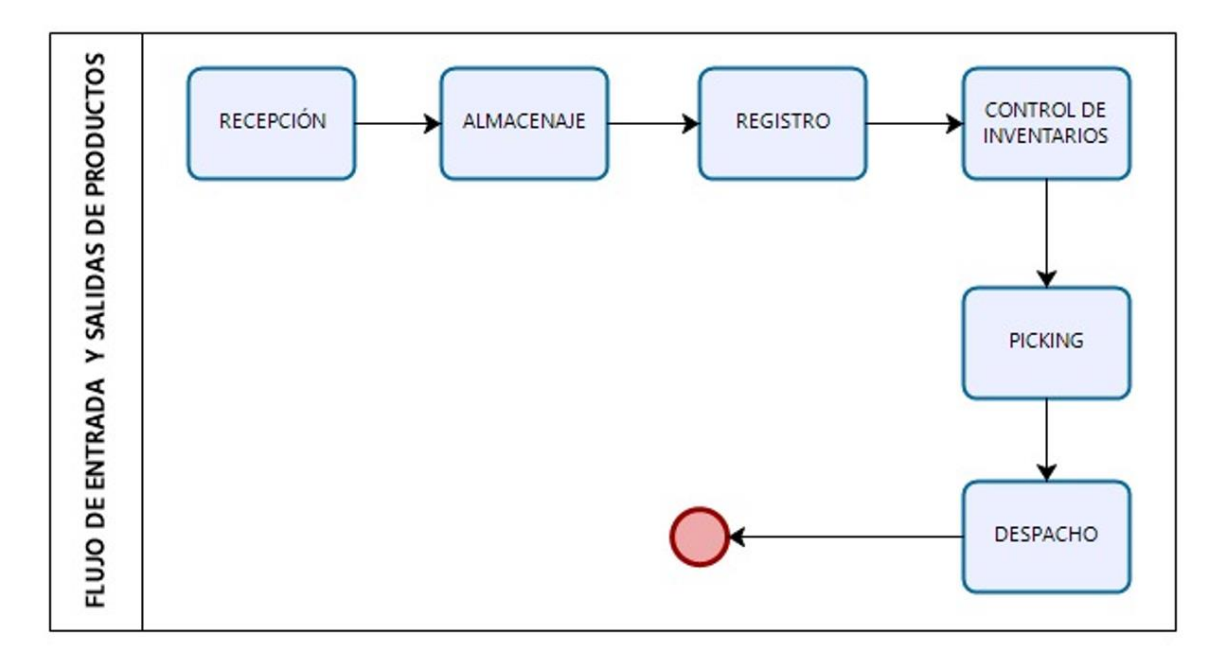

*Not***a**: Proceso de entradas y salidas en ALMC - Elaboración propia.

# **4.2.2 Clases de movimiento en SAP**

Las transacciones usadas con más frecuencia en SAP son las siguientes:

# *Tabla 4*

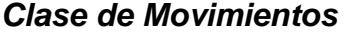

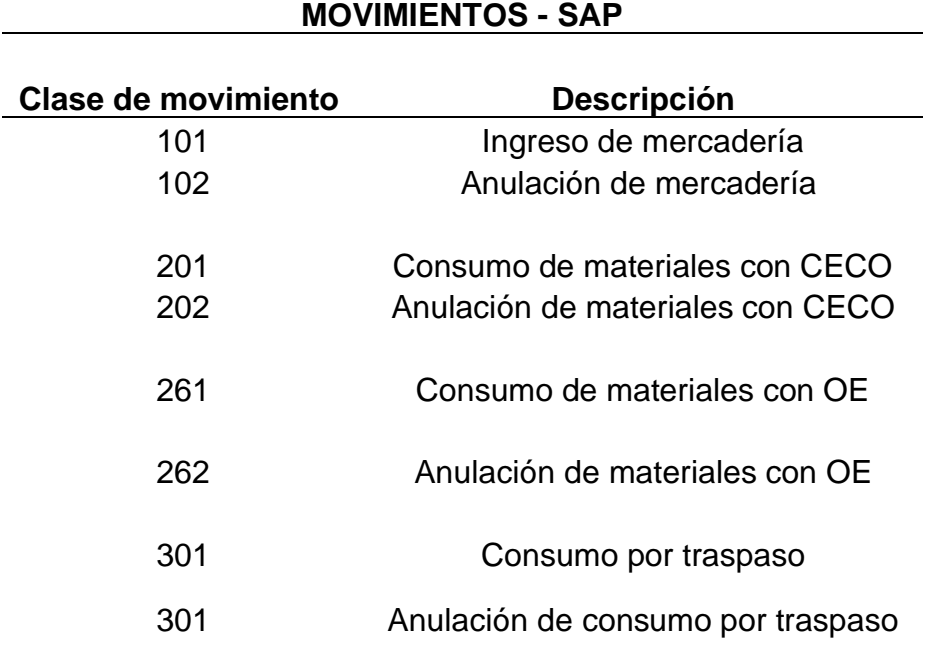

**Nota:** Clases de movimientos que intervienen en el proceso de entradas y salidas de productos - Elaboración propia

# *Figura 14*

*Recepción y almacenamiento de materiales - suministros.*

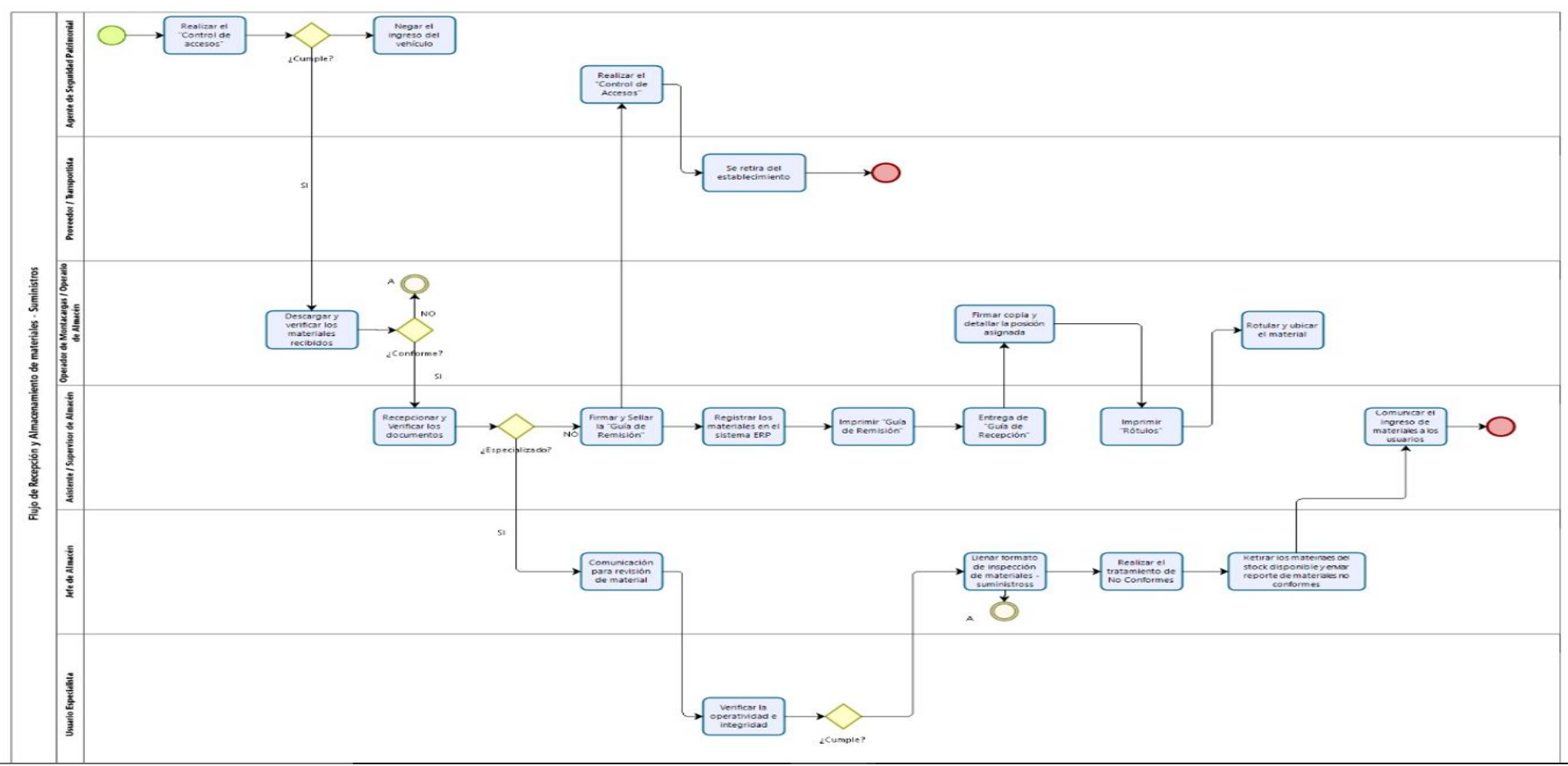

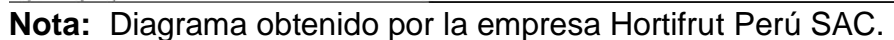

47

# *Figura 15*

#### *Despachos de materiales - suministros*

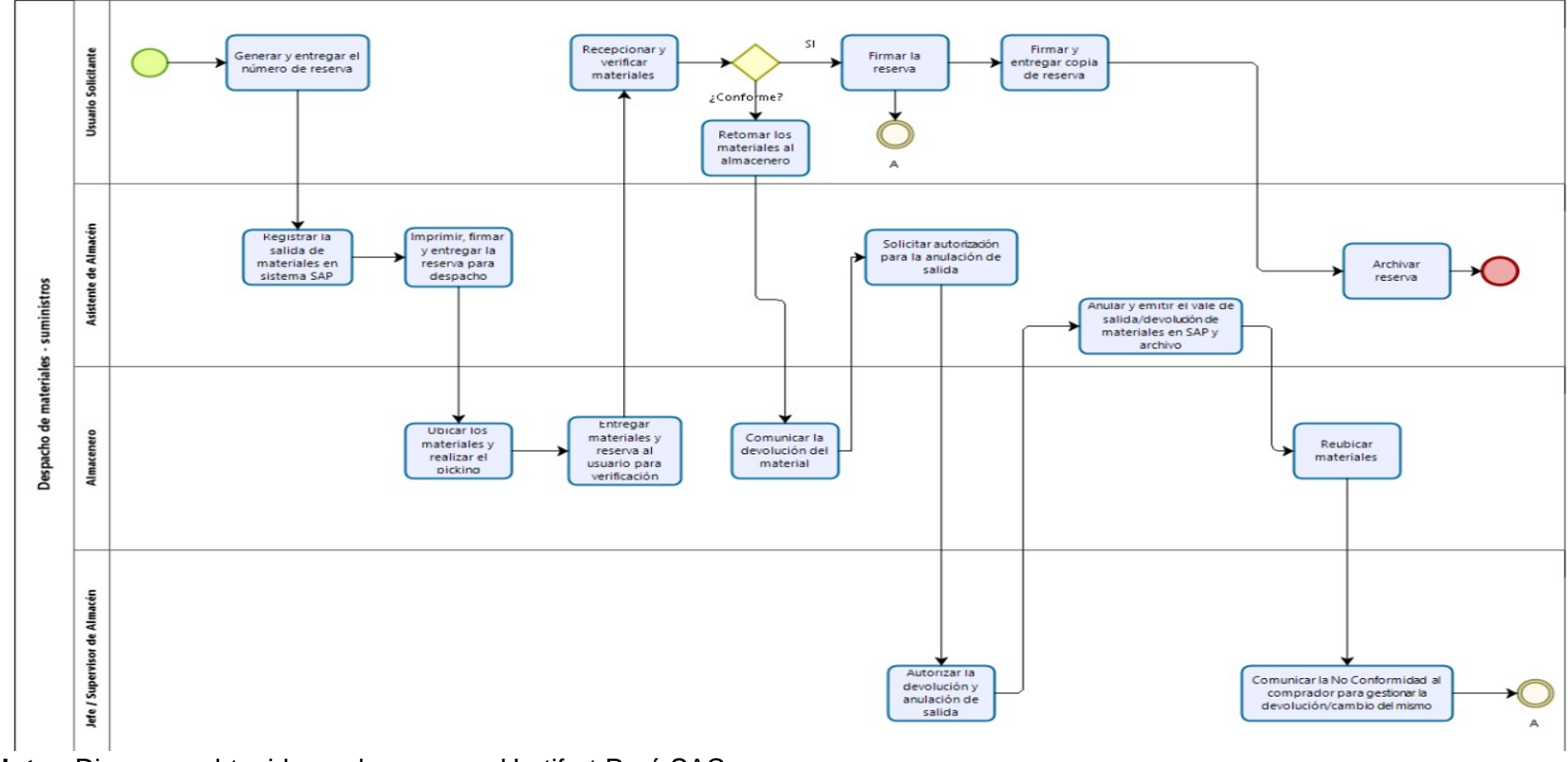

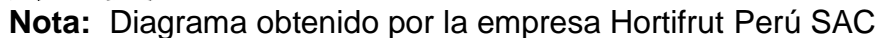

# **4.2.3 Listado de materiales – diagnóstico actual del inventario en almacenes.**

El almacén ALMC maneja en la actualidad 4,741 códigos de materiales clasificados según familias. Se valoriza el stock según familia de productos:

# *Tabla 5*

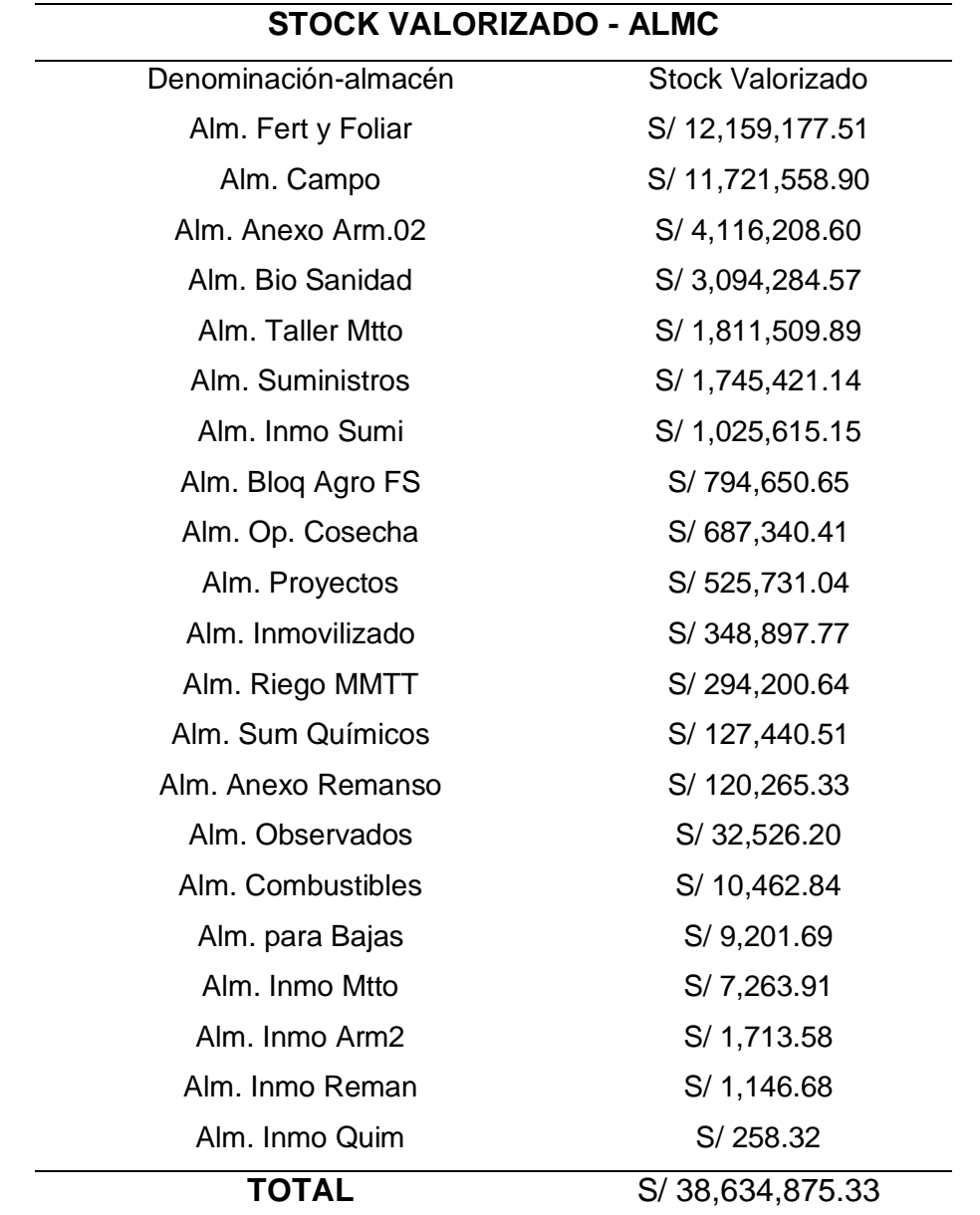

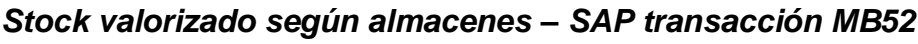

**Nota:** El valor de la cantidad de los códigos que maneja ALMC es de S/ 38,634,875.33 - Elaboración propia.

# **4.2.4 Análisis ABC**

Se muestra los consumos totales históricos desde el 01/11/2020 al 31/10/2021 descritos por el número de familias según códigos, consumos y valorización en soles.

Con **38,073,670.56** (KG, UND y L) se señalan las cantidades consumidas por familia, representando un monto monetario de **S/. 111,771,820.73** por familia.

# *Tabla 6*

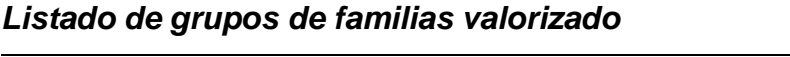

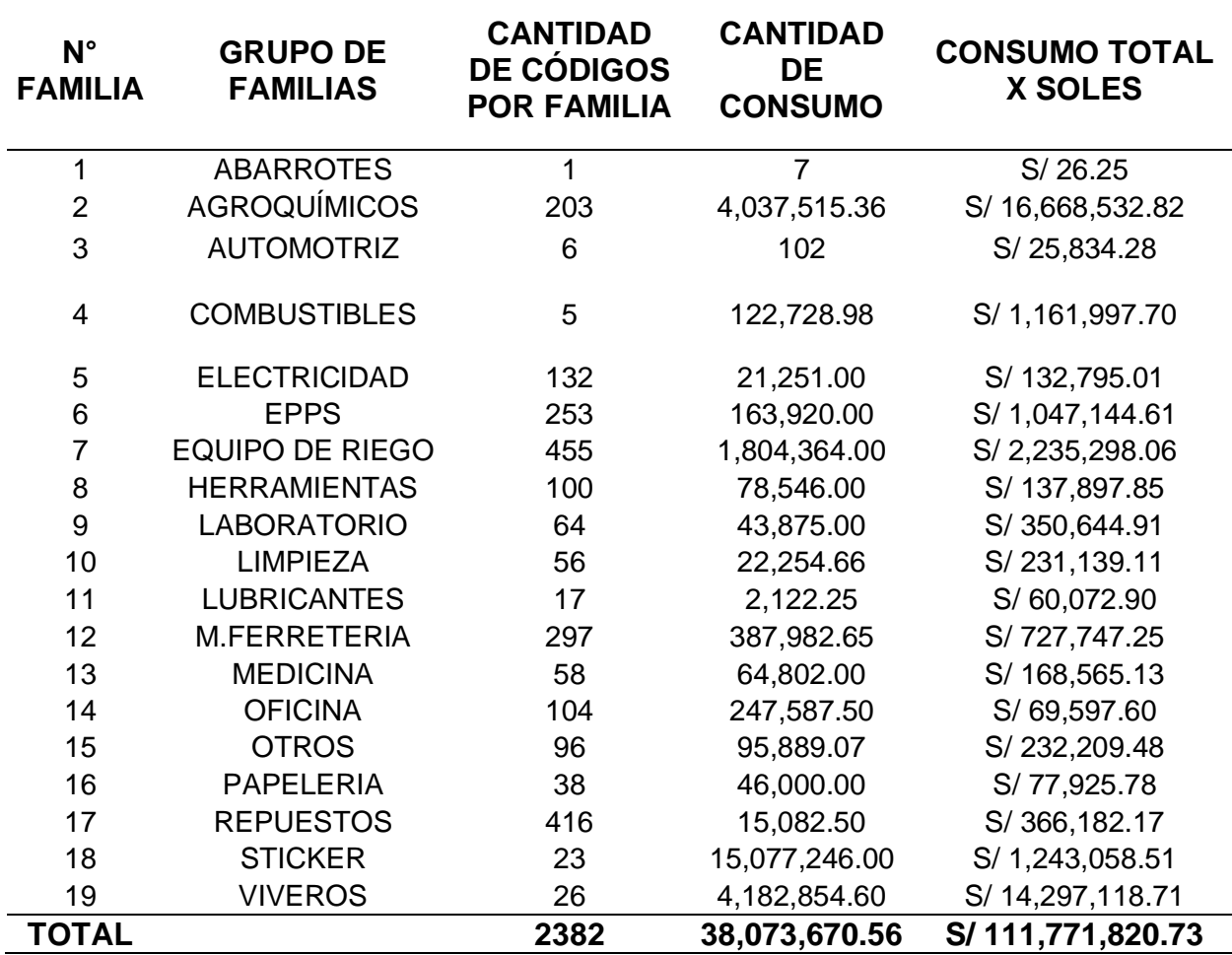

**Nota:** Elaboración propia – Data extraída del SAP (MB52)

### **4.2.5 Desarrollo del análisis ABC**

El análisis ABC se basará en el costo de los materiales consumidos según cada grupo de familias que conforman el almacén (ALMC) según se visualiza en la tabla 6 con la data histórica mencionada de un año con 19 grupos de familias consumidas en 38,073,670.56 entre UN /KG/ L y un costo total anual de S/ 111,771,820.73.

Los sub-almacén de ALMC son: suministros, agroquímicos y combustibles, con familias diferentes según sus clasificaciones por material.

# *Tabla 7*

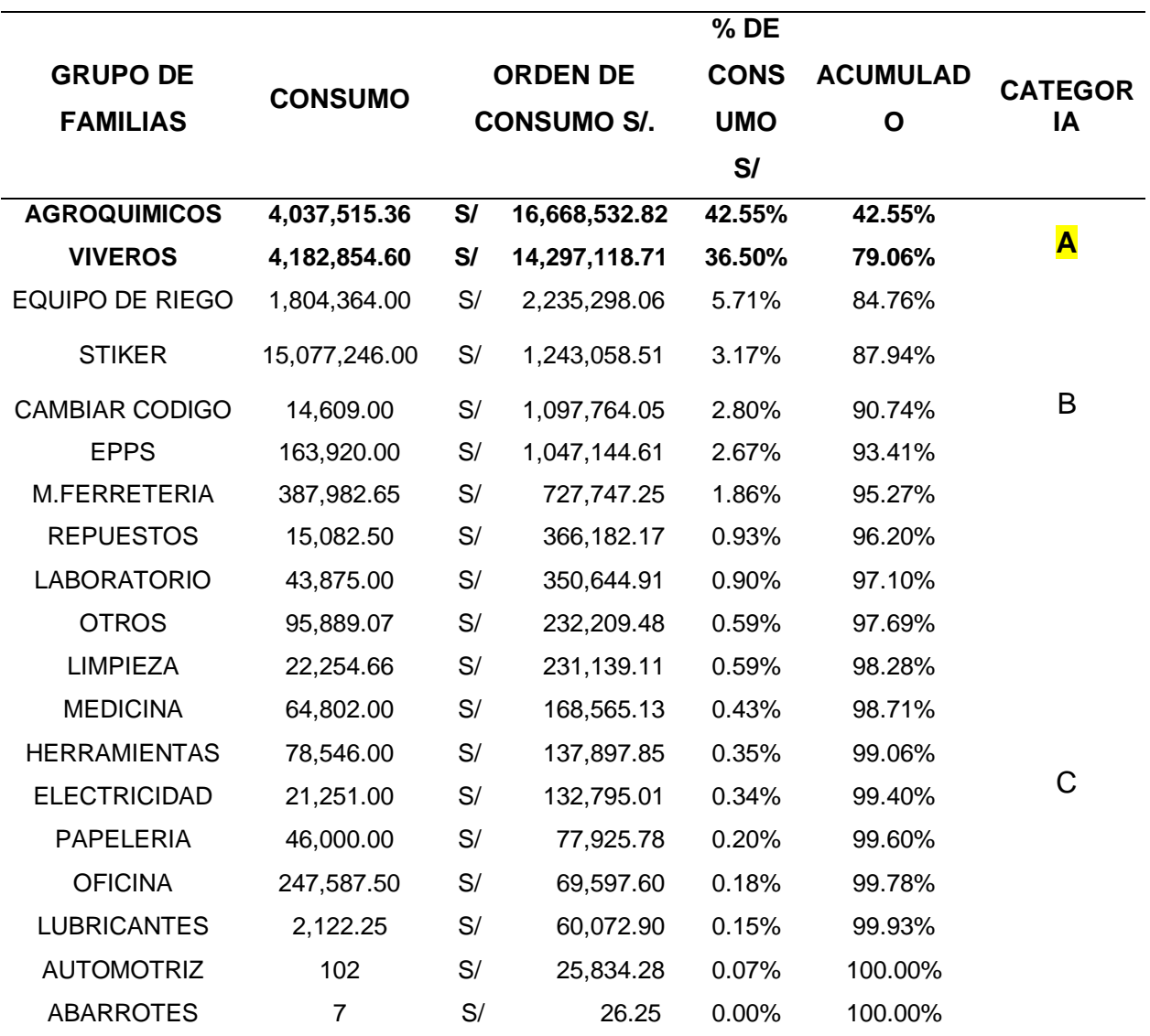

# *Análisis ABC*

**Nota:** El análisis ABC determina que el mayor consumo valorizado representa la familia de agroquímicos y viveros con un total de S/.16,668,532.82 - S/.14,297,118.71 respectivamente - Elaboración propia.

Se concluye que, según la clasificación ABC que la categoría A conformada por agroquímicos y viveros representa el 80% del consumo total, resaltando que los agroquímicos son productos que intervienen de manera directa en el proceso de cosecha de arándano representando un consumo constante y un mayor costo.

# *Tabla 8*

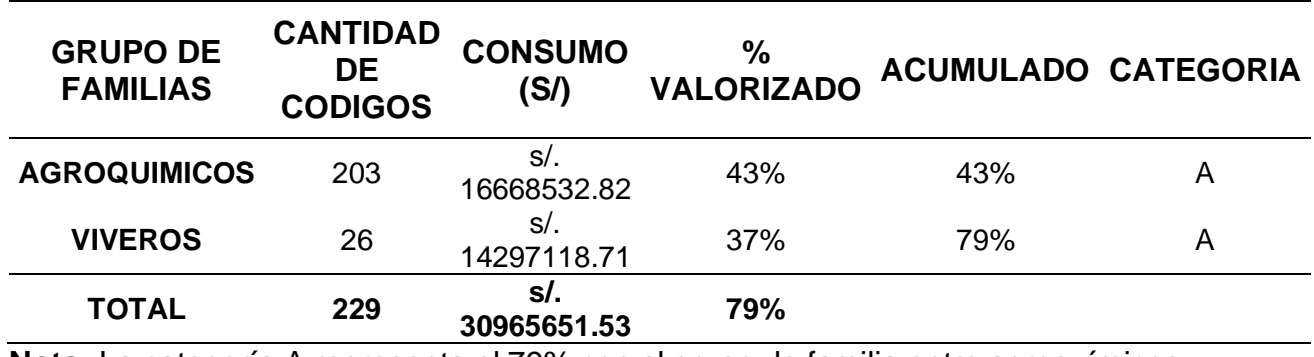

#### *Grupos de familia de la categoría A*

**Nota:** La categoría A representa el 79% con el grupo de familia entre agroquímicos y viveros - Elaboración propia.

Por otro lado, la tabla 8 hace referencia a las familias que tienen un mayor consumo de productos y representa un mayor costo en soles. Los agroquímicos son productos que intervienen de manera directa en el arándano cosechado ya que se basa en el alimento y medicina de la planta.

Con respecto a la familia de viveros, esta no es de consumo diario, pero también representa un alto valor monetario, aquí encontramos a las plantas, plantines, macetas y etc.

# *Figura 16 Diagrama Pareto*

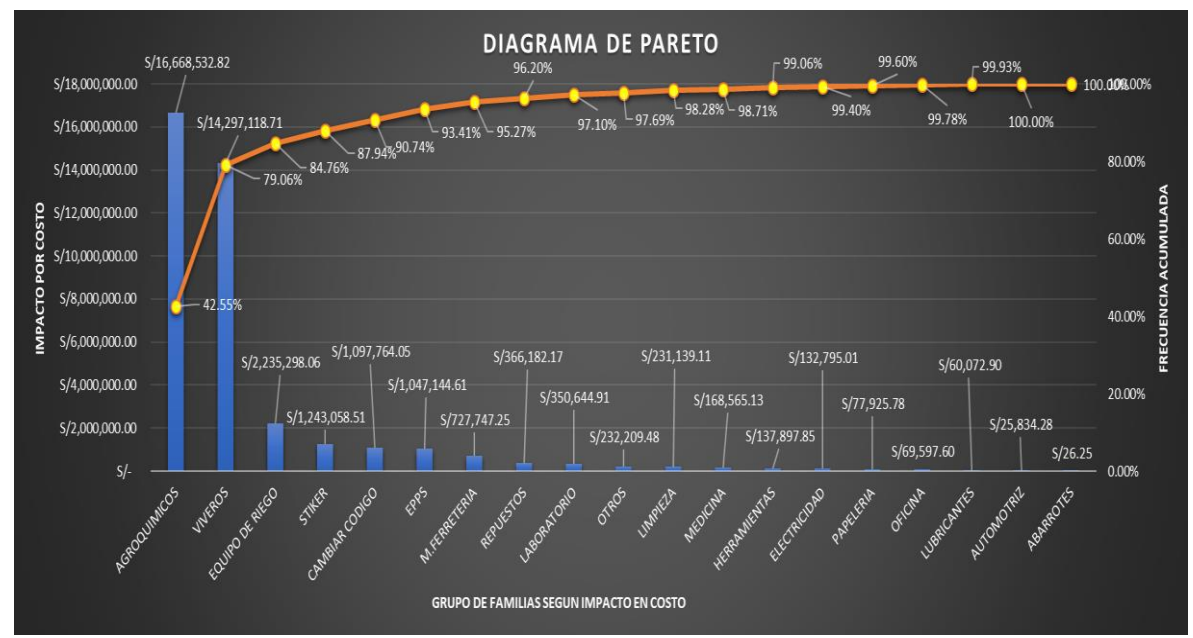

**Nota:** La gráfica de PARETO representa que el 80% de la demanda total de consumos está identificada con las familias de agroquímicos y viveros - Elaboración propia.

Se concluye que nuestro análisis se basará en las 2 familias principales, agroquímicos y viveros. Familias que representan mayor impacto para la cosecha de arándanos.

### **4.3DESARROLLO DEL OBJETIVO ESPECÍFICO 2:**

### **4.3.1.1 Determinar la lista de materiales para el arándano cosechado.**

#### *4.3.1.1 Variabilidad*

La variabilidad es una medida estadística de inventarios con una clasificación a trabajar de X,Y & Z, calculándose con la división entre la desviación estándar y la media.

La categoría X se verá reflejada en los requerimientos de la demanda según la cosecha de arándanos, con la finalidad de elegir productos con mayor intervención en la producción.

Se presenta la data histórica durante el año transcurrido con los consumos mensuales, según la familia de agroquímicos y viveros, identificándose así que el consumo anual porcentual con clasificación "Z" disminuyéndose la clasificación "X", "Y" para nuestro análisis.

Se muestra una data con los consumos mensuales durante un año, estos datos se rigen con respecto a las familias de agroquímicos y viveros, podemos identificar que el consumo anual tiene un gran porcentaje en la clasificación "Z", y se disminuye en la clasificación "X", "Y". para nuestro análisis.

# *Figura 17*

# *Análisis de variabilidad - transacción MB51 (SAP): consumos realizados por mes*

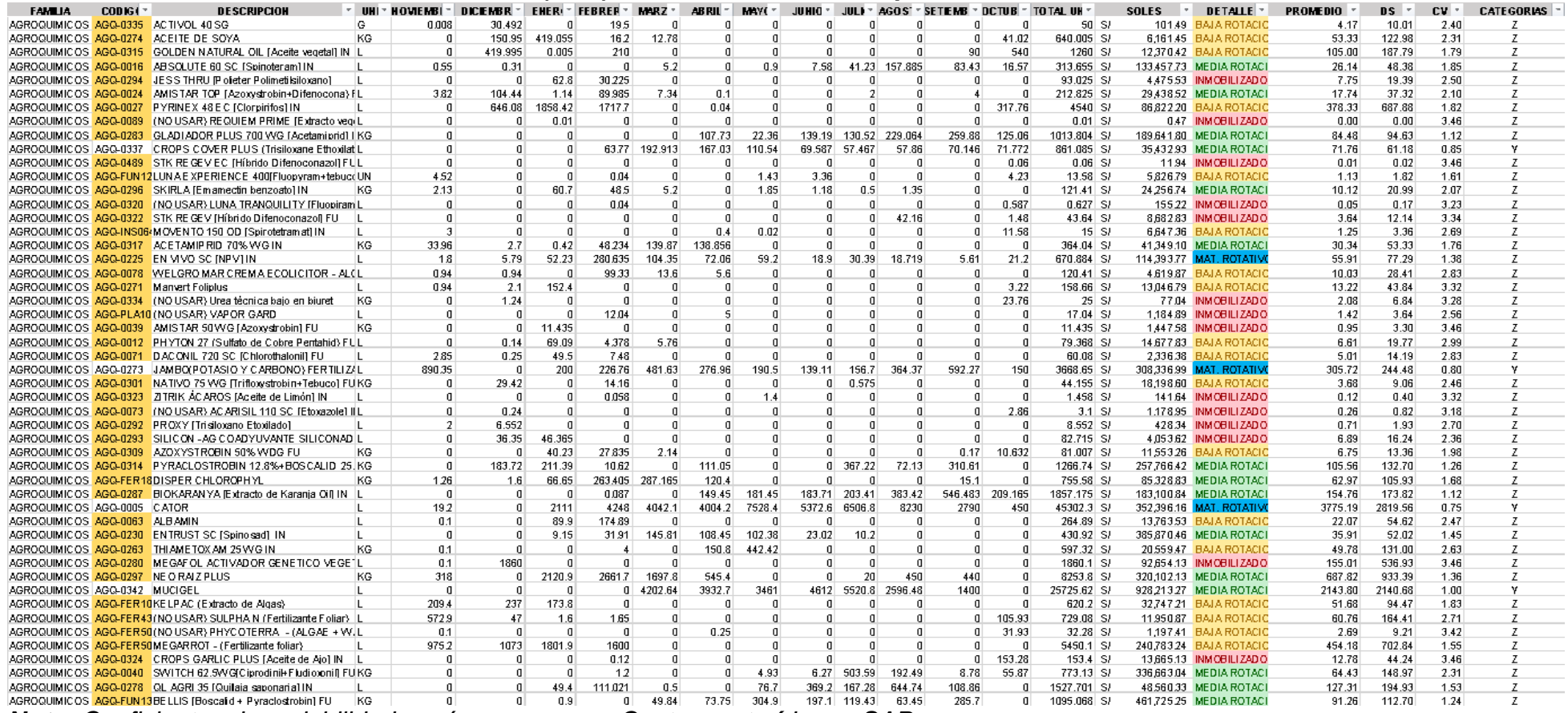

*Nota: Coeficientes de variabilidad según consumos - Captura extraída por SAP.*
Los materiales representados por la clasificación X, Y pertenecen a la familia de agroquímicos, por ello nuestro análisis se enfocará solo en materiales de demanda constante.

## *Tabla 9*

#### *Leyenda de consumos constantes*

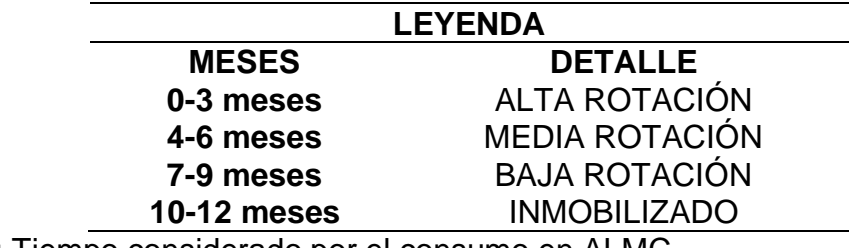

**Nota:** Tiempo considerado por el consumo en ALMC.

#### *4.3.1.2 Materiales de clasificación a según su variabilidad X.*

El almacén en estudio, ALMC, según Pareto se analiza y enfoca en los subalmacenes de agroquímicos y viveros que, al mismo tiempo, intervienen con alta demanda en la producción para la cosecha de arándanos. Por ello, nos enfocamos en la variabilidad "X" con los requerimientos esenciales y vitales para la producción.

Según nuestra data histórica investigada, se cuenta con pocos materiales e insumos que representan una demanda constante a lo largo del tiempo mediante nuestra clasificación "X" con 3 materiales listados a continuación que tienen un consumo diario por los usuarios:

## *Figura 18*

# *Lista de materiales de la categoría A con variabilidad X identificados en ALMC.*

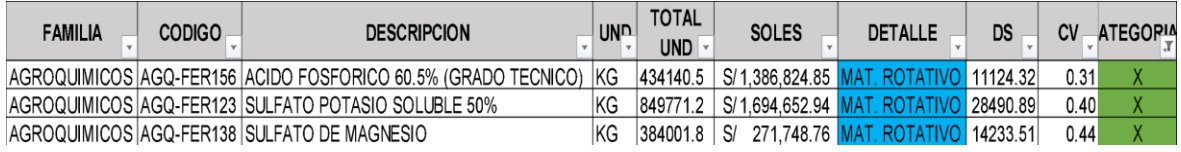

**Nota:** Materiales que presentan una rotación constante y con un valor de inventario elevado - Captura extraída del SAP.

Es conveniente añadir que el coeficiente de variación es afectado por la frecuencia con la que se recolectan los datos. En este caso, nuestra base de datos se está desarrollando en base a consumos mensuales por un año. Por lo consiguiente, nos basamos en el siguiente cuadro de variabilidad:

### *Tabla 10*

#### *Frecuencia de medición en base a su variabilidad*

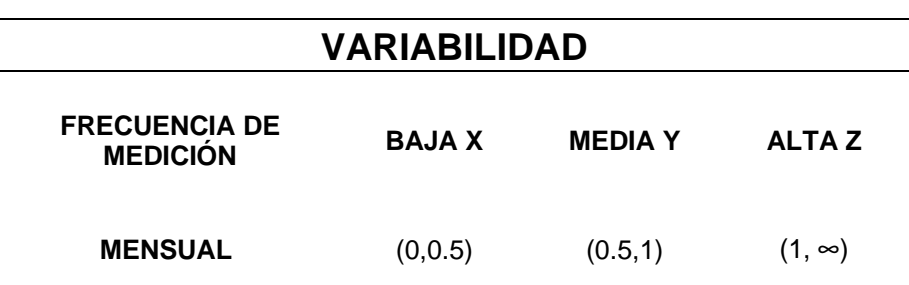

**Nota:** Frecuencia de variabilidad mensual – Elaboración propia.

En base a lo explicado, si la frecuencia de la medida es mensual, se tiene en cuenta que la variabilidad es baja si el CV es menor que 1. De lo contrario, si la frecuencia de datos es diaria y constante, tiene una variabilidad baja si el CV es menor que 2.4.

Por ende, si la variabilidad de la demanda se considera baja, el articulo tiene un movimiento diario con demanda estable y si la variabilidad es media, el articulo tiene una categoría de estacionalidad cuya demanda depende de la estación a producir o requerir.

Si la variabilidad es alta, entonces lo asociamos a artículos cuya demanda es muy poco frecuente. Los artículos con baja variabilidad son conocidos como los materiales "X", los de variabilidad media como "Y" y los de variabilidad alta como "Z".

Los materiales que pertenecen a la clasificación "Z" son los que tiene mayor problema para calcularse, por dicho motivo solo nos enfocaremos en los materiales pertenecientes a la clasificación "X" ya que nos muestra un consumo constante.

# *4.3.1.3 Diagrama de explosión*

Se concluye el siguiente diagrama de explosión con el análisis ABC y la variabilidad X:

## *Figura 19*

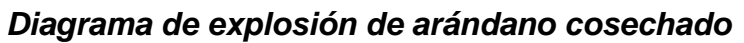

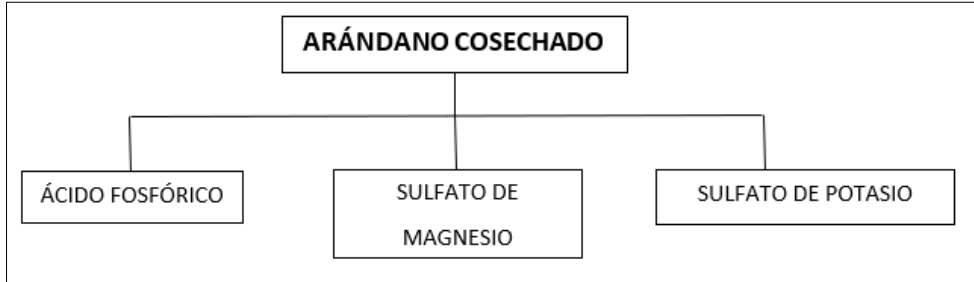

**Nota:** Se representan los 3 principales agroquímicos según el análisis anterior que intervienen en la producción directa de la cosecha de arándanos.

Cabe resaltar que, la producción de arándanos depende de la temporada de cosecha. Los requerimientos por parte de agroquímicos tienen un consumo desde el inicio de la temporada hasta el peak de campaña.

De esta forma, se considera que los requerimientos según nuestro enfoque tendrán una distribución porcentual semanal para el pronóstico total de arándano a cosechar en el 2022.

Hortifrut cuenta con 1800 hectáreas de plantas de arándanos, en el siguiente diagrama de explosión vamos a reflejar la producción por hectárea por frutos cosechados de arándanos.

## *Tabla 11*

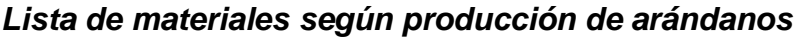

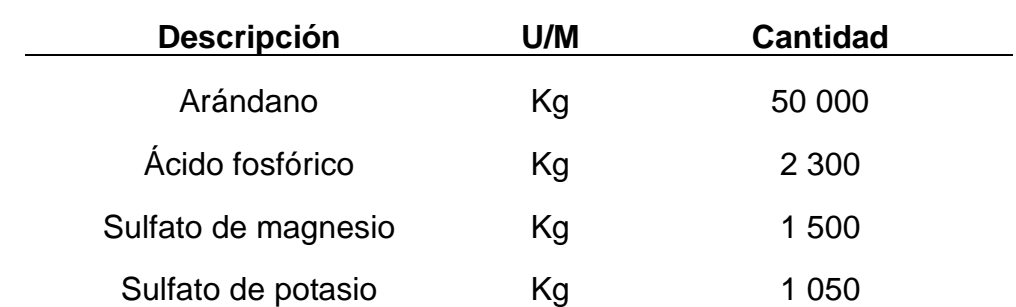

Nota: Se describe la cantidad necesaria por kilos a cosechar durante el periodo de 1 año según 1 Hectárea.

En otras palabras, una hectárea de plantines de arándanos, se cosecha un promedio de 50 000 kg de fruta, para lo cual se utiliza como fertilizantes la mezcla de 2 300 kg de ácido fosfórico, 1 500 kg de sulfato de magnesio y 1 050 kg sulfato de potasio en base al estudio en desarrollo.

#### *Consumo porcentual semanal parte I*

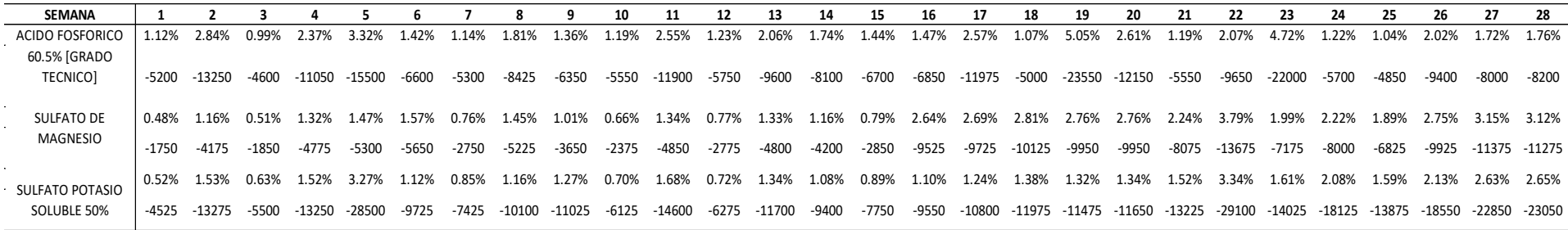

**Nota:** Consumo semanal porcentual del ácido fosfórico, sulfato de magnesio y sulfato de potasio desde la semana 1 hasta la

semana 28

#### *Tabla 13*

## *Consumo porcentual semanal parte II*

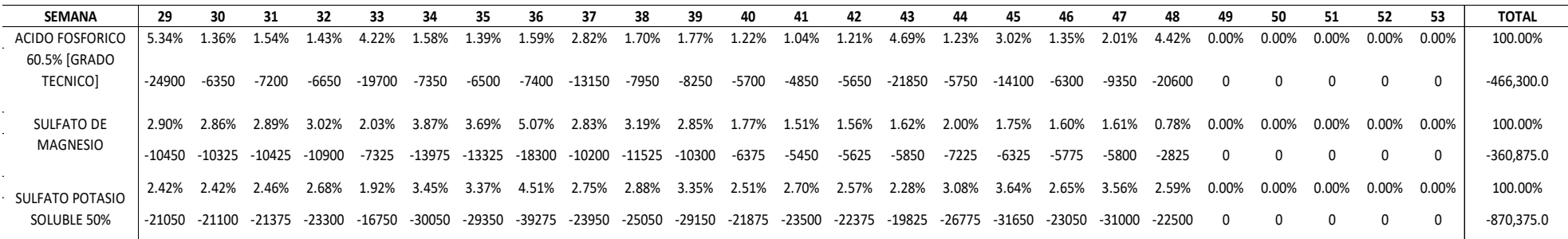

**Nota:** Consumo semanal porcentual del ácido fosfórico, sulfato de magnesio y sulfato de potasio desde la semana 29 hasta la última semana 53 del año 2021.

#### **4.4DESARROLLO DEL OBJETIVO ESPECÍFICO 3:**

#### **4.4.1 Determinar el mejor modelo del pronóstico.**

En la elaboración del pronóstico de la demanda, se realizaron tablas de cálculos para poder determinar el mejor pronóstico que se adecue a la demanda de cosecha de arándanos en la agroindustria HORTIFRUT PERÚ.

Al estudiar el proceso de la cosecha de arándanos, se puede identificar que la relación directa de los requerimientos con el producto terminado no guarda un factor de relación directo ya que, los requerimientos de materiales son constantes para la alimentación de la planta, mientras tanto, para la cosecha del arándano se desarrolla de manera estacional. De tal manera, desarrollamos los pronósticos de requerimientos y tener el pronóstico para el MRP.

Se obtiene el detalle del pronóstico en la tabla 23:

#### **A. Arándanos cosechados**

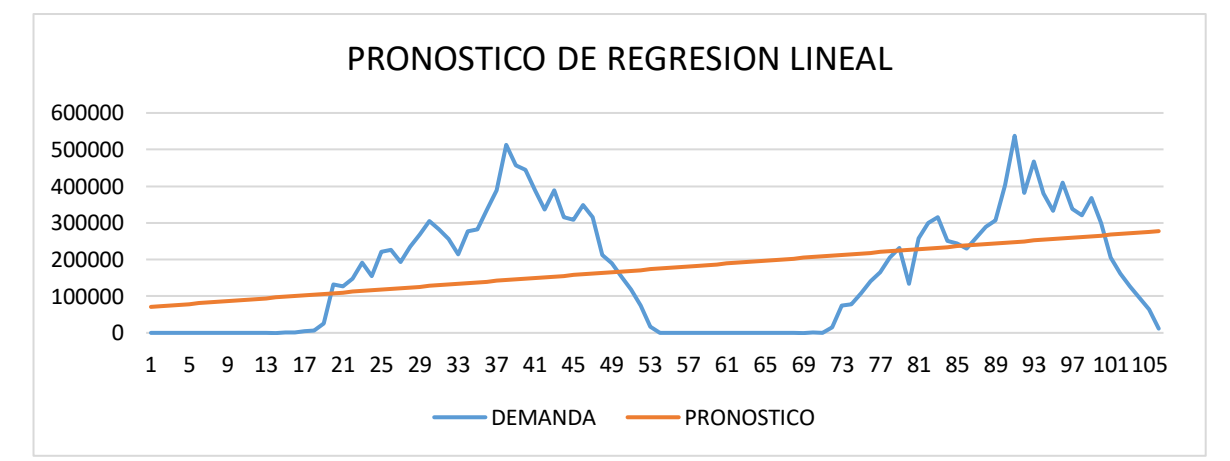

#### *Figura 20 Pronóstico de regresión lineal*

**Nota:** La siguiente grafica nos muestra las cantidades de TN semanales de cosecha de arándanos, desde la semana 1 del año 2020 hasta la semana 105 del año 2021.

Mediante el análisis del pronóstico, podemos observar que a principios de la semana 1 no se muestran cantidades específicas de arándanos cosechados, debido a que en esos meses aún no hay frutos por cosechar. Los frutos empiezan a cosecharse como exportación desde el mes de abril o mayo.

## *Tabla 14*

#### *Evaluación de regresión lineal*

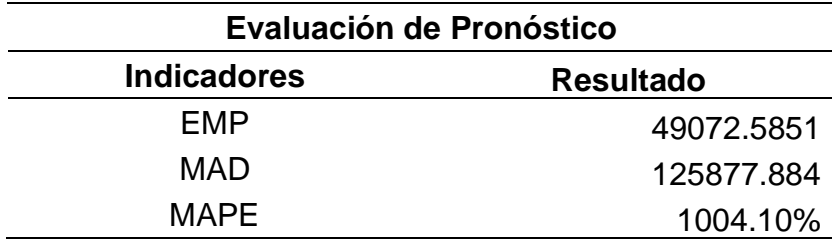

**Nota:** Frente a la evaluación de error, se observa que se tiene un MAPE de 1004.10%.

#### *Figura 21*

#### *Pronóstico de índice estacional*

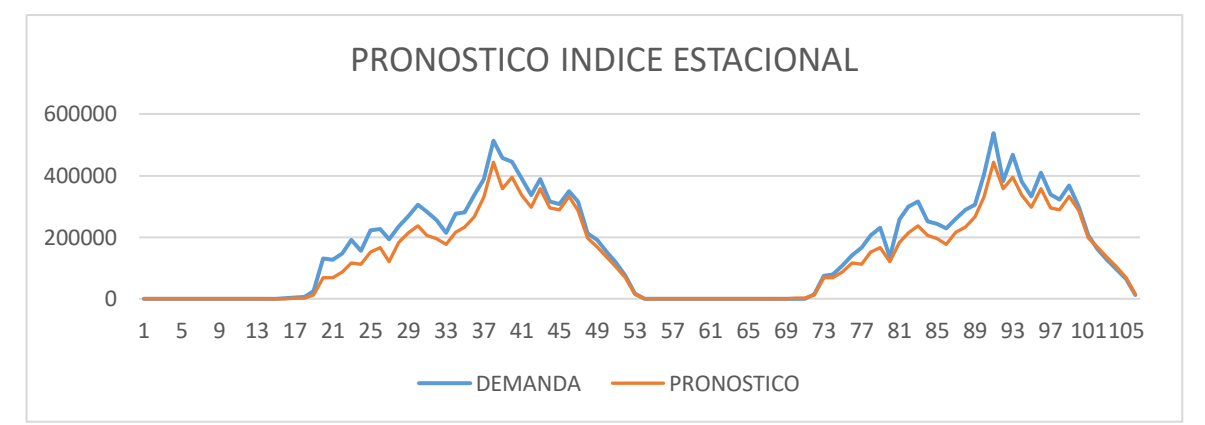

**Nota:** La siguiente grafica nos muestra las cantidades de TN semanales de cosecha de arándanos, desde la semana 1 del año 2020 hasta la semana 105 del año 2021.

| Evaluación de Pronóstico |                  |  |
|--------------------------|------------------|--|
| <b>Indicadores</b>       | <b>Resultado</b> |  |
| FMP                      | 39082.4716       |  |
| MAD                      | 29490.35843      |  |
| MAPE.                    | 21.42%           |  |

*Evaluación de error en el índice estacional*

**Nota:** Frente a la evaluación de error, se observa que se tiene un MAPE de 21.42%.

#### *Figura 22*

#### *Pronóstico de suavización exponencial*

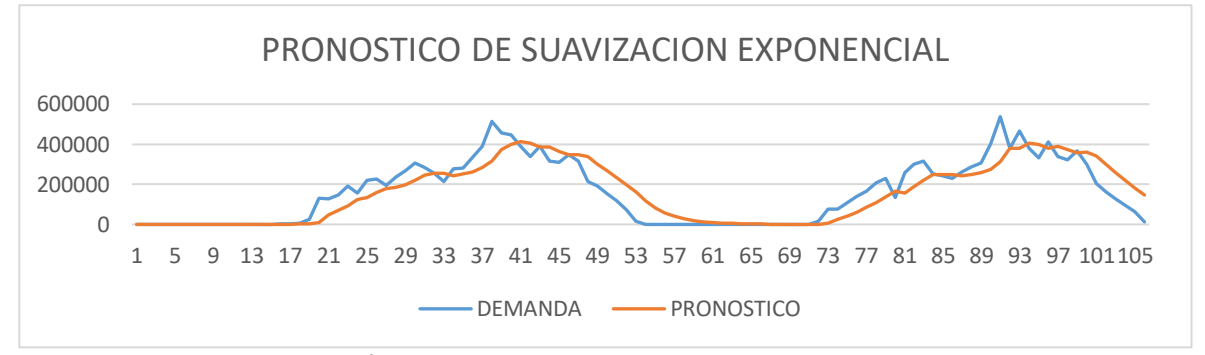

**Nota:** La siguiente grafica nos muestra las cantidades de TN semanales de cosecha de arándanos, desde la semana 1 del año 2020 hasta la semana 105 del año 2021.

## *Tabla 16*

## *Evaluación del error en pronóstico de suavización exponencial*

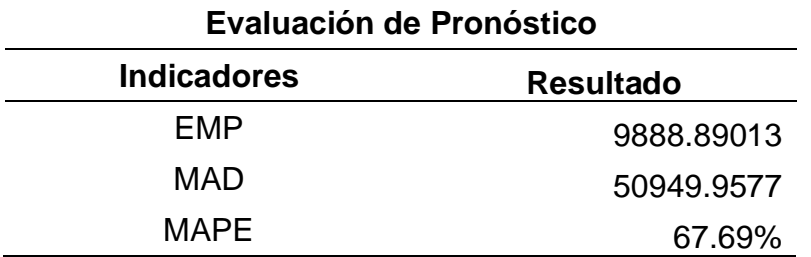

**Nota:** Frente a la evaluación de error, se observa que se tiene un MAPE de 67.69%.

*Figura 23 Pronóstico de promedio móvil*

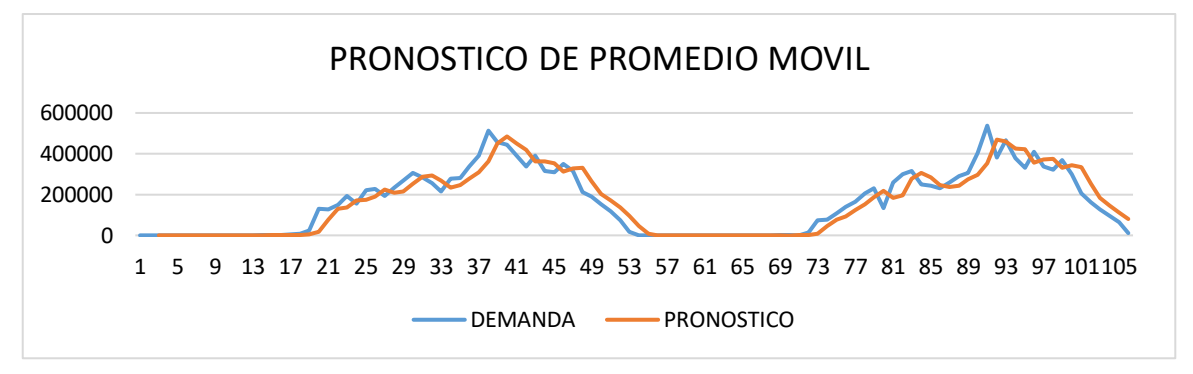

**Nota:** La siguiente grafica nos muestra las cantidades de TN semanales de cosecha de arándanos, desde la semana 1 del año 2020 hasta la semana 105 del año 2021

## *Tabla 17*

*Evaluación de error en el pronóstico de promedio móvil.* 

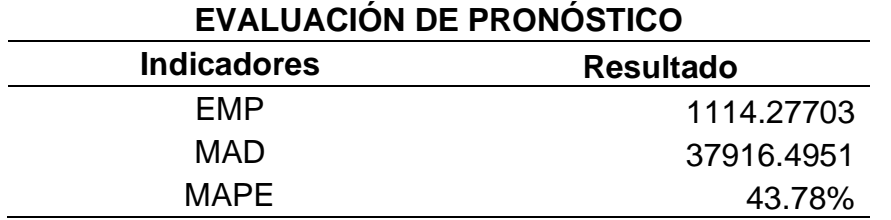

**Nota:** Frente a la evaluación de error, se observa que se tiene un MAPE de 43.78%.

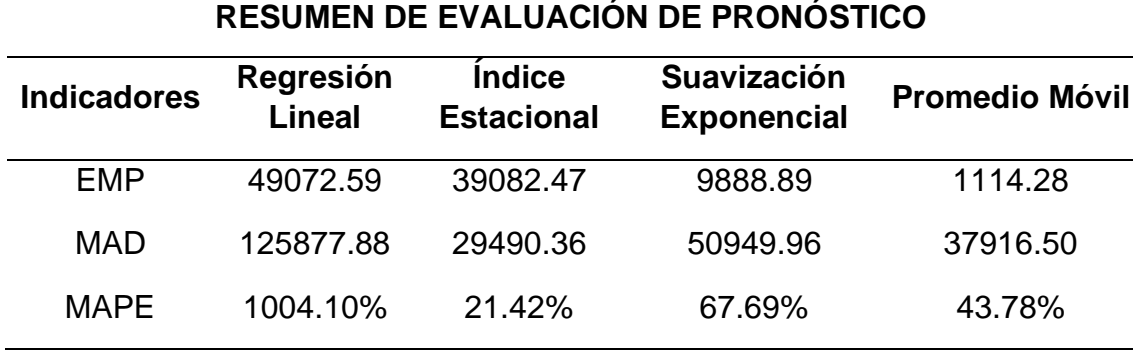

#### *Resumen de evaluación de pronósticos.*

**Nota:** Mediante el presente resumen podemos identificar que nuestro pronostico más acertado será en base al índice estacional, ya que nos muestra un indicador de MAD con un mínimo error de 29490.36.

Concluyendo que, debido a la realidad de la empresa con su inicio de temporada en el mes de abril y finalizando la campaña hasta diciembre, el estudio de pronóstico se inclina en el indicador MAPE debido al índice estacional que representa la cosecha de arándanos. Es por ello por lo que, según los resultados, se podrá obtener un mejor pronóstico para el 2022.

## **B. Ácido fosfórico (Producto agroquímico)**

Los fertilizantes son una fuente importante de alimento para los plantines de arándanos. El consumo de este agroquímico es de manera diaria desde su sembrío hasta cuando la planta ya brinda frutos.

Para ello, se realizan las pruebas de pronósticos respectivos para saber cuál se asemeja más a nuestro consumo.

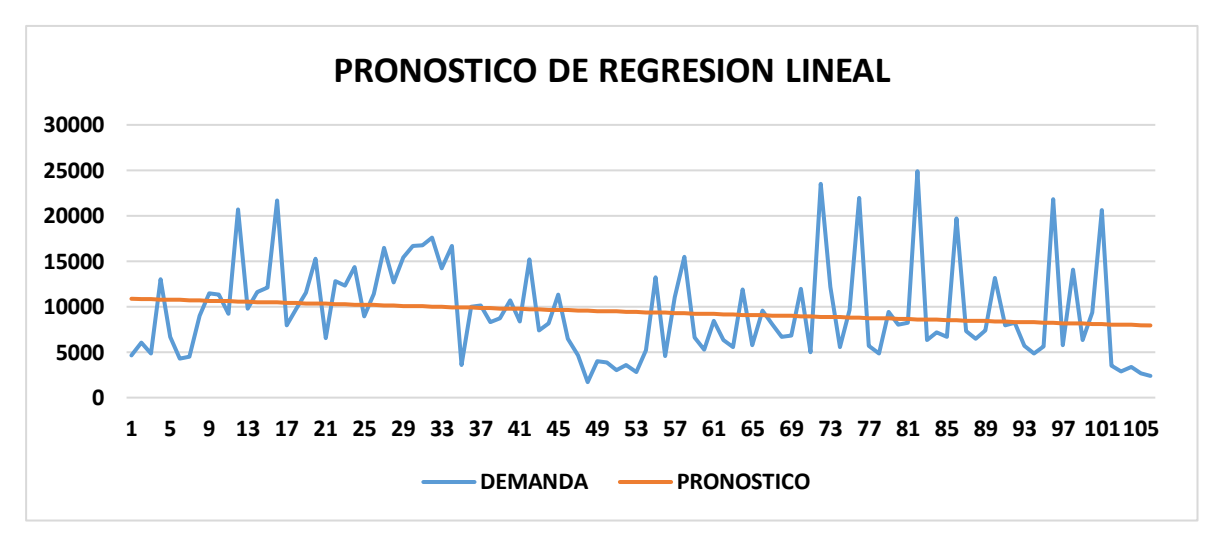

# *Figura 24*

## *Pronóstico de regresión lineal*

**Nota:** Grafica del consumo semanal de ácido fosfórico del año 2020-2021 (106 semanas) del centro ALMC.

### *Tabla 19*

#### *Evaluación del pronóstico de regresión lineal*

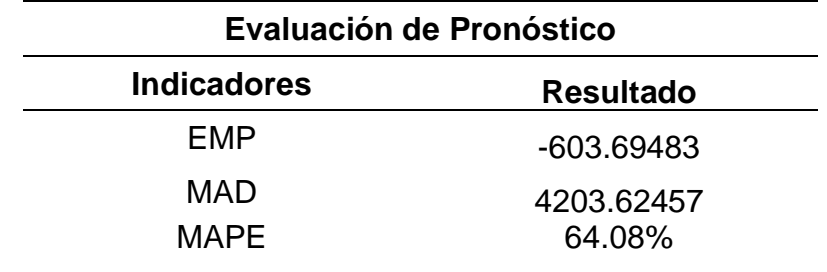

**Nota:** Frente a la evaluación de error, se observa que para el pronóstico de regresión lineal del ácido fosfórico representan un MAPE de 64.08%.

#### *Figura 25*

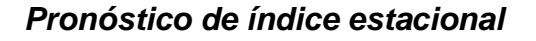

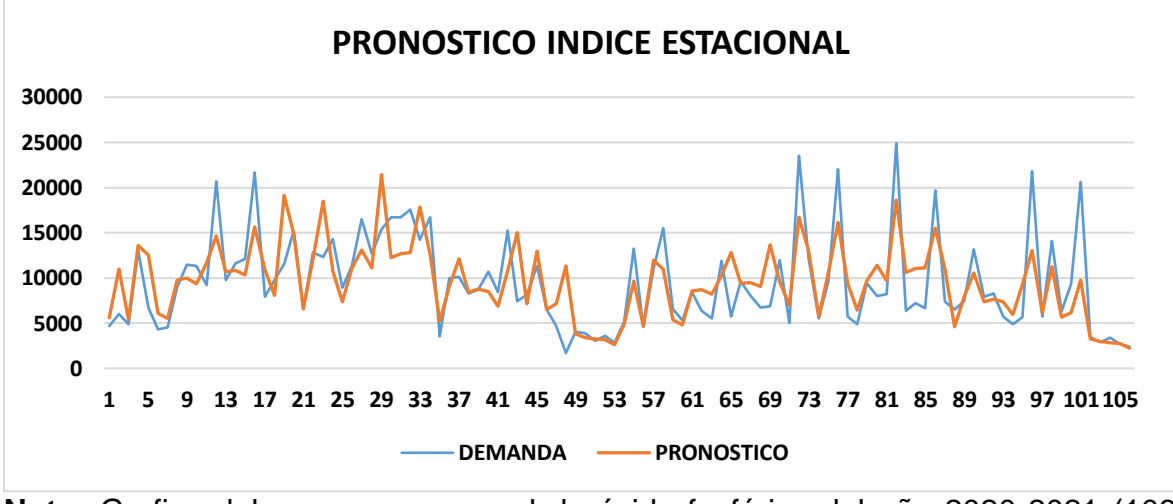

**Nota:** Grafica del consumo semanal de ácido fosfórico del año 2020-2021 (106 semanas) del centro ALMC.

## *Tabla 20*

*Evaluación del índice de estacionalidad*

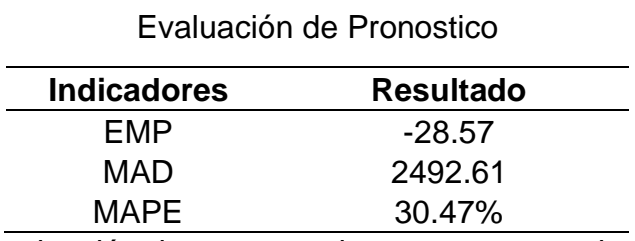

**Nota:** Frente a la evaluación de error, se observa que para el pronóstico de *índice*  de estacionalidad del ácido fosfórico representan un MAPE de 30.47%.

*Figura 26 Pronóstico de suavización exponencial*

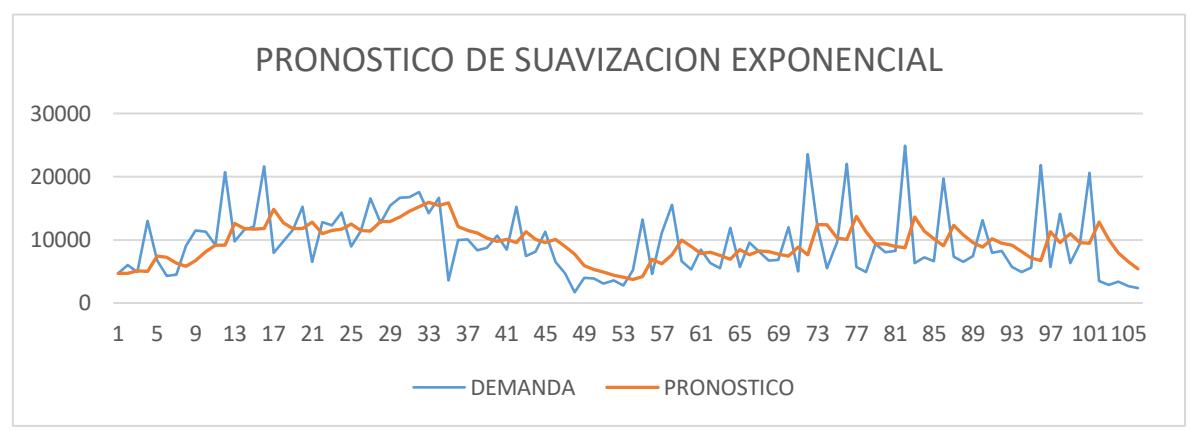

**Nota:** Grafica del consumo semanal de ácido fosfórico del año 2020-2021 (106 semanas) del centro ALMC.

### *Tabla 21*

#### *Evaluación de suavización exponencial*

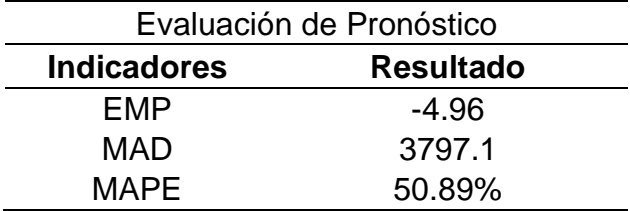

**Nota:** Frente a la evaluación de error, se observa que para el pronóstico de suavización exponencial del ácido fosfórico representan un MAPE de 50.89%.

*Figura 27 Pronóstico de promedio móvil*

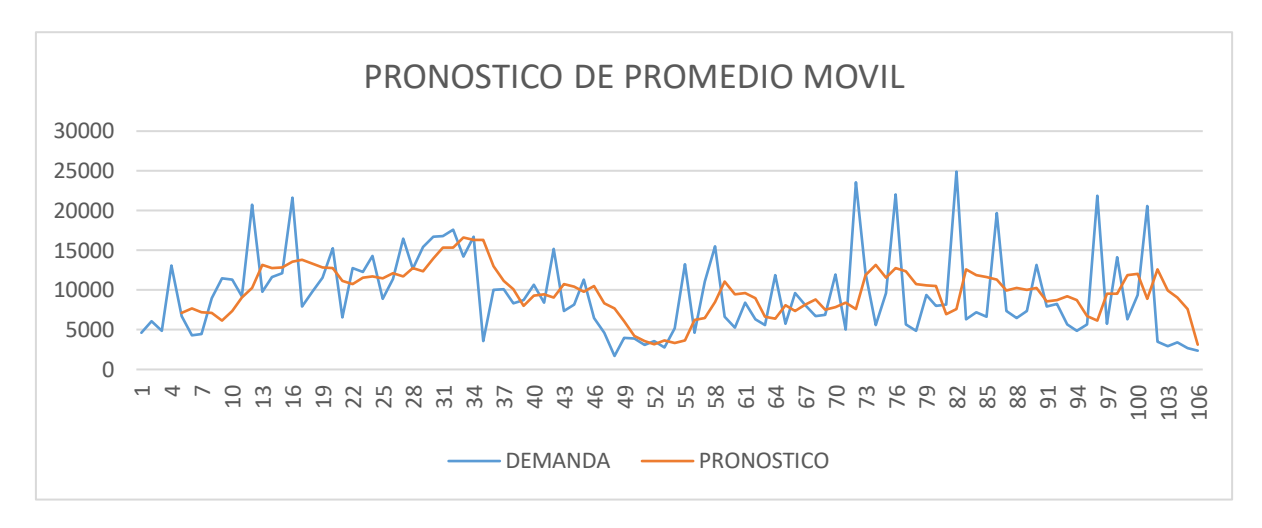

**Nota:** Grafica del consumo semanal de ácido fosfórico del año 2020-2021 (106 semanas) del centro ALMC.

## *Tabla 22*

#### *Evaluación de promedio móvil*

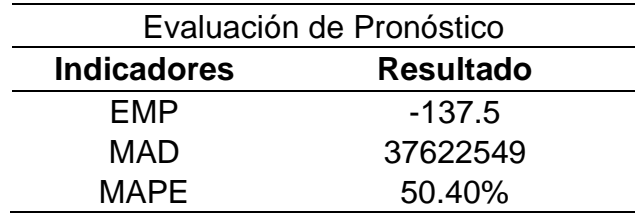

**Nota:** Frente a la evaluación de error, se observa que para el pronóstico de promedio móvil del ácido fosfórico representan un MAPE de 50.40%.

# *Resumen de evaluación de pronósticos en base al consumo de ácido fosfórico*

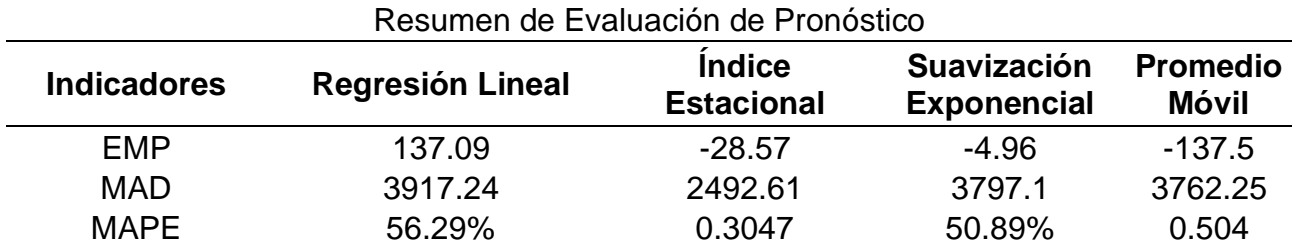

**Nota:** Mediante el cuadro resumen podemos analizar que nuestro pronostico basado en el indicador MAD se inclina al menor error representado con el índice estacional, con un 2492.61.

El ácido fosfórico, es un fertilizante con un consumo constante durante todo el proceso de producción del fruto, pero su consumo aumenta en la campaña de cosecha de arándanos.

#### **C. Sulfato de potasio (Producto agroquímico)**

# *Figura 28 Pronóstico de regresión lineal*

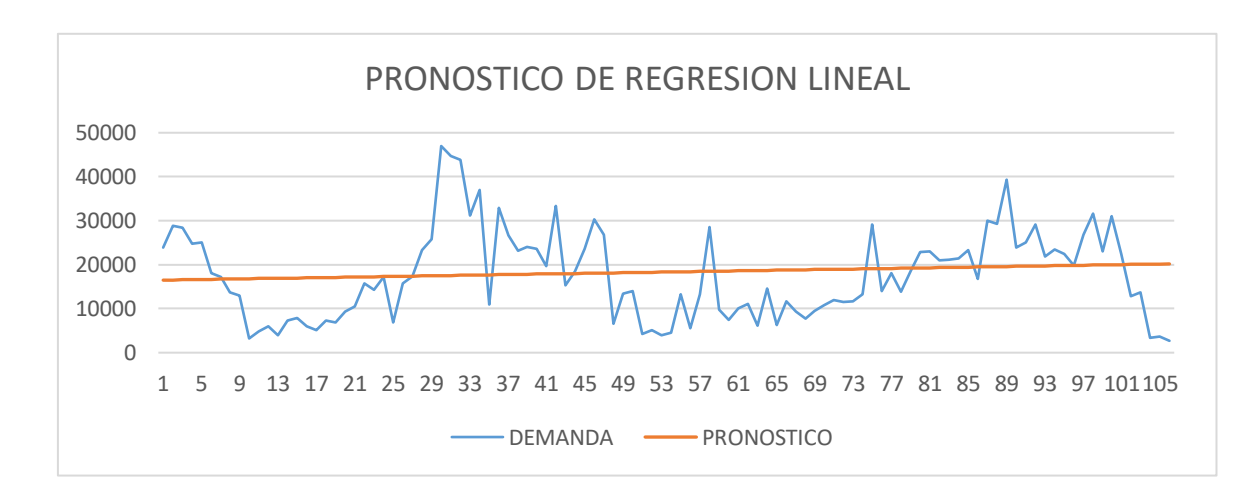

**Nota:** Grafica del consumo semanal de Sulfato de Potasio del año 2020-2021 (106 semanas) del centro ALMC.

# *Tabla 24 Evaluación de regresión lineal*

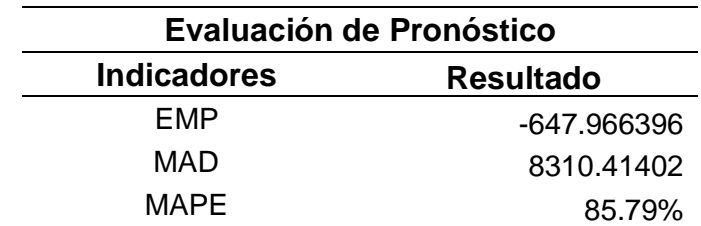

**Nota:** Frente a la evaluación de error, se observa que para el pronóstico de Regresión lineal del Sulfato de Potasio representan un MAPE de 85.79%.

## *Figura 29*

## *Pronóstico del índice estacional*

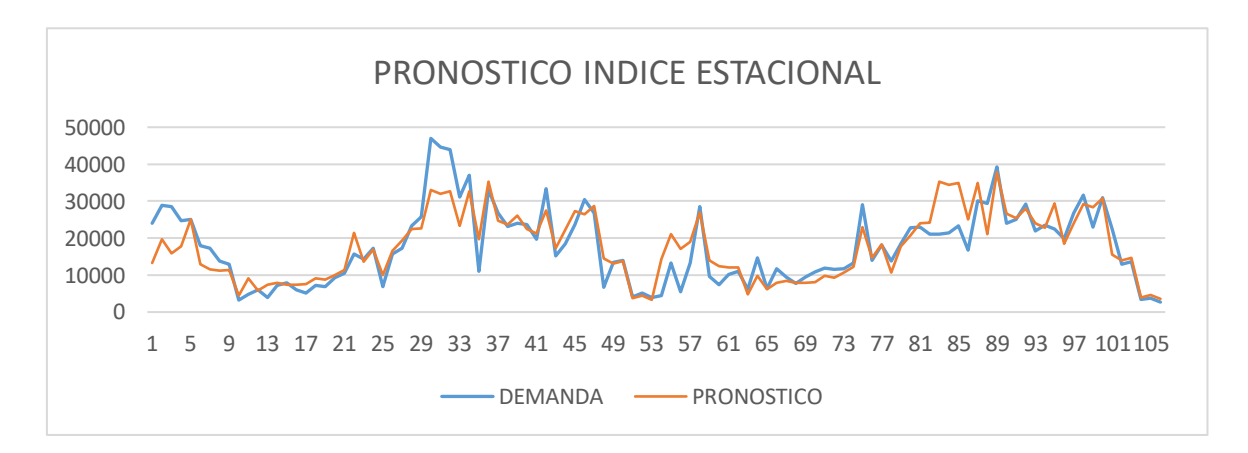

**Nota:** Grafica del consumo semanal de Sulfato de Potasio del año 2020-2021 (106 semanas) del centro ALMC.

# *Tabla 25 Evaluación del índice estacional*

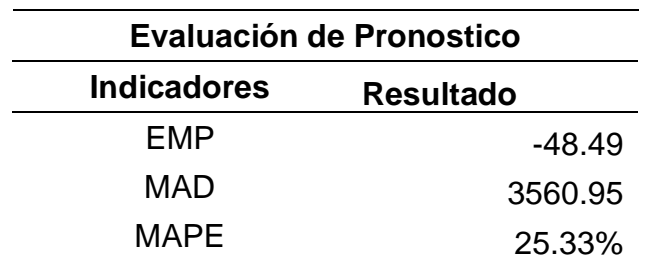

**Nota:** Frente a la evaluación de error, se observa que para el pronóstico de índice estacional del Sulfato de Potasio representan un MAPE de 25.33%.

## *Figura 30*

## *Pronóstico de suavización exponencial.*

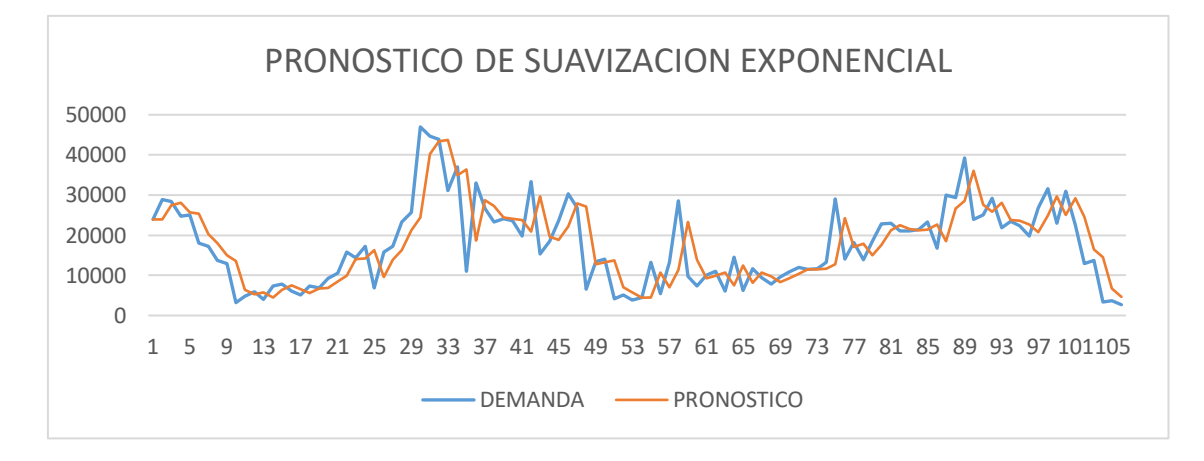

**Nota:** Grafica del consumo semanal de Sulfato de Potasio del año 2020-2021 (106 semanas) del centro ALMC

# *Tabla 26 Evaluación de suavización exponencial*

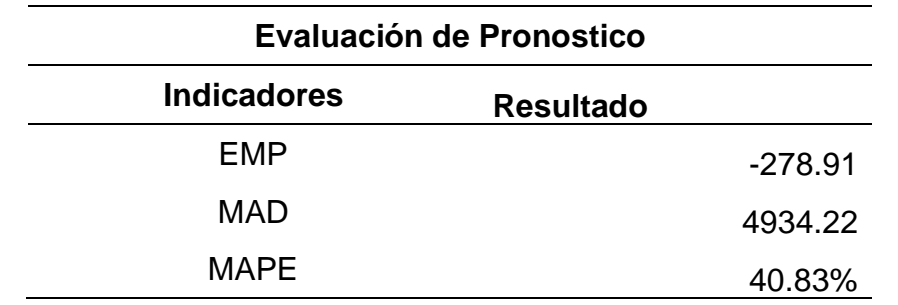

**Nota:** Frente a la evaluación de error, se observa que para el pronóstico de suavización exponencial del Sulfato de Potasio representan un MAPE de 40.83%.

# *Figura 31*

## *Pronóstico de promedio móvil*

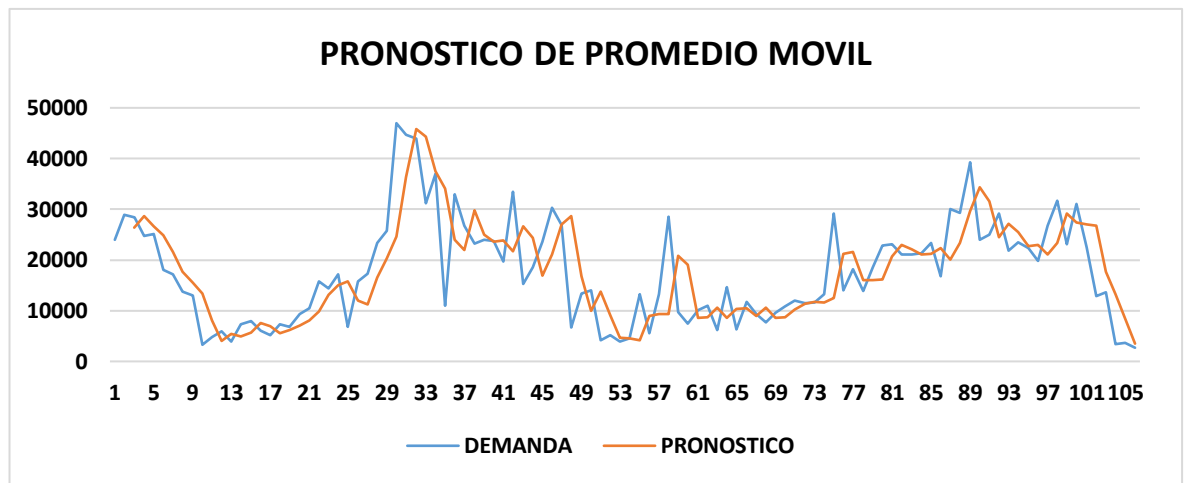

**Nota:** Grafica del consumo semanal de Sulfato de Potasio del año 2020-2021 (106 semanas) del centro ALMC

# *Tabla 27 Evaluación de promedio móvil*

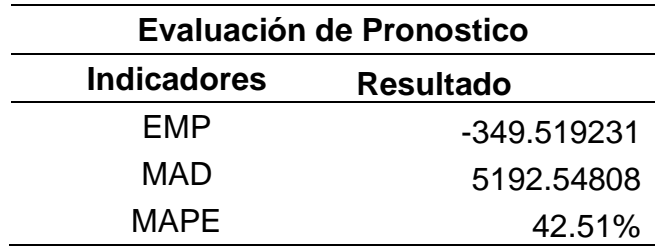

**Nota**: Frente a la evaluación de error, se observa que para el pronóstico de promedio móvil del Sulfato de Potasio representan un MAPE de 42.51%.

## *Tabla 28*

*Resumen de evaluación de pronósticos del consumo de sulfato de potasio*

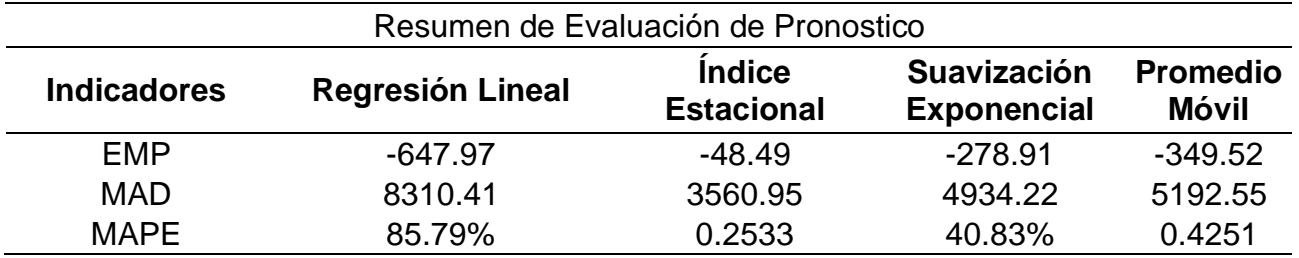

**Nota:** Mediante el cuadro resumen podemos analizar que nuestro pronostico basado en el indicador MAD se inclina al menor error representado con el índice estacional, con un 3560.95.

El sulfato de potasio es un fertilizante con un consumo constante durante todo el proceso de producción del fruto, pero su consumo aumenta en la campaña de cosecha de arándanos.

#### **D. Sulfato de magnesio (Producto agroquímico)**

## *Figura 32*

## *Pronóstico de regresión lineal*

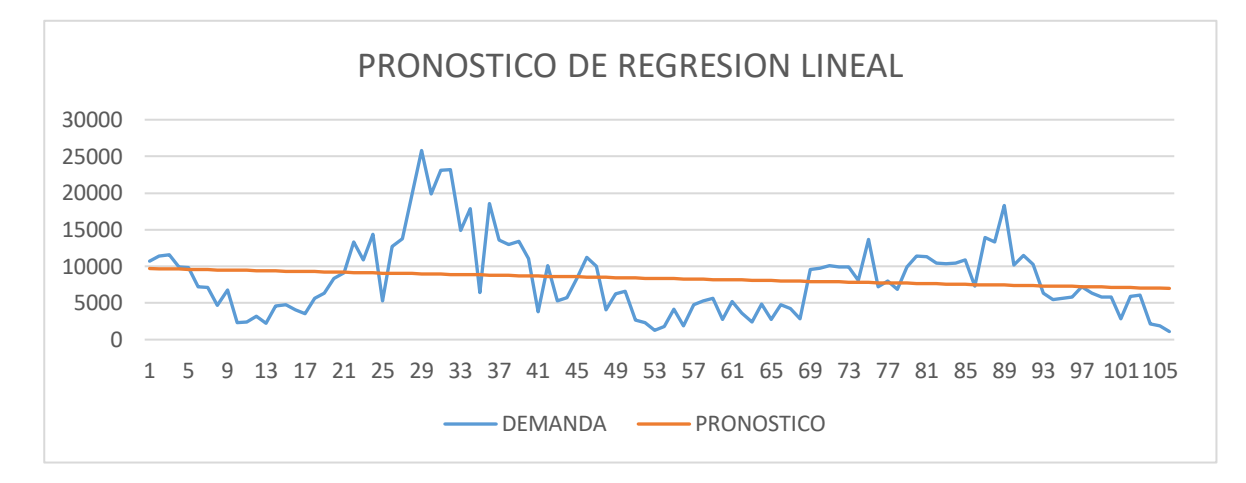

**Nota:** Grafica del consumo semanal de Sulfato de Magnesio del año 2020-2021 (106 semanas) del centro ALMC.

## *Tabla 29*

#### *Evaluación de regresión lineal*

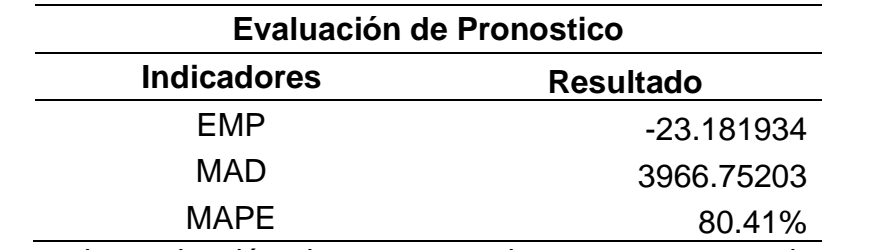

**Nota:** Frente a la evaluación de error, se observa que para el pronóstico de regresión lineal del Sulfato de Magnesio representan un MAPE de 80.41%.

*Figura 33 Pronóstico de índice estacional*

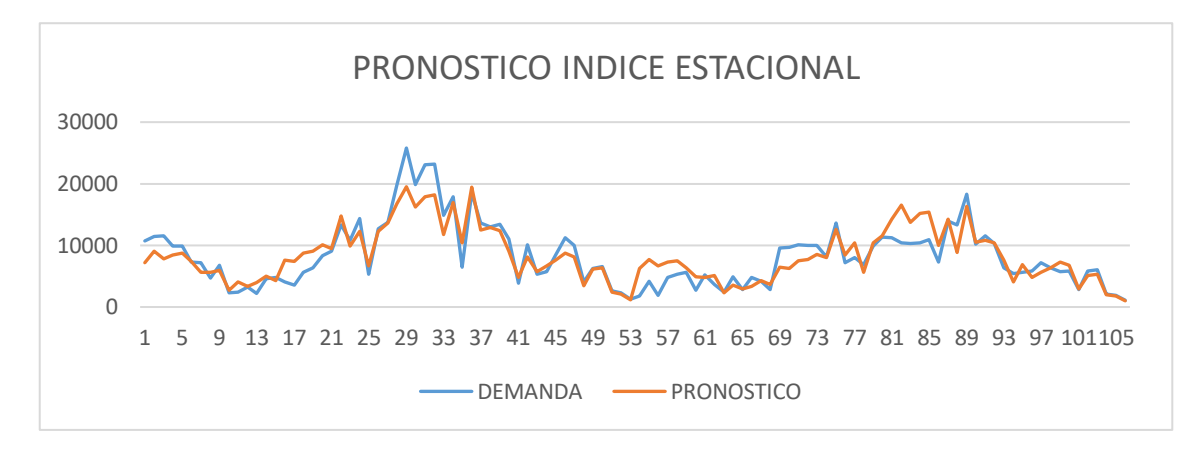

**Nota:** Grafica del consumo semanal de Sulfato de Magnesio del año 2020-2021 (106 semanas) del centro ALMC.

# *Tabla 30 Evaluación del índice estacional*

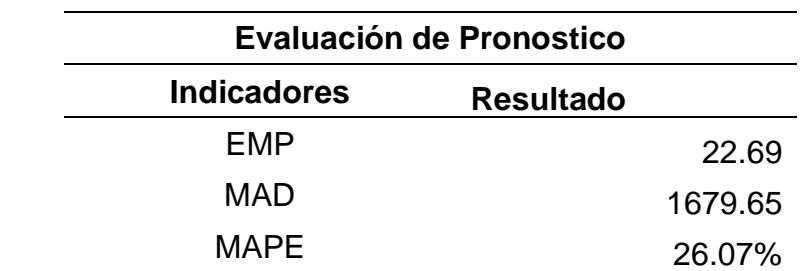

**Nota:** Frente a la evaluación de error, se observa que para el pronóstico de Índice Estacional del Sulfato de Magnesio representan un MAPE de 26.07%.

*Figura 34 Pronóstico de suavización exponencial*

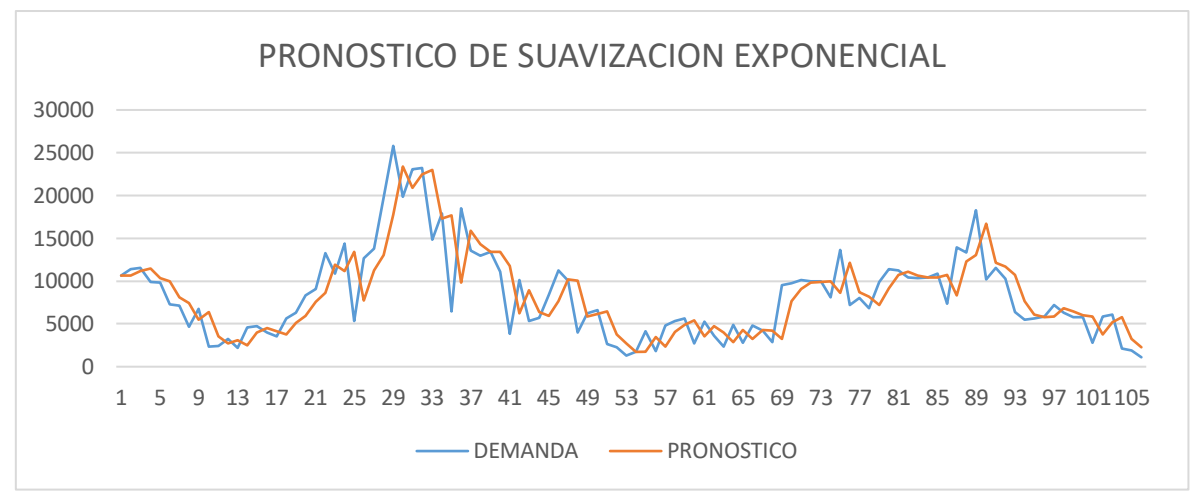

**Nota:** Grafica del consumo semanal de Sulfato de Magnesio del año 2020-2021 (106 semanas) del centro ALMC.

## *Tabla 31*

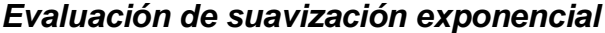

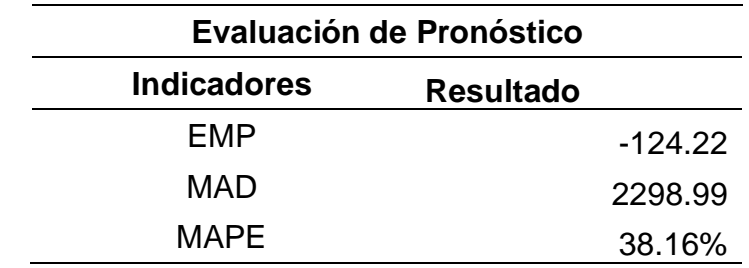

**Nota:** Frente a la evaluación de error, se observa que para el pronóstico de suavización exponencial del Sulfato de Magnesio representan un MAPE de 38.16%.

*Figura 35 Pronóstico de promedio móvil*

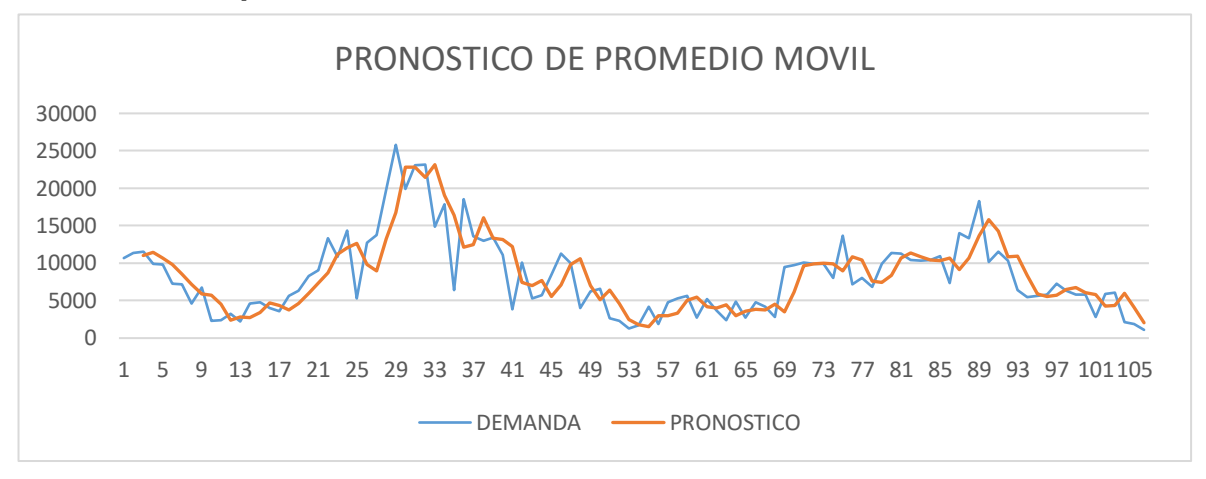

**Nota:** Grafica del consumo semanal de Sulfato de Magnesio del año 2020-2021 (106 semanas) del centro ALMC.

# *Tabla 32*

#### *Evaluación del promedio móvil*

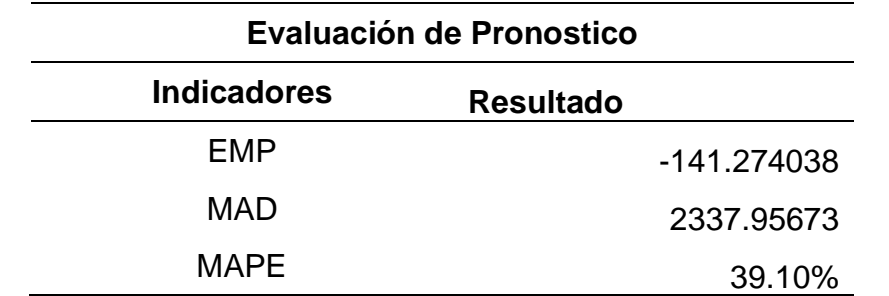

**Nota:** Frente a la evaluación de error, se observa que para el pronóstico de Promedio móvil del Sulfato de Magnesio representan un MAPE de 39.10%.

# *Resumen de la evaluación de pronósticos del consumo de sulfato de magnesio*

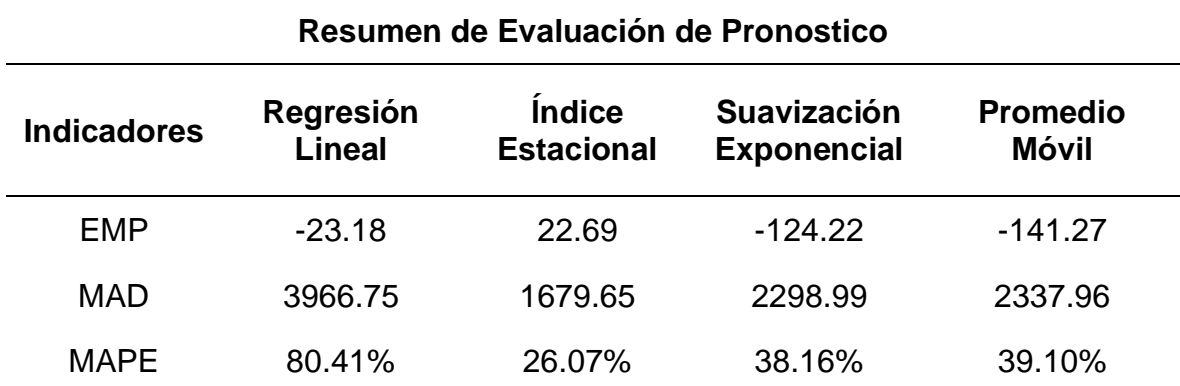

**Nota:** Mediante el cuadro resumen podemos analizar que nuestro pronostico basado en el indicador MAD se inclina al menor error representado con el índice estacional, con un 1679.65.

El sulfato de magnesio es un fertilizante con un consumo constante durante todo el proceso de producción del fruto, pero su consumo aumenta en la campaña de cosecha de arándanos.

#### **4.5DESARROLLO DEL OBJETIVO ESPECÍFICO 4:**

**4.5.1 Establecer el plan maestro de producción en la cosecha de arándanos.** En este objetivo nos enfocaremos a proyectar las cantidades de kg de arándanos cosechados se tendrán para el año 2022, esto lo realizaremos en base a nuestros pronósticos ya identificados para cada elemento.

Para el proceso de cosecha de arándanos es necesario considerar lo siguiente:

### *Tabla 34*

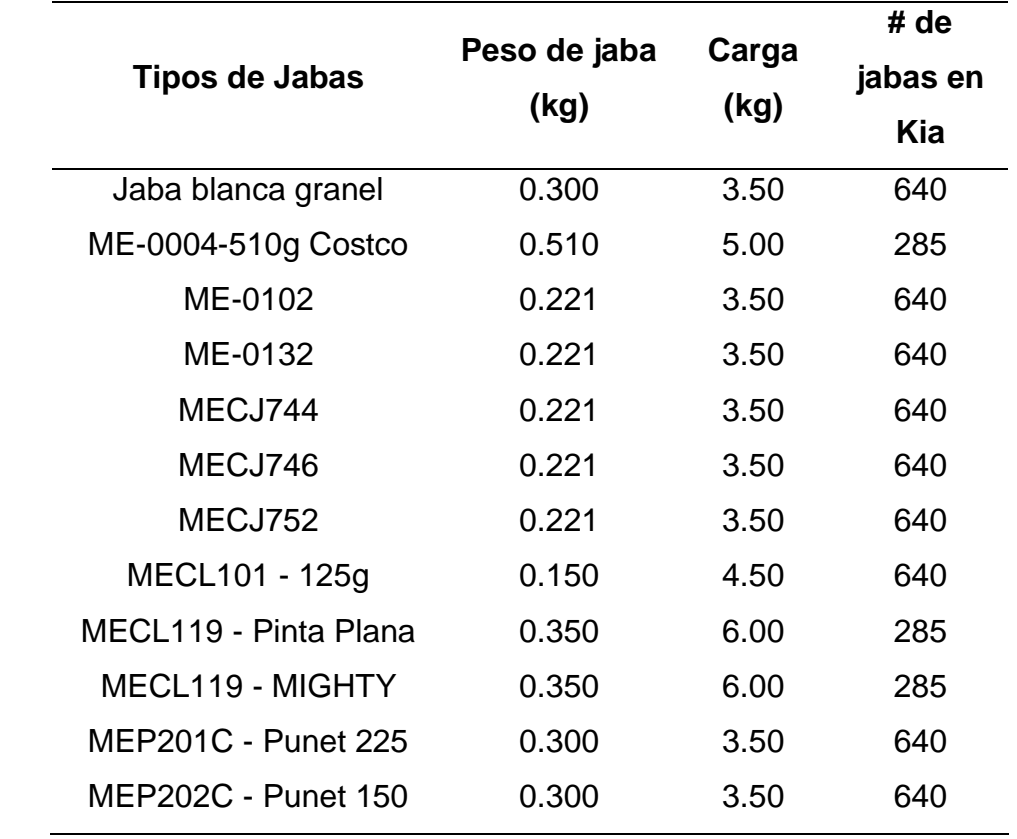

#### *Descripción de tipos de jabas de arándanos*

**Nota**: Se muestran los tipos de jabas según sus especificaciones; pesos brutos sin fruto y cantidad de recepción por cada tipo de jaba.

80 La cosecha empieza con la carga de la jaba por parte del operario, este colaborador se encarga de transportar la jaba por los surcos de plantas de arando, mediante el llenado del fruto en la jaba este procede a cambiarlo por otra vacía y así secuencialmente en el horario laboral.

El almacenamiento de las jabas con frutos se realiza en parcelas que se encuentran distribuidas en cada fundo. Luego, el traslado global de las jabas llenas se moviliza en camiones de 2 TN por KIA. El punto final del traslado culmina en el CAE, frigoríficos que tienen capacidades de 400 TN de almacenamiento por semana.

Al tener un análisis del comportamiento de la demanda de arándanos cosechados y el consumo de sus requerimientos para el proceso de producción, validamos la conclusión de utilizar el índice estacional para nuestro proceso y de igual manera demostrar los pronósticos necesarios para el 2022.

#### *Tabla 35*

#### *Resumen de pronósticos*

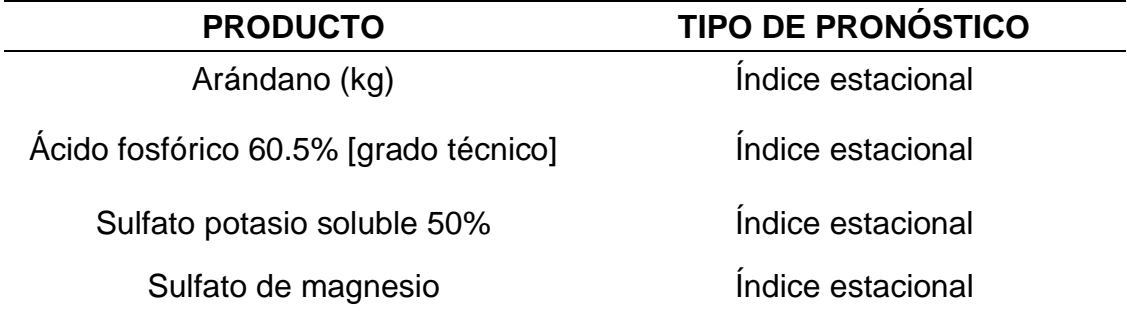

**Nota:** Resumen del análisis según tipo de pronóstico para nuestros principales productos.

Teniendo claro nuestro análisis, concluimos que el proceso de producción de arándanos en la empresa Hortifrut Perú, se base en una producción con índice estacional. Es por ello que la campaña da inicio en el mes de abril o mayo y se concluye en noviembre o diciembre según la estacionalidad y alguna anomalía del clima

# *Tabla 36 Tabla de pronóstico de requerimientos y cosecha*

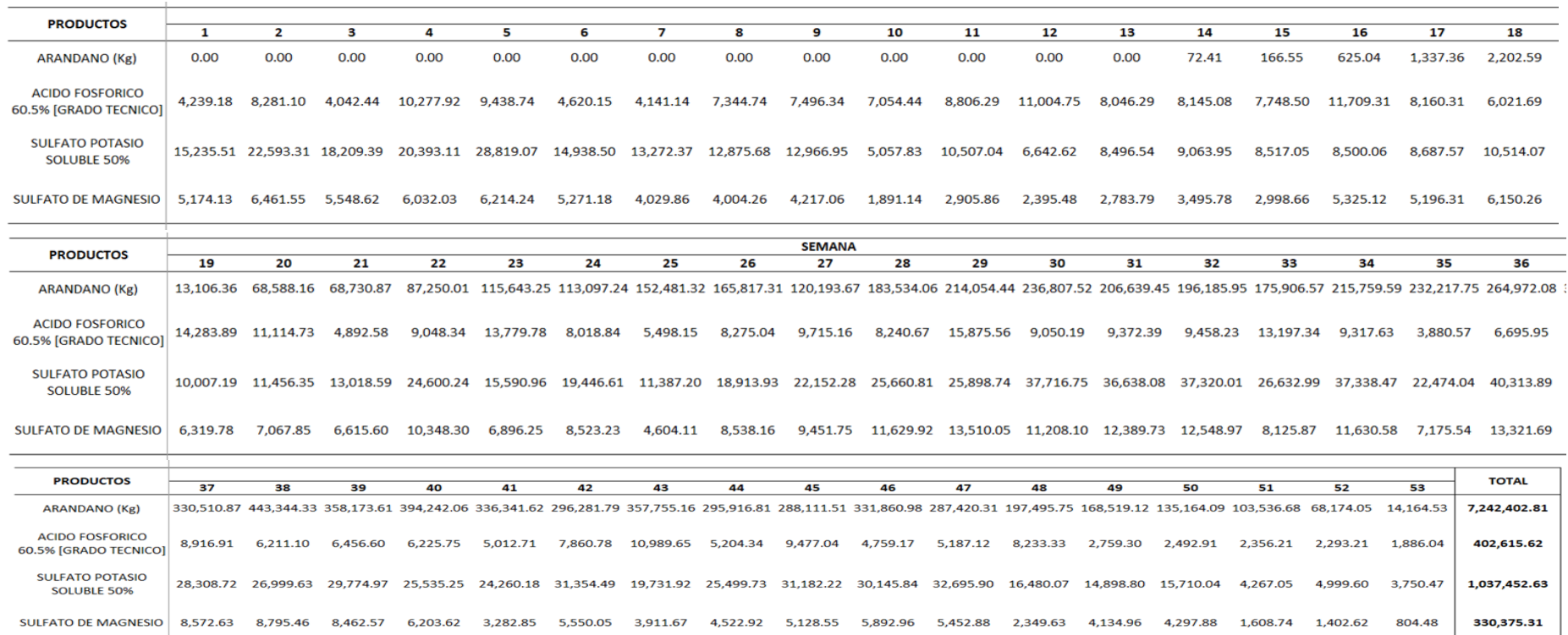

**Nota:** Gracias al análisis de los pronósticos, obtuvimos un comportamiento estacional para el año 2022, este análisis nos ayudara para el desarrollo del MRP y los costos que nos impacten en el proceso.

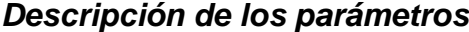

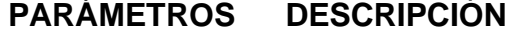

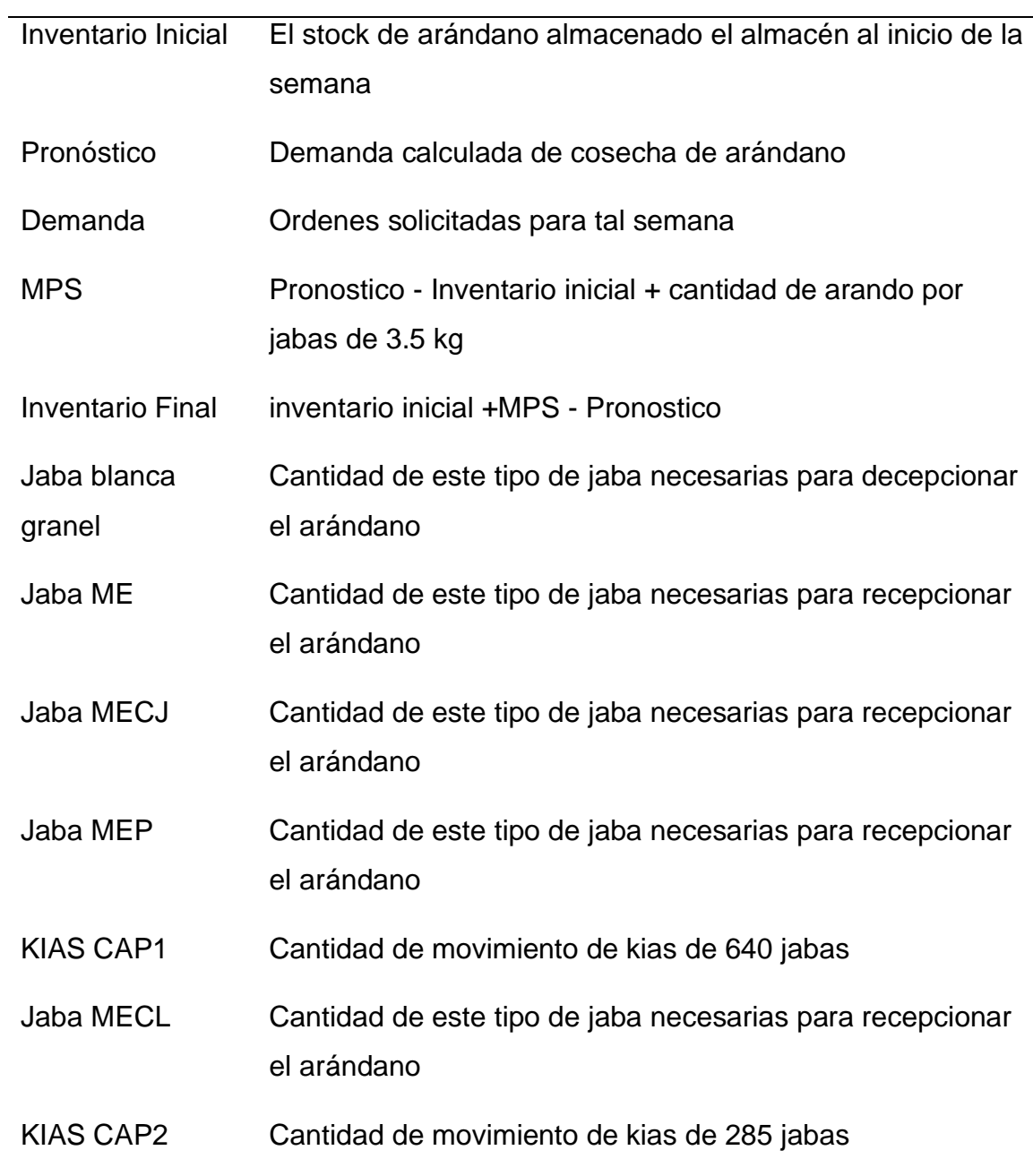

**Nota:** Mediante la siguiente tabla identificamos los significados para cada parámetro a utilizar en nuestro formato del plan maestro de producción – Elaboración propia.

Es muy básico considerar que el stock inicial en nuestro MPS debe ser "0.0" ya que al iniciar la temporada de cosecha de arándanos no se cuenta con frutos restantes o sobrantes de la temporada pasada.

Con respecto a los KIAS CAP es la cantidad de veces que el KIA pasa por los fundos a recoger el arándano cosechado, de esta manera podremos analizar cuantos KIAS se requieren para hacer más efectivo el recojo del fruto almacenados en las parcelas.

Los tipos de jabas solo se diferencian por los tamaños y capacidades por cada modelo.

Con el plan maestro de producción obtendremos:

- La cantidad de kilos cosechados de arándanos que se proyectan para el año 2022
- La cantidad de fertilizantes en kg necesarios para el alimento de la planta en proceso de obtención de fruto

#### *Plan maestro de producción parte I*

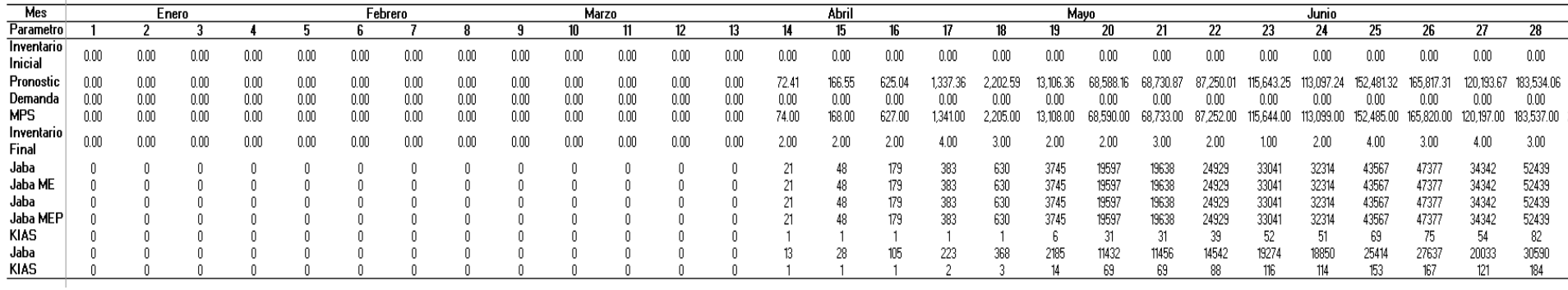

*Nota: La siguiente tabla nos indica el proyectado de cuánto vamos a producir de arándanos cosechados por cada semana de* 

*estudio de la semana 01 a la semana 28 del año 2022.*

#### *Tabla 39 Plan maestro de producción parte II*

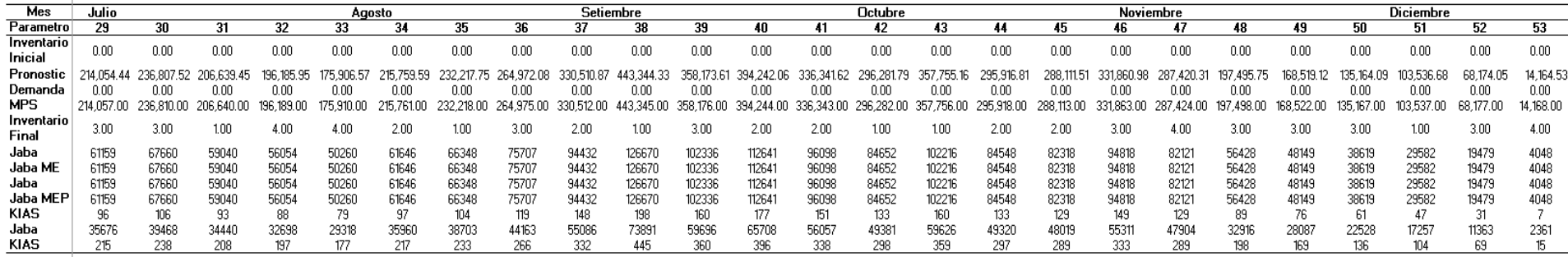

**Nota:** *La siguiente tabla nos indica el proyectado de cuánto vamos a producir de arándanos cosechados por cada semana de estudio de la semana 29 a la semana 53 del año 2022.*

#### **4.6DESARROLLO DEL OBJETIVO ESPECÍFICO 5:**

#### **4.6.1 Planificación de requerimiento de materiales**

Al haber identificado las cantidades de frutos cosechados como proyectado para el año 2022, nos apoyaremos de esta herramienta del MRP para planificar nuestras compras a tiempo, manejar un stock de seguridad y mantener coberturas estables, que nos eviten correr el riesgo de romper stock con los fertilizantes, entre otros.

### *Tabla 40*

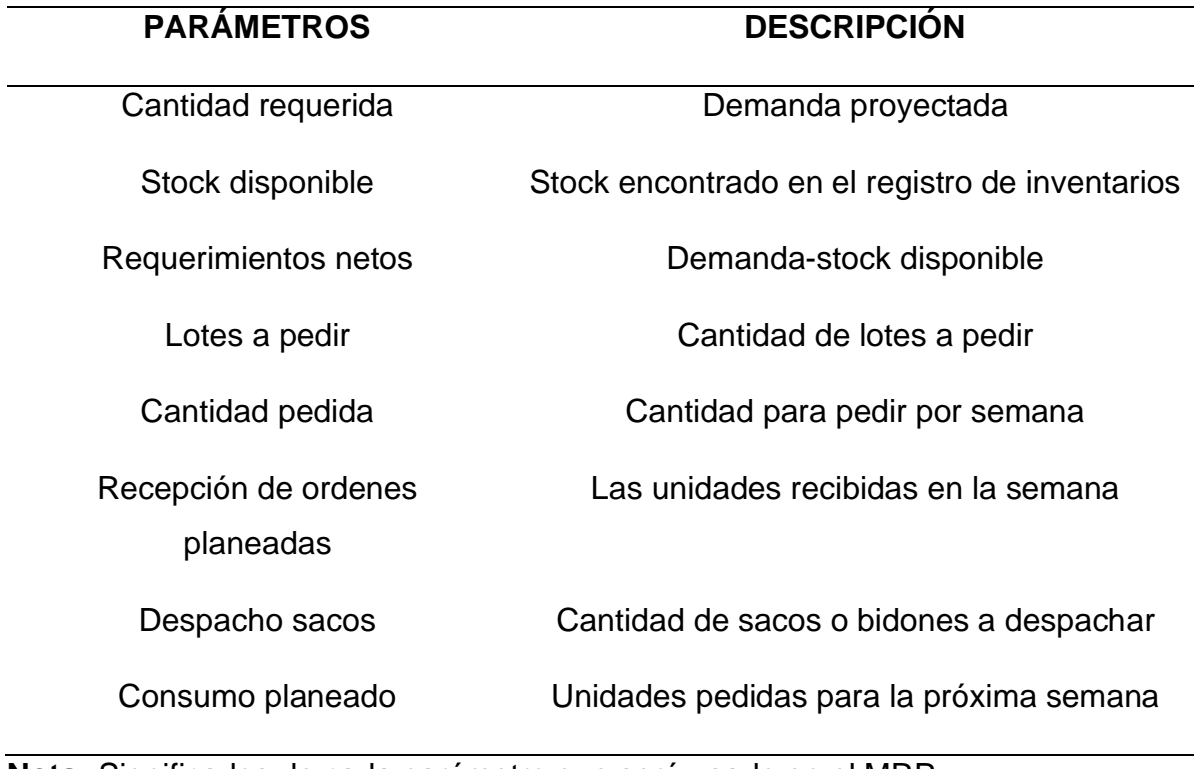

#### *Descripción de los parámetros en el MRP*

**Nota:** Significados de cada parámetro que será usado en el MRP.

Para poder llevar a cabo nuestro MRP se considera reflejar una sinapsis que nos permita identificar cada material a trabajar.

Para el caso del ácido fosfórico se considera lo siguiente:

## *Tabla 41*

## *Datos básicos de información*

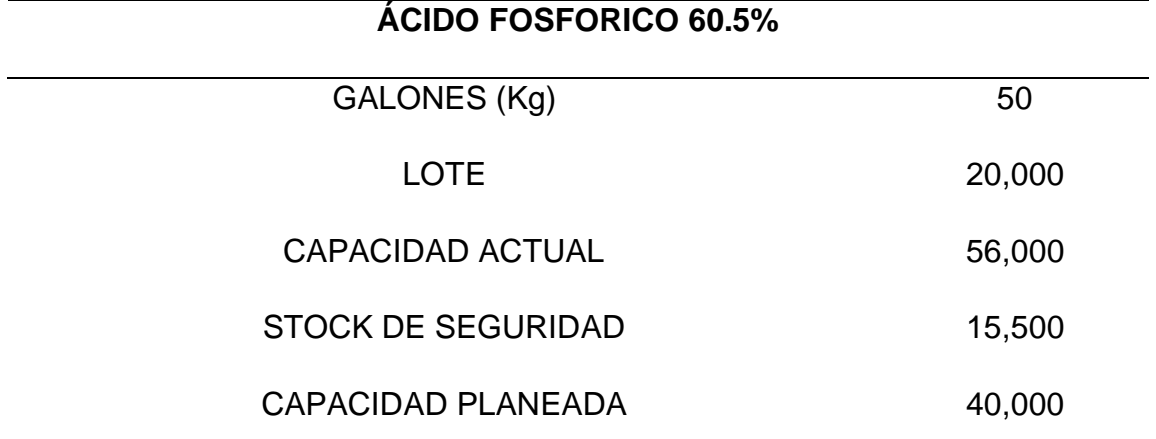

**Nota:** Información importante a considerar para el uso del producto - ácido fosfórico 60.5%.

Al realizar nuestro análisis, se considera manejar un lote de 20 000 kg en cilindros de 50 kg. Esto nos indica que el proveedor nos vende con una cantidad mínima de 20 TN. Es por ello que, tratemos de manejar un stock de seguridad de 15 500 kg y así poder manejar una mejor cobertura sin quebrar stock.

También se observa una reducción en el área necesaria para almacenar los cilindros, disminuyendo en 32 m² sabiendo que cada cilindro se puede apilar en 2 niveles y cada cilindro posee un área de 0.16 m².

#### *MRP ácido fosfórico parte I*

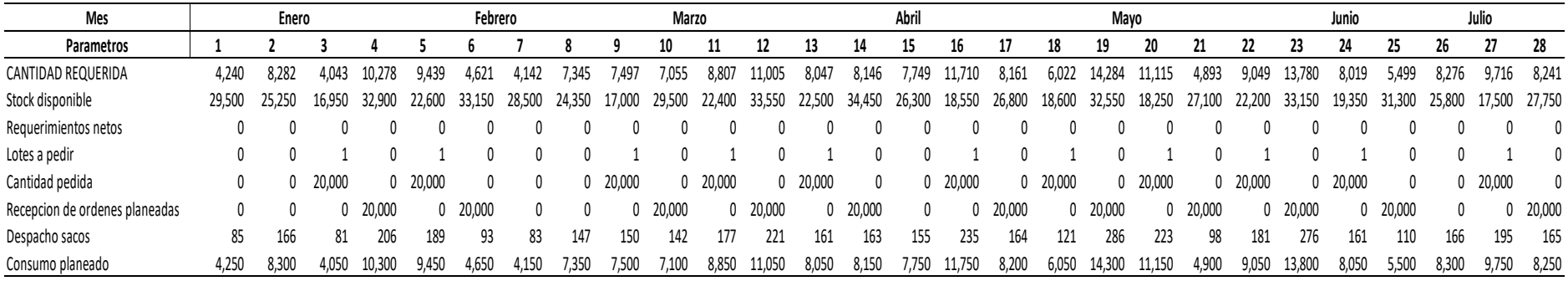

**Nota**: Planificación de requerimiento de materiales desde la semana 1 hasta la semana 28 para el año 2022

## *Tabla 43*

## *MRP ácido fosfórico parte II*

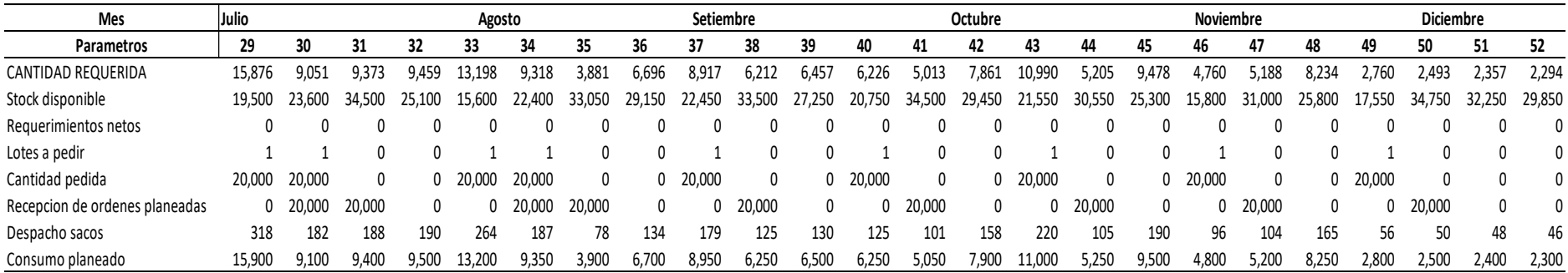

**Nota**: Planificación de requerimiento de materiales desde la semana 29 hasta la semana 53 para el año 2022

Mediante esta herramienta, el MRP para el año 2022 logra planificar los próximos requerimientos para el abastecimiento del almacén de agroquímicos Armonía, con una buena planificación evitaremos las rupturas de stock y el desabastecimiento de los productos que conllevan a una mala gestión de inventarios.

Para el caso del sulfato de potasio se considera lo siguiente:

## *Tabla 44*

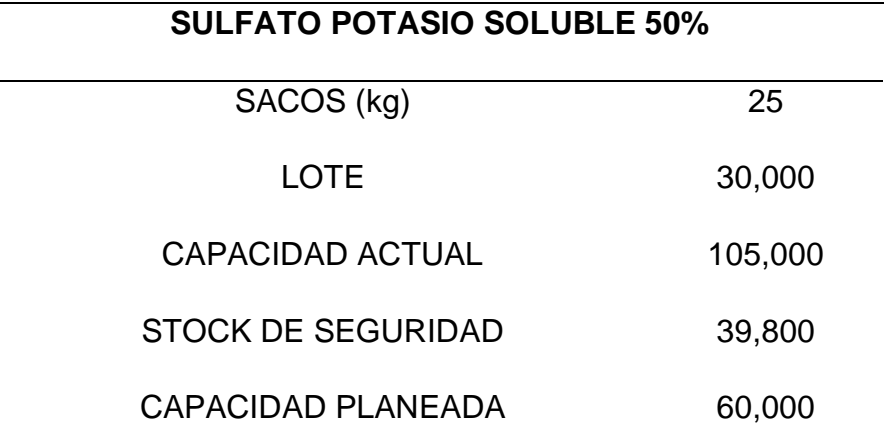

#### *Datos básicos de información*

**Nota:** Información básica de los datos buscados en base al sulfato de potasio soluble 50%.

Al realizar nuestro análisis, se considera manejar un lote de 30 000 kg en sacos de 25 kg. Esto nos indica que el proveedor nos vende con una cantidad mínima de 30 TN. Es por ello que, tratemos de manejar un stock de seguridad de 39,800 Kg y así poder manejar una mejor cobertura sin quebrar stock

Se logra determinar una reducción en el área necesaria para almacenar los sacos disminuyendo un 21.6 m² sabiendo que cada pallet contiene 100 sacos y posee un área de 1.2 m<sup>2</sup>

#### *MRP sulfato de potasio parte I*

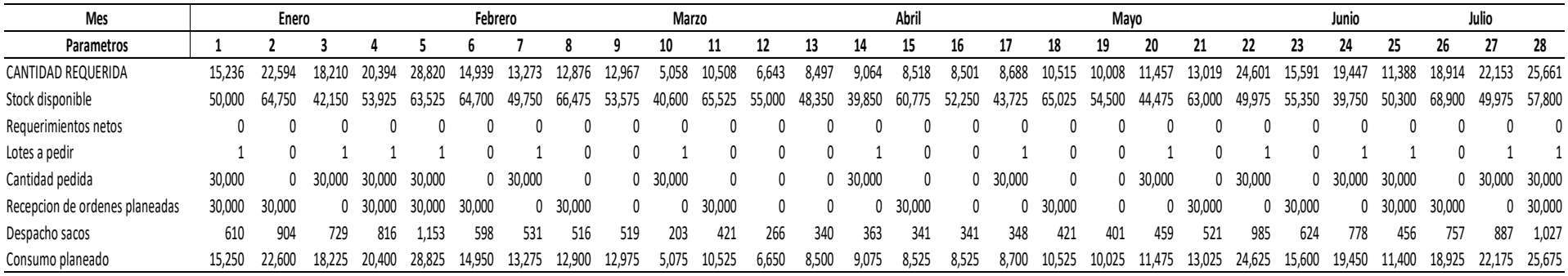

**Nota:** Planificación de requerimiento de materiales desde la semana 1 hasta la semana 28 para el año 2022

## *Tabla 46*

## *MRP sulfato de potasio parte II*

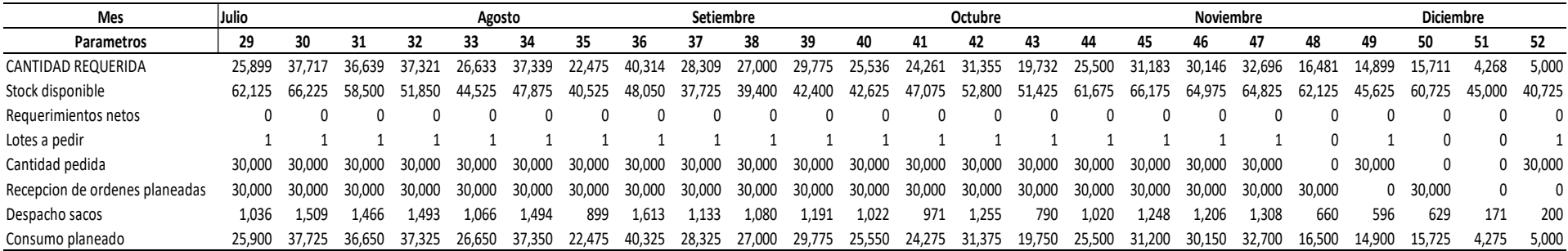

**Nota:** Planificación de requerimiento de materiales desde la semana 29 hasta la semana 52 para el año 2022

*Tabla 47 Datos básicos de información*

| <b>SULFATO DE MAGNESIO</b> |         |  |
|----------------------------|---------|--|
| SACOS (kg)                 | 25      |  |
| <b>LOTE</b>                | 30,000  |  |
| CAPACIDAD ACTUAL(m2)       | 105,000 |  |
| <b>STOCK DE SEGURIDAD</b>  | 12,700  |  |
| CAPACIDAD PLANEADA         | 60,000  |  |

**Nota:** Información básica de los datos buscados en base al sulfato de magnesio

Al realizar nuestro análisis, se considera manejar un lote de 30 000 kg en sacos de 25 kg. Esto nos indica que el proveedor nos vende con una cantidad mínima de 30 TN. Es por ello que, tratemos de manejar un stock de seguridad de 12,700 kg y así poder manejar una mejor cobertura sin quebrar stock

Se logra determinar una reducción en el área necesaria para almacenar los sacos disminuyendo un 21.6 m² sabiendo que cada pallet contiene 100 sacos y posee un área de 1.2 m<sup>2</sup>
## *Tabla 48*

### *MRP sulfato de magnesio parte I*

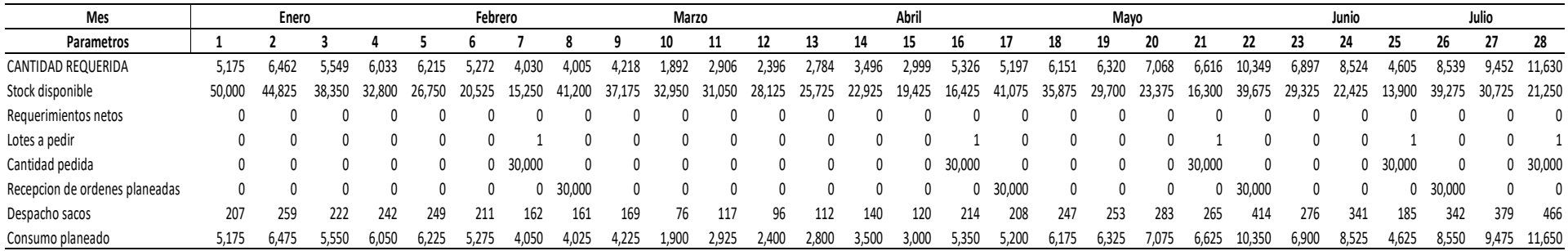

**Nota:** Planificación de requerimiento de materiales desde la semana 1 hasta la semana 28 para el año 2022

### *Tabla 49*

## *MRP sulfato de magnesio parte II*

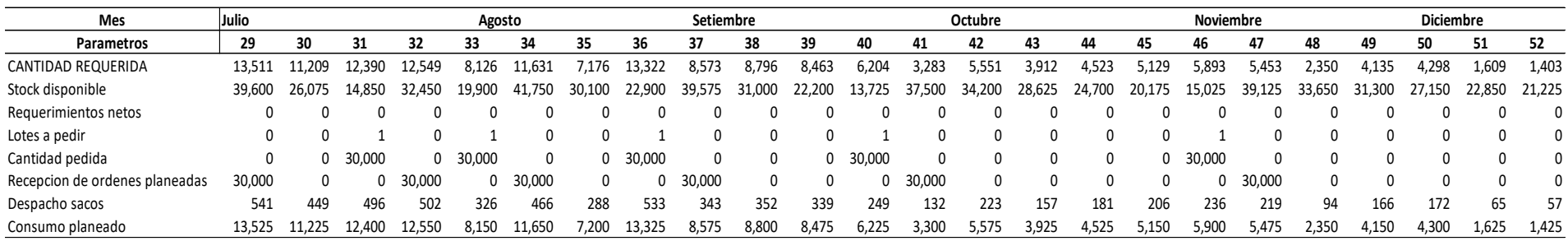

**Nota:** Planificación de requerimiento de materiales desde la semana 29 hasta la semana 52 para el año 2022

### **4.7DESARROLLO DEL OBJETIVO ESPECÍFICO 6:**

## **4.7.1 Evaluar el modelo propuesto mediante el índice de los costos en el sistema de inventario.**

Para el análisis del lote optimo, cabe recalcar que el Q óptimos con el tamaño del lote a pedir en las OC (compras), es establecido por cada proveedor de fertilizantes que nos abastecen a Hortifrut Perú.

Es por ello por lo que cuando nos referimos al Ácido fosfórico 60.5% el lote mínimo para hacer un pedido por parte de la misma empresa es de 20,000 kg, de igual manera para el sulfato de potasio soluble 50% el lote mínimo de venta es de 30,000 kg y para finalizar el sulfato de magnesio 30,000 kg por parte del proveedor.

## *Tabla 50 Cálculo del lote óptimo*

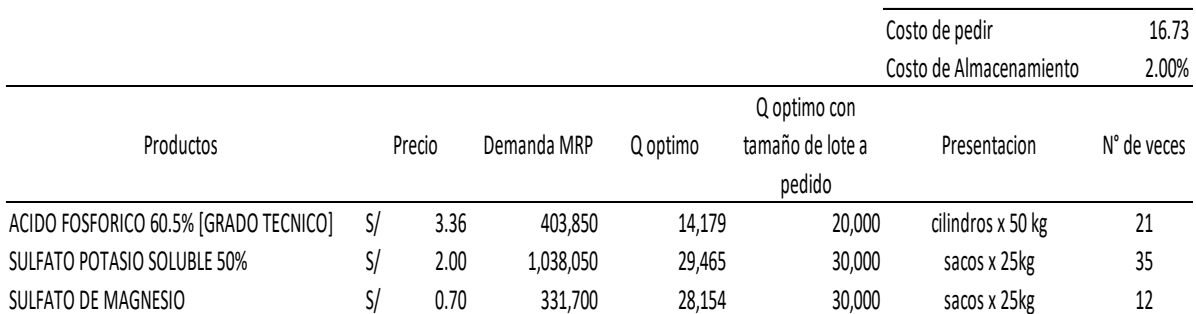

**Nota:** Mediante el siguiente cuadro, podemos identificar que el Q optimo y el Q óptimo de tamaño de lote a pedir.

Para realizar el cálculo del lote optimo se ha considerado principalmente la demanda, el precio por Kg de cada producto, costo de almacenamiento y costo de pedir.

## *Tabla 51*

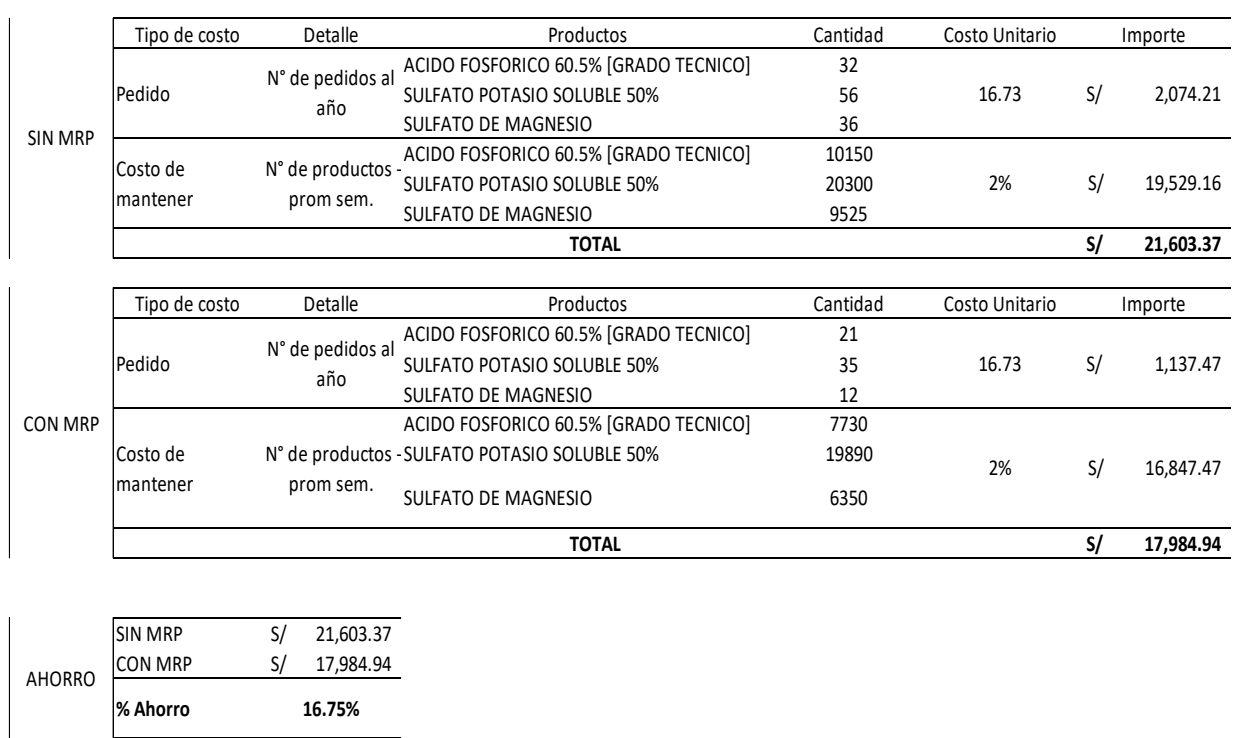

### *Tabla resumen del MRP*

**Nota:** Resumen comparativo del MRP que nos muestra el ahorro con el uso de esta herramienta, identificado el estudio con MRP y sin MRP.

Para los tipos de costos tenemos:

- Costo de pedir
- Costo de mantener

Para el desarrollo del MRP, se identificó: cantidades de pedidos de productos a realizar por semana y el costo que se requiere para poder colocar un pedido de cada fertilizante. También se considera de vital importancia, considerar las cantidades de pedidos que se realizaron los años anteriores y así proyectar cantidades más certeras para el año de estudio 2022.

Al realizar el diagnostico comparativo de costos, cuando hablamos de costo de mantener, nos basamos en el detalle de N° de productos almacenados por semana y la empresa considera tener un 2% de costo por producto.

Dicho esto, sabemos que:

- Sin MRP se tiene un costo de pedir y costo de mantener total de s/.21,603.37
- Con MRP se pretende obtener un costo de pedir y mantener total de s/.17,894.94

**Ahorro:** Mediante a lo analizado se pretende obtener un ahorro para el año 2022 de un porcentaje de dinero del 16.75%.

### **4.1 DOCIMASIA DE LA HIPÓTESIS**

#### *Tabla 52*

#### *Cantidad de ingresos actuales y ingresos propuestos con MRP*

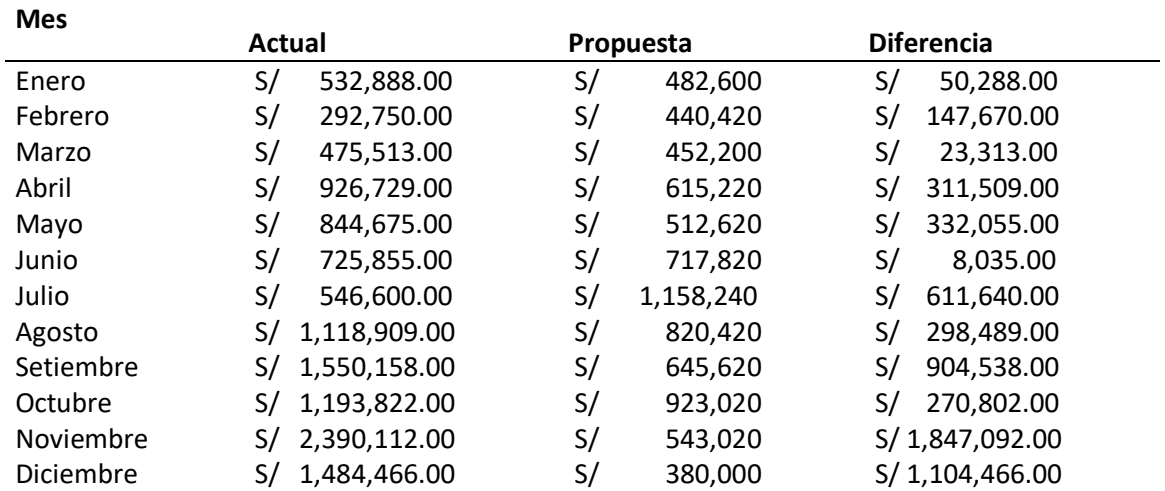

**Nota:** La siguiente tabla nos ayudara a analizar la normalidad de la función de las muestras pareadas, luego podremos identificar el tipo de estadístico adecuado para la prueba de hipótesis.

#### *Tabla 53*

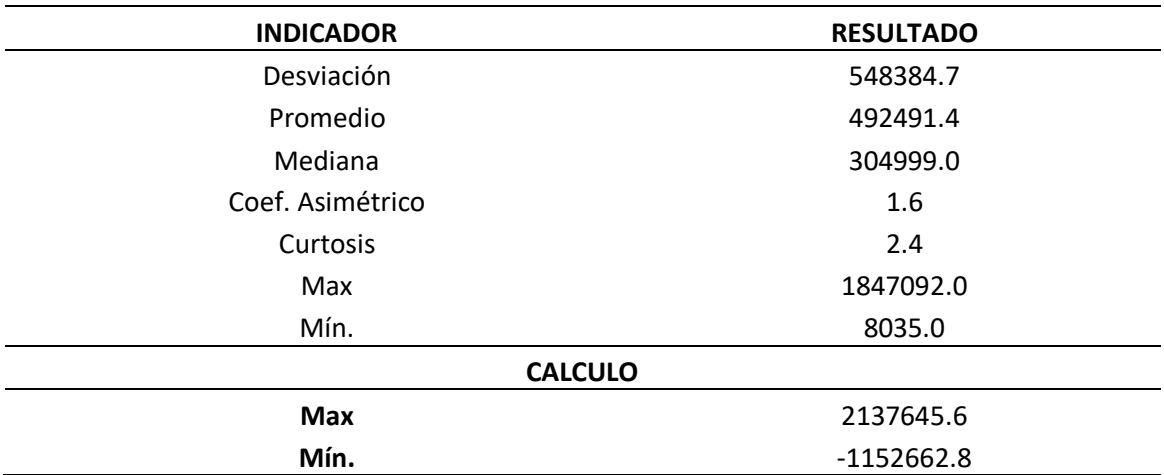

#### *Estadísticos de la función para analizar la normalidad*

**Nota:** Según lo analizado, se comprueba una normalidad aceptable en la función de la productividad que nos permite probar estadísticamente la hipótesis con tstudent porque tenemos menos de 30 observaciones.

Al realizar el análisis con la t-student tomaremos las siguientes restricciones:

### *Tabla 54*

#### *Restricciones para aplicar la t-student de muestras pareadas*

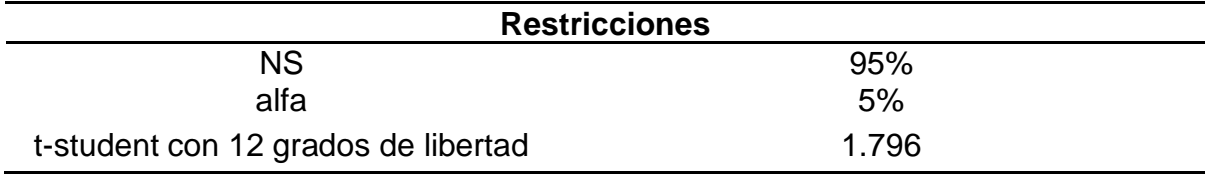

**Nota:** Gracias a estas restricciones podremos calcular los límites para refutar nuestra hipótesis nula.

#### *Tabla 55*

# *Región crítica o de rechazo de la hipótesis nula, necesaria para realizar Docimasia de hipótesis*

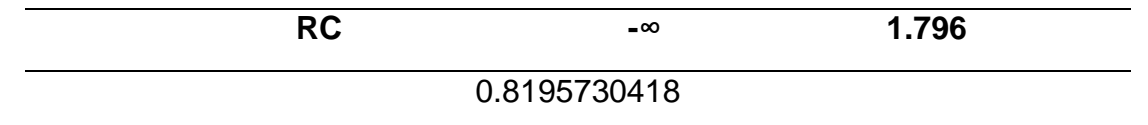

**Nota:** El resultado está inmerso dentro de los límites de la RC, entonces podemos concluir que la hipótesis nula se rechaza y valida nuestro proyecto a realizar.

#### **V. DISCUSIÓN DE LOS RESULTADOS**

# **5.1. Para la discusión de resultados N°1 (Diagnostico actual del almacén ALCM)**

Obtenido del cumplimiento del objetivo "Diagnostico actual del almacén ALMC en la empresa Hortifrut Perú" mediante el estudio realizado en base a las cantidades de stock de materiales en los almacenes y el estado actual en el que se encuentra. Se efectuó el análisis ABC y así poder clasificar los materiales con alto % de rotación y mayor costo monetario. Por medio de la tabla 4 podemos observar que la familia de materiales que representa un mayor consumo de materiales en el almacén es de agroquímicos y viveros, estos datos al ser comparados con lo encontrado por (VILLARREAL VELOZ, 2015), "planificación de los requerimientos de materiales MRP de almacén para Tecpecador S:A" Nos afirma que, determinando los productos y/o materiales con mayor rotación se podrá conocer el estado de movimiento de cada producto, principalmente los que se encuentran en estado de inmovilizado. Mediante estos resultados podemos afirmar que el Análisis ABC contribuyo de manera efectiva y favorable para la planificación de requerimiento de materiales. La finalidad de este análisis es poder identificar los materiales que representan el foco en nuestro proceso, de tal manera que logremos un mejor control de los inventarios, buscando optimizar el almacenamiento de los productos que tienen mayor rotación y son más costosos de manera identificada.

## **5.2. Para la discusión de resultados N°2 (Determinar la lista de materiales para el arándano cosechado)**

Obtenido del cumplimiento del objetivo "Determinar la lista de materiales para el arándano cosechado" mediante lo identificado líneas arriba, se logró conocer la frecuencia con la que se consume cada material y trabajar en aquellos señalados como de la clasificación X según su variabilidad. Gracias a este resultado, se valida que con la variabilidad de consumo se puede identificar los productos con los que se trabajará el MRP según la lista de materiales para la producción directa del arándano cosechado. Datos que al ser comparados con (Cruz, 2015), "Plan de Requerimiento de Materiales en la empresa CASTRO MAQUINARIA". Logro como objetivo, desarrollar y aplicar un análisis de inventarios que nos ayuden a definir planes maestros y una lista de materiales BOM para sus materiales en su registro de inventarios. Mediante los resultados se concluye que el sistema si contribuye de manera efectiva y favorable para la gestión. Además, según los autores (Chase & Jacobs, 2009) nos afirman que esta lista, es aquella que nos muestra la descripción de un producto final que básicamente va a la cabeza y consigna todos aquellos insumos que se requieren para producir un producto.

## **5.3. Para la discusión de resultados N°3 (Determinar el mejor modelo de pronóstico)**

Obtenido del cumplimiento del objetivo "Determinar el mejor modelo del pronóstico", Por intermedio del siguiente estudio, buscamos identificar el mejor modelo que se adapte a la producción de la cosecha de arándanos y al consumo de fertilizantes en dicho proceso. Gracias los resultados obtenidos, se muestra que nuestro estudio se encamina a una demanda de índice estacional. (Barrios & Fuentes, 2016), "Aplicación del sistema de planificación MRP II para mejorar la productividad de la empresa total World Corporation SAC". Tuvo como objetivo planificar los recursos de manufactura (MRP II) para lograr aumentar la productividad. Y tiene como finalidad proyectar una demanda para los 6 meses siguientes. Identificando una proyección exponencial. (Heizer & Render, 2009). Los pronósticos son un modelo matemático que nos permiten predecir eventos futuros e implican el uso de las ventas históricas y su correspondiente proyección o tendencia hacia el futuro.

# **5.4. Para la discusión de resultados N°4 (Establecer el plan maestro de producción en la cosecha de arándanos)**

Obtenido del cumplimiento del objetivo "Establecer el plan maestro de producción en la cosecha de arándanos" mediante los pronósticos de estacionalidad analizados anteriormente se pasa a trabajar en base a la proyección para el año 2022, esto nos muestra lo que se proyecta a consumir y producir en nuestro almacén ALMC. Con los resultados se logra identificar las cantidades de consumo de agroquímicos por kg totales que serán transportados en kias y el control de inventario que requiere por semana para la cosecha en el año 2022 de tal manera que podamos conocer la producción futura. (Ramírez & Vidal, 2019), "Aplicación de un sistema de planeamiento de requerimiento de materiales para reducir los costos de inventario en la línea de conserva de espárrago de agroindustrias Josymar S.A.C.", Consistió en el pronóstico del año anterior con respecto a la cantidad de kg de cosecha de arándanos, lo cual también nos permitió identificar el stock del año anterior y la demanda para el año 2022 en la línea de cosecha de frutos de arándanos. Permitiendo posteriormente realizar un plan maestro de producción para finalizar con el MRP. Esta estrategia nos ayuda a conocer o proyectar una cantidad específica para el año siguiente con respecto a nuestra producción de arándanos. Según (Heizer & Render, 2009), este programa es el que se encarga de traducir los planes agregados e indicar el número de productos terminados que se deberán producir y cuando.

## **5.5. Para la discusión de resultados N°5 (Planificar los requerimientos de materiales)**

Obtenido del cumplimiento del objetivo "Planificación de requerimiento de materiales" mediante este objetivo se desea obtener planificar los requerimientos semanales para el año 2022 en cuanto a la cantidad de producción y los requerimientos de productos agroquímicos. Resultados que a partir del plan Maestro de producción se empezaron a determinar el comportamiento de reaprovisionamiento de la cantidad de stock en almacén y la cantidad proporcional en base a los kg de arándanos cosechados por semana para todo el año del 2022, con este aporte permite desarrollar la cantidad de lote a pedir en base a los consumos de productos y la cantidad de producto final en un aproximado de 50 000 kg de arándanos cosechados por hectárea al año.

Datos que al ser comparados con lo encontrado por (Barrios & Fuentes, 2016), "Aplicación del sistema de planificación MRP II para mejorar la productividad de la empresa total World Corporation SAC", quien concluyó que tuvo éxito en el desarrollo de un modelo MRP que mejoró la productividad inicial (25%) hasta una productividad final (33.33%), y además comenta que de hacer un mejor uso de los recursos disponibles se podría lograr hasta un 66.67%. Las mejoras más notorias han sido: Reducción del retraso de los productos solicitados, y posibilidad de realizar entregas anticipadas". Mediante el análisis del sistema de MRP nos aporta favorablemente a la administración de la producción en una empresa con el objetivo principal de tener los insumos o materiales en el momento exacto para producir los productos.

Según los autores (Chase & Jacobs, 2009), la planificación y el [control de](https://www.emprendepyme.net/control-de-inventarios.html)  [inventarios](https://www.emprendepyme.net/control-de-inventarios.html) para una gestión más efectiva, se enfoca en determinar la cantidad y periodicidad de la adquisición de la cantidad de materiales, componentes, piezas que son necesarios para producir el producto final.

## **5.6. Para la discusión de resultados N°6 (Evaluar el modelo propuesto mediante los costos en el sistema de inventario)**

Obtenido del cumplimiento del objetivo "Evaluar el modelo propuesto mediante el índice de los costos en el sistema de inventario." Mediante este análisis en el almacén ALMC se tuvo como resultado, las cantidades del lote económico para los 3 productos clasificados previamente y también se pudo efectuar una reducción de costos anules acumulados en los inventarios que incluye el costo de pedido y el costo por mantener. Podemos decir que; Sin MRP el almacén representa costos de S/. 21,603.37, mientras que con la aplicación de un MRP los costos se reducen en S/. 17,984.94. Como resultado final de ahorro, se tuvo un 16.75%.

Según este análisis y comparado con la fuente de (Ramírez & Vidal, 2019), "Aplicación de un sistema de planeamiento de requerimiento de materiales para reducir los costos de inventario en la línea de conserva de espárrago de agroindustrias Josymar S.A.C.", dicho estudio logro generar un ahorro de 68% en los costos de inventario para la agroindustria de conservas de esparrago. El principal objetivo para aplicar esta herramienta fue poder efectuar el principio básico de poder identificar el cuándo y cuanto pedir para un enfoque de reducción de costos.

Según (Heizer & Render, 2009) el sistema de inventarios se compone por tener un enlace importante con el costo de mantener un material y el costo de pedir u ordenar.

### **CONCLUSIONES**

- A través del diagnóstico actual del almacén ALMC, se logró conocer el inventario total que resguarda el almacén, en base a la cantidad de stock por cada familia de materiales, el inventario total valorizado en soles es de S/ 38,634,875.33. También se plasma mediante el diagrama de flujo, el proceso de almacenamiento y despacho de cada material hasta llegar a su destino final con el usuario responsable por cada área, además de la identificación del área que interviene de manera directa con la producción de arándanos.
- Con el análisis ABC, hemos analizado la base de dados de todos los consumos realizados desde el año 2020 al 2021, de acuerdo con cada familia se logró identificar los consumos valorizados que han tenido mayor rotación en cada periodo. Al tener la visibilidad de la clasificación A, se procedió a distinguir el % de variabilidad según el estado X, Y y Z, mediante este desarrollo solo decidimos trabajar con el estado X, que representa el consumo constante al año y según resultados obtuvimos 3 productos a los cuales estudiaremos su pronóstico de demanda (ácido fosfórico, sulfato de potasio y sulfato de magnesio.
- Para el pronóstico de la demanda, se trabajó solo con los productos que identificamos en el % de variabilidad según el estado X, englobando los 3 productos mencionados en la conclusión anterior. Estos a su vez, representan un pronóstico estacional debido al alza de consumo constante en peak de campaña. Conjuntamente, también se realizó el pronóstico de la demanda de producción de arándanos cosechados y obtuvimos un pronóstico estacional al igual que los fertilizantes, esto es debido a que la cosecha de arándanos se efectúa por campañas y se da inicio desde abril o mayo hasta noviembre o diciembre de cada año.
- Con el plan maestro de producción y describiendo los parámetros que intervienen en la producción de arándanos se obtuvo la cantidad de kilos cosechados proyectado para el 2022, la cantidad de fertilizantes en kg necesarios para el alimento de la planta en proceso de obtención de fruto.

Además, se plasma las 53 semanas entre enero a diciembre incluyendo la cantidad de jabas, kias e inventarios a requerir.

- Gracias al desarrollo del Planeamiento de requerimiento de materiales, se realizó un análisis por semana para el año 2022 en la producción de la cosecha de arándanos, específicamente para los 3 productos pertenecientes a la familia de agroquímicos. Logramos identificar la cantidad optima a pedir por semana para cumplir con la demanda proyectada de consumos semanales en el área de producción.
- Al realizar la evaluación en base a los costos de inventario en los almacenes de la empresa agroindustrial Hortifrut Perú SAC, se logra identificar el lote óptimo de pedido por cada producto que interviene de manera directa según el área de producción (tabla 48) con el fin de concluir el análisis y comparación de costos, donde se obtuvo un ahorro de 16.75% en base al costo de almacenamiento de los 3 principales productos a consumir.

## **RECOMENDACIONES**

- Se sugiere actualizar los pronósticos de las demandas año a año, asegurando de obtener un correcto modelo y obtener el menor error en el resultado. Con ello, obtendremos buenos datos y tomaremos las mejores decisiones en el planeamiento de requerimientos de materiales.
- Se recomienda que los compradores realicen un sequimiento semanal con los proveedores, para poder gestionar los días exactos de llegada de los materiales puestos en el almacén. Con este fin, podremos evitar los quiebres de stock y manejar mejor las coberturas.
- Se propone analizar e investigar los estatus de los precios futuros de cada producto, debido a que estamos afrontando contantes cambios en el mundo y esto puede conllevar a escases de insumos. Necesitamos actualizar el ahorro de manera periódica para poder identificar la reducción de los costos de inventario en la empresa.

### **REFERENCIA BIBLIOGRAFICAS**

- AMANQUI REATEGUI , O., & CALDERON BRAVO, L. (2017). *MEJORAS EN LA PLANIFICACION Y PROGRAMACION DE LA PRODUCCION UTILIZANDO MODELOS DE OPTIMIZACION, MRP I / MRP II EN LA DIVISION NOVORESINAS AL SOLVENTE DE UNA PLANTA DE PINTURAS.* SAN MIGUEL: PONTIFICIA UNIVERSIDAD CATOLICA DEL PERU.
- Barrios, Y., & Fuentes, C. (2016). *APLICACIÓN DEL SISTEMA DE PLANIFICACIÓN MRP II PARA MEJORAR LA PRODUCTIVIDAD DE LA EMPRESA TOTAL.* LAMBAYEQUE: UNIVERSIDAD SAN MARTIN DE PORRES.
- Chase, R., & Jacobs, F. (2009). *Administracion de operaciones: produccion y cadena de suministros.* Mc Graw Hill.
- Chase, R., Jacobs, F., & Alquilano, N. (2007). *Administracion de operaciones produccion y cadena de suministros.* mexico: Mcgrawhill.
- Chase, R., Jacobs, F., & Alquilano, N. (2007). *Administracion de operaciones: produccion y cadena de suministros.* McGrawhill 12va edicion.
- Cruz, M. (2015). *Plan de Requerimiento de Materiales en la empresa CASTRO MAQUINARIA.* Ambato: Ecuador.
- DE LA VEGA, B. (2018). *ABASTECIMIENTOS Y LOGISTICA DE MATERIALES.* ECUADOR: Pontificia Universidad Católica del Ecuador.
- Dominguez Perez, M. (2007). *GESTION DE OPERACIONES.* ESPAÑA- MADRID: EOI ESCUELA DE NEGOCIOS.
- Heizer, j., & Render, B. (2009). *Principios de administracion de operaciones.* Pearson.
- Krajewski, L., Ritzman, L., & Malhotra, M. (2008). *Administracion de operaciones : procesos y cadenas de valor.* Mexico: Pearson 8va edicion.
- Lopez, R. (2010). *Logisitica comercial: gestion comercial y marketing.* españa: paraninfo.
- MECALUX, E. (23 de AGOSTO de 2019). *MECALUX*. Obtenido de MECALUX: https://www.mecalux.es/blog/stock-seguridad-optimizar
- Ramírez, H., & Vidal, B. (2019). *"APLICACIÓN DE UN SISTEMA DE PLANEAMIENTO DE REQUERIMIENTO DE MATERIALES PARA REDUCIR LOS COSTOS DE INVENTARIO EN LA LÍNEA DE CONSERVA*

*DE ESPÁRRAGO DE AGROINDUSTRIAS JOSYMAR S.A.C.* Trujillo: UNIVERSIDAD PRIVADA ANTENOR ORREGO.

- SALINAS REYES, C. R., & GONZALEZ SANCHEZ, J. L. (2019). *PROPUESTA DE IMPLEMENTACION DE UN SISTEMA MRP II PARA INCREMENTAR LA RENTABILIDAD DE LA EMPRESA AGROINDUSTRIAL ANTARES PRODUCE PERU SAC.* TRUJILLO: UNIVERSIDAD NACIONAL DE TRUJILLO.
- Veloz, F. G. (2015). *PLANIFICACIÓN DE LOS REQUERIMIENTOS DE MATERIALES.* Ecuador.

## **ANEXOS**

## *Anexo 1*

# *Lista de productos*

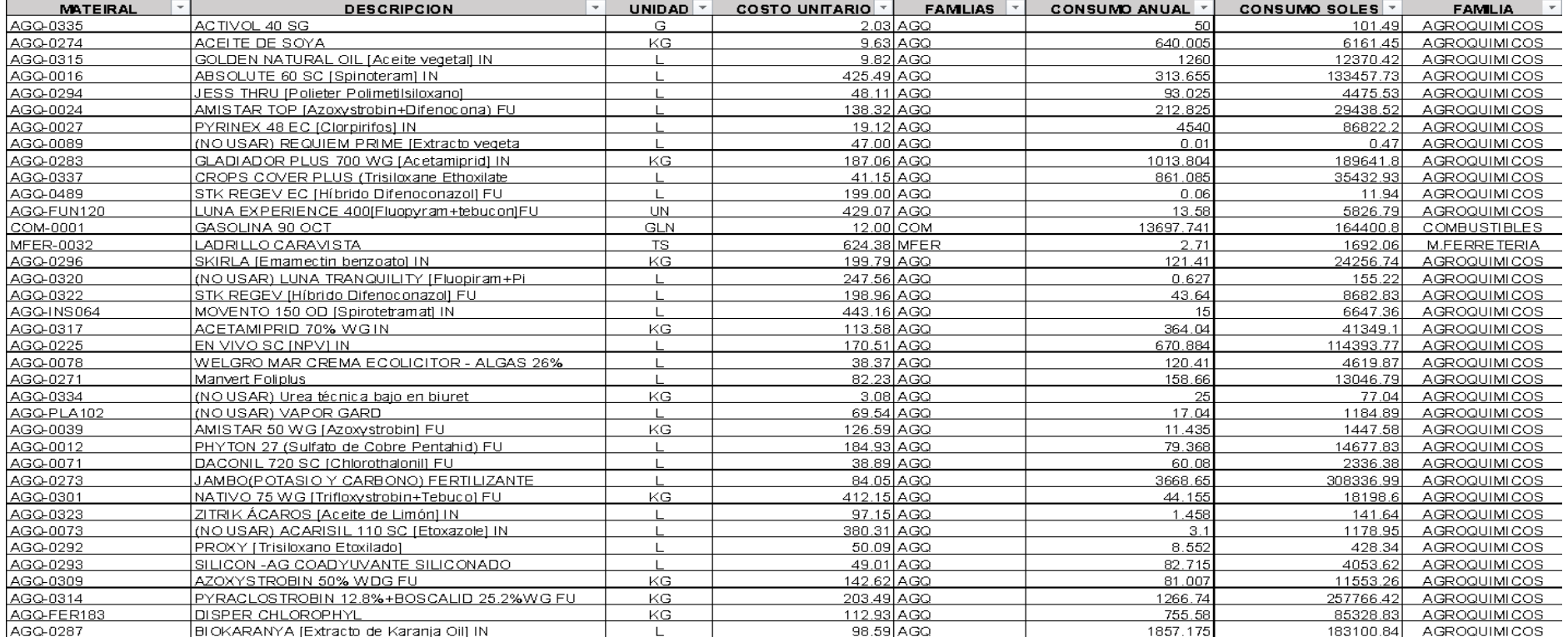

**Nota:** Se muestra los primeros 37 productos del almacén ALMC – Hortifrut Perú.

## *Anexo 2*

## *Base de dato MB51*

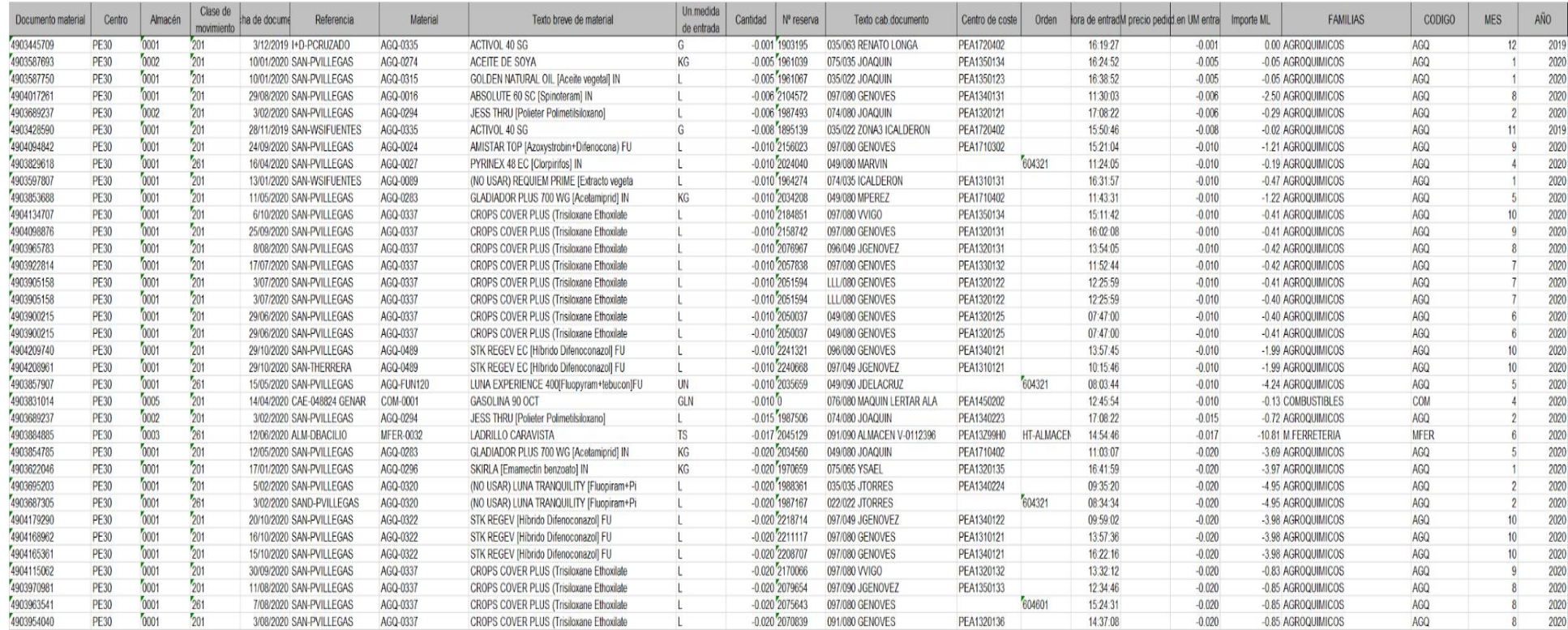

**Nota:** Se muestra los 35 primeros movimientos de los 60191 movimientos para la elaboración del análisis de variabilidad.

*Anexo 3 Almacén de fertilizantes*

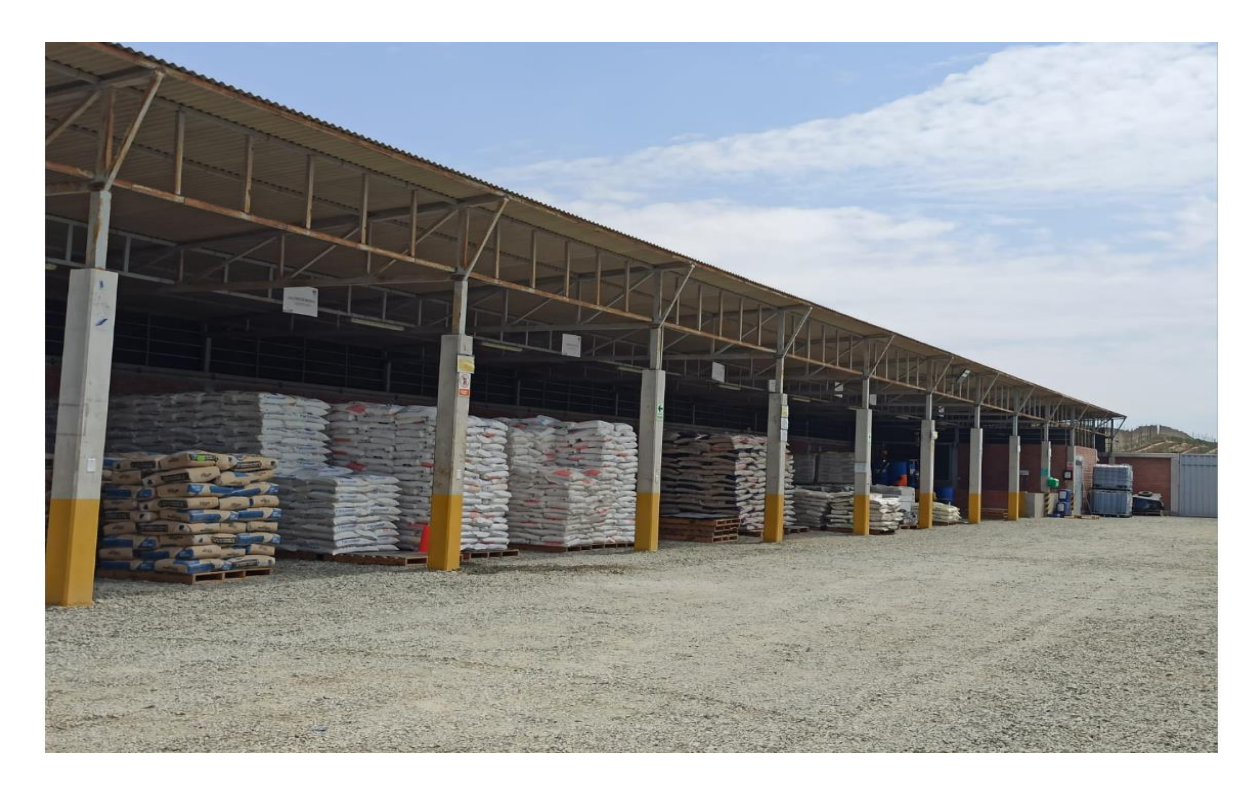

**Nota:** En el espacio mostrado se almacenan los agroquímicos sólidos – Foto tomada por autores.

### *Anexo 4*

*Filtrados*

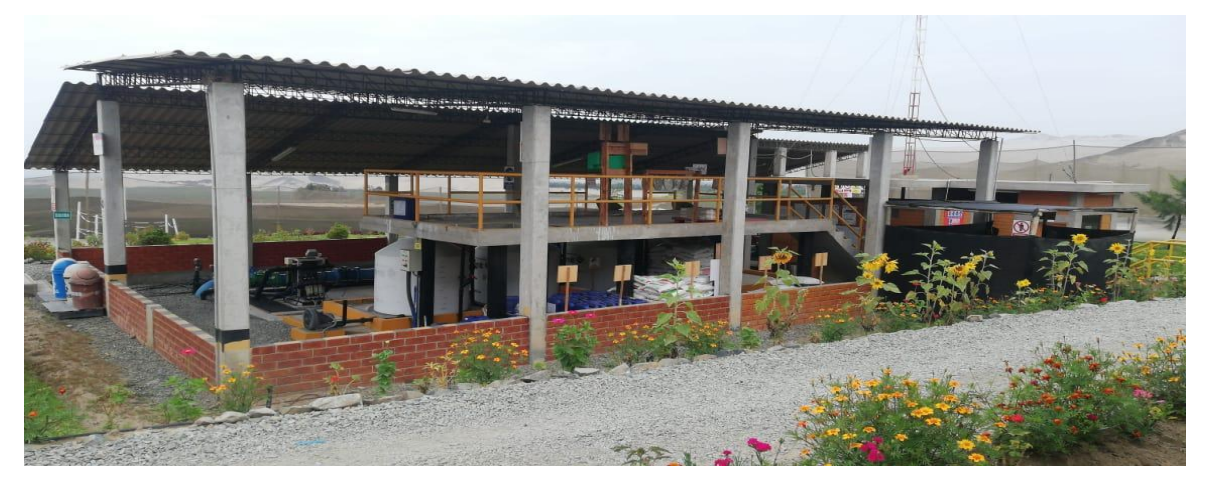

**Nota:** Lugar donde se mezclan los fertilizantes y agroquímicos para las plantas de arándano - Foto tomada por autores.

## *Anexo 5*

# *Análisis para regresión lineal de arándano*

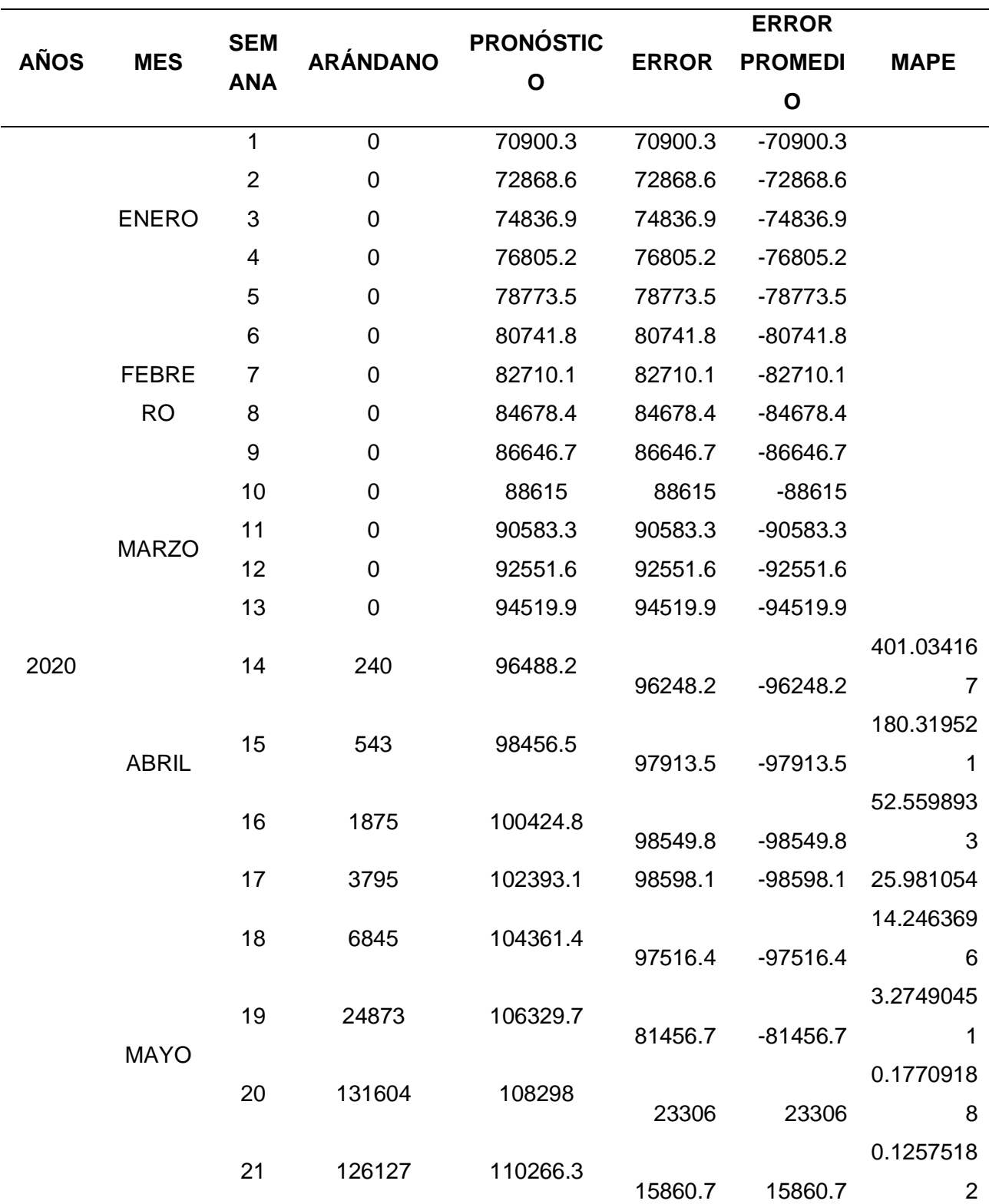

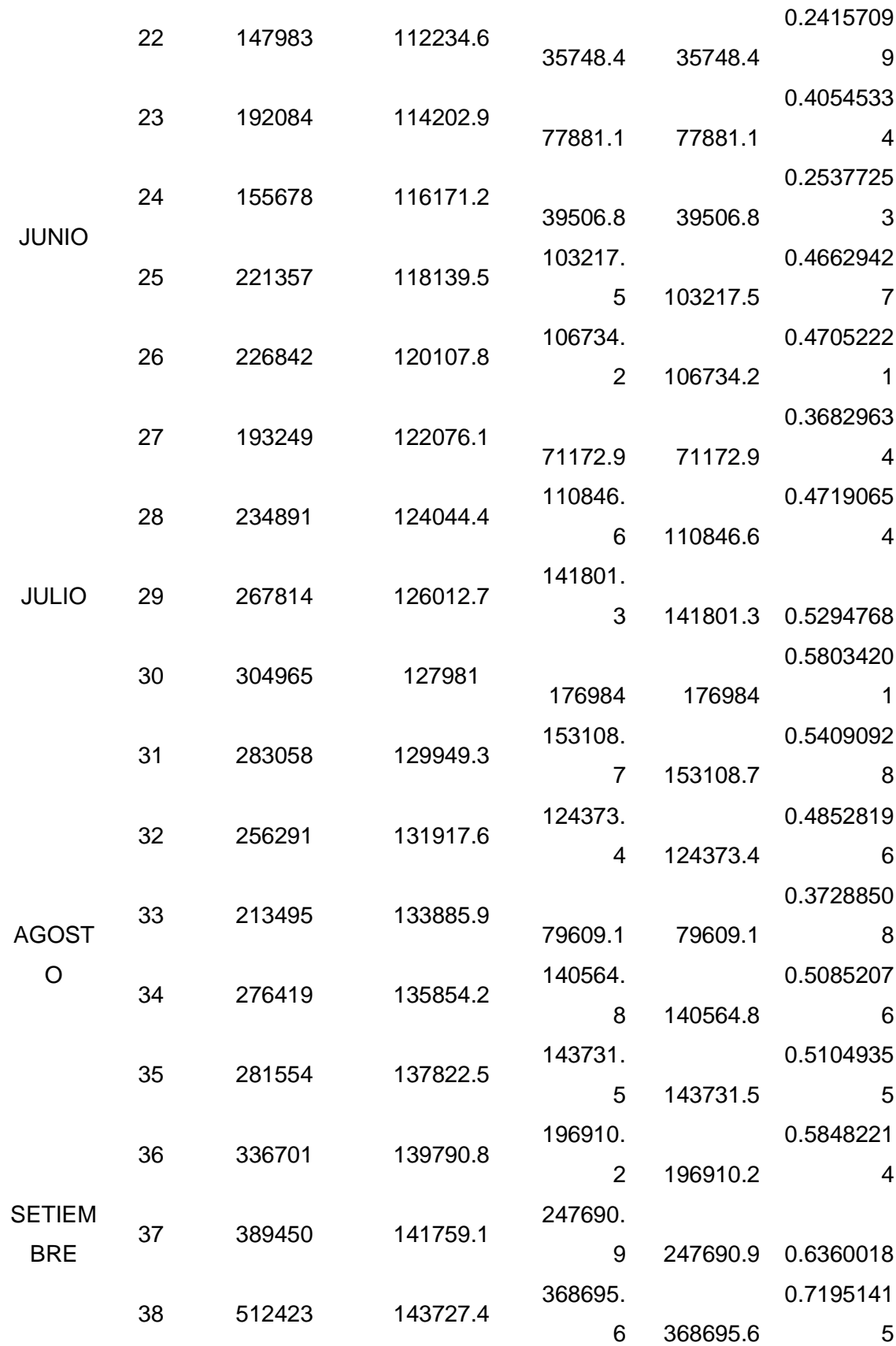

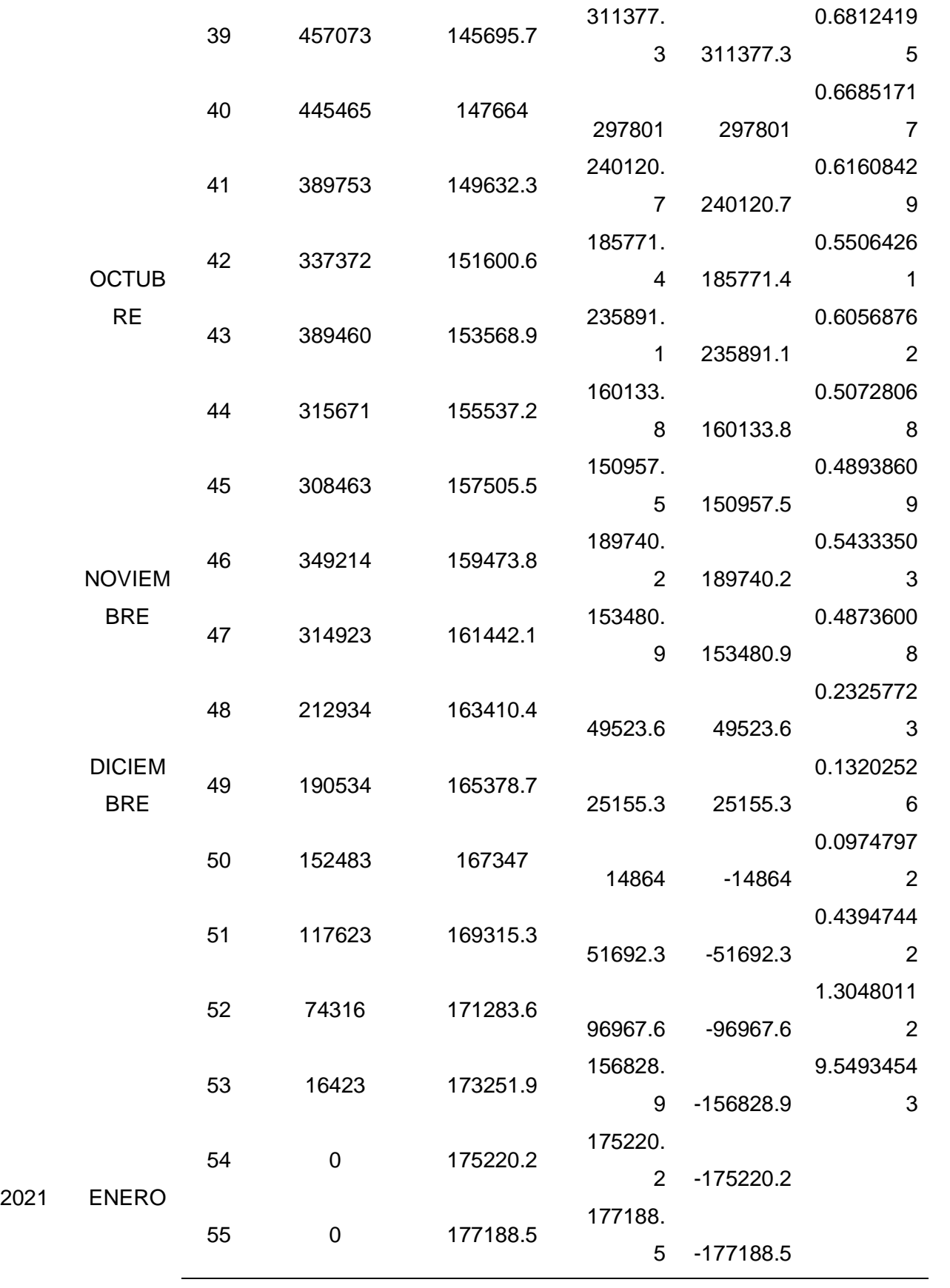

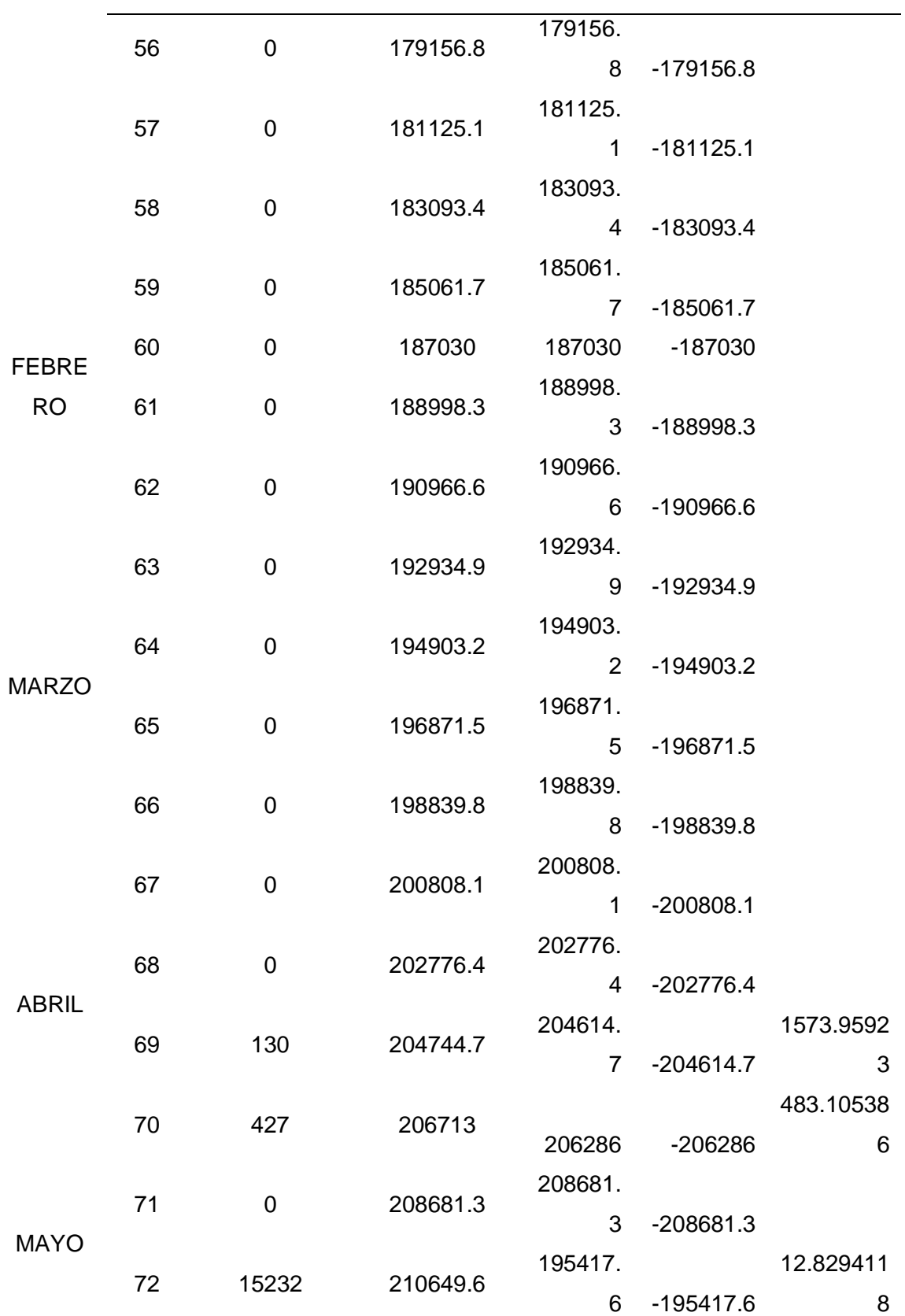

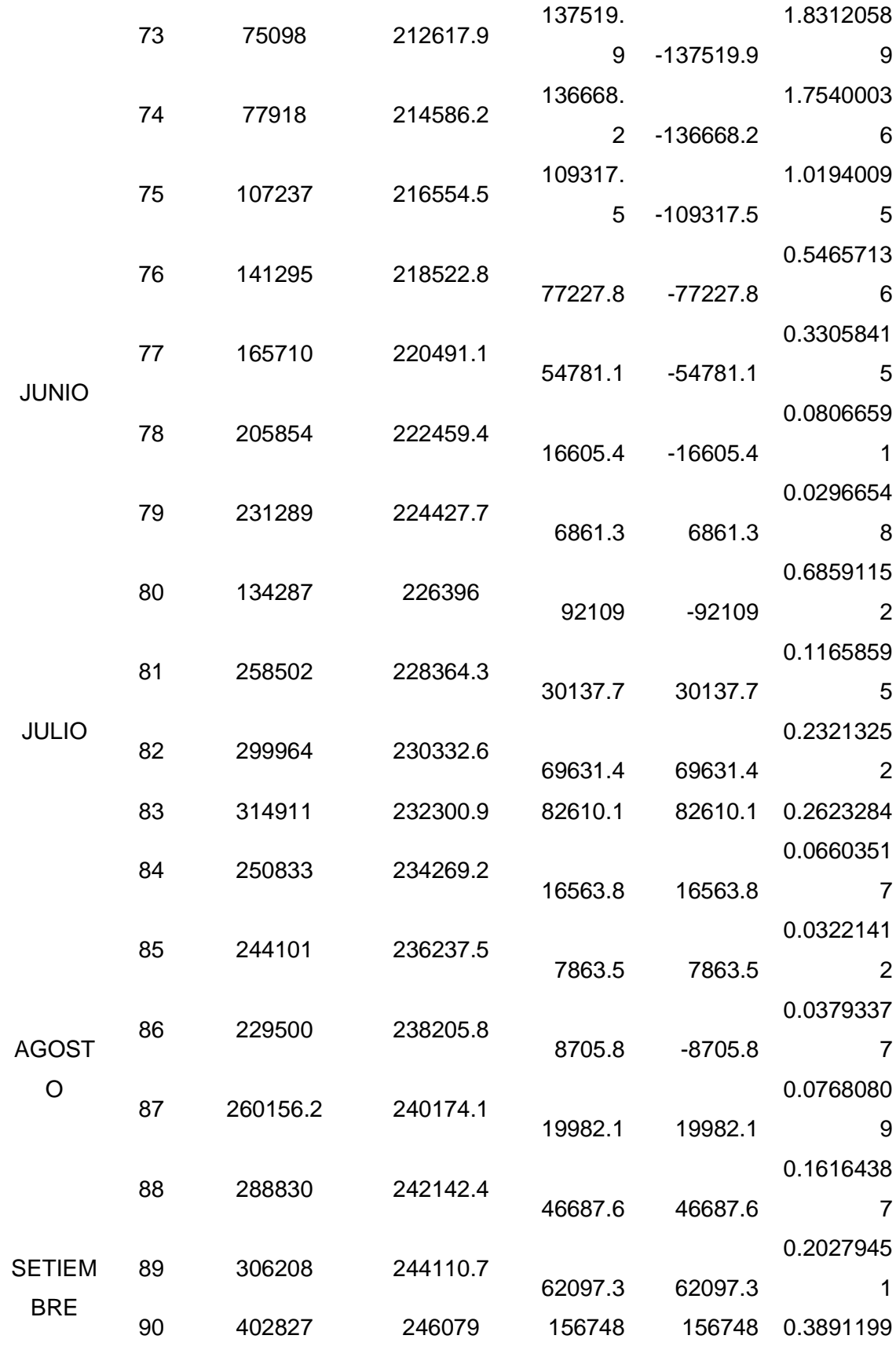

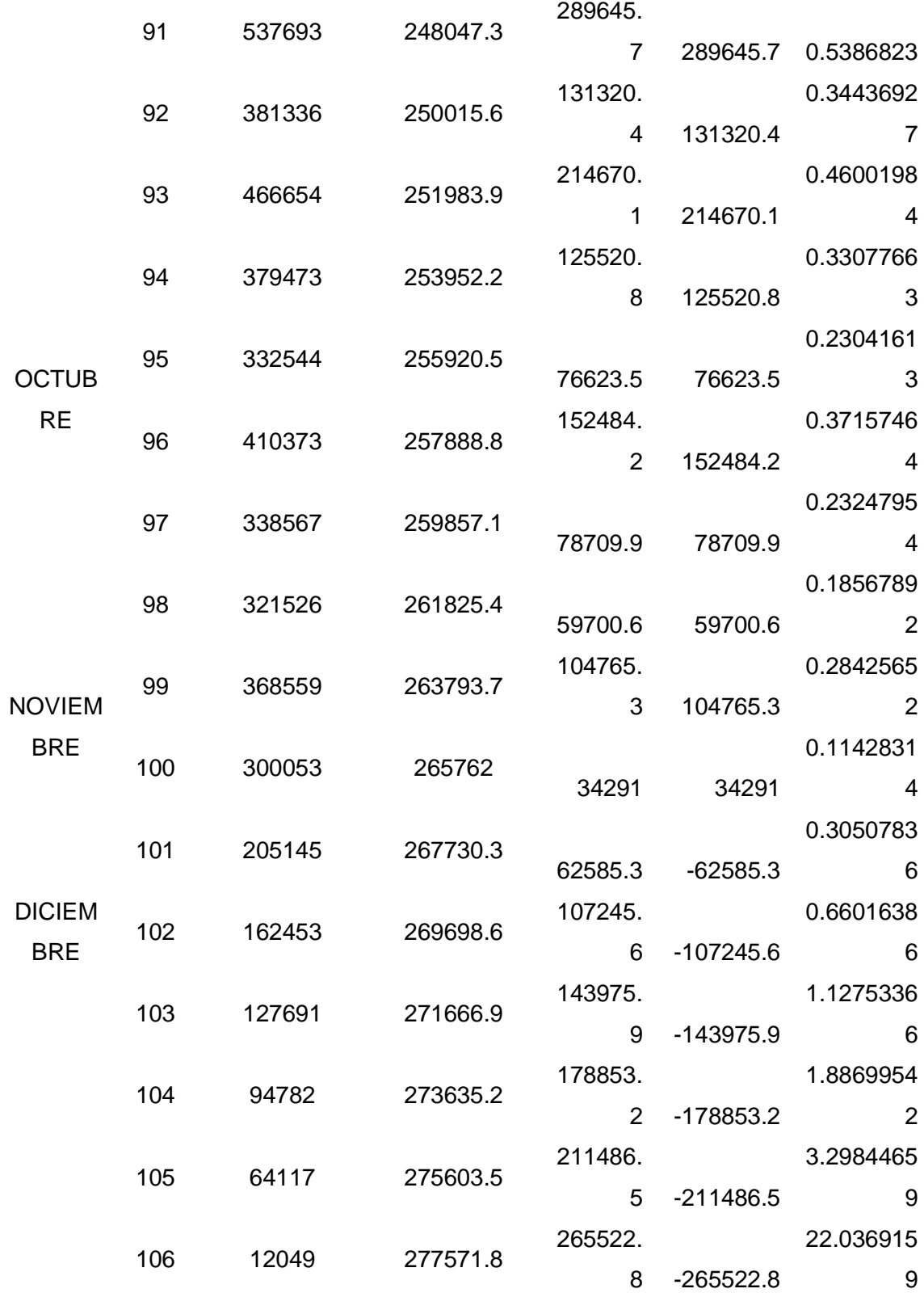

**Nota:** Facilita el análisis para la toma de la propuesta de pronóstico.

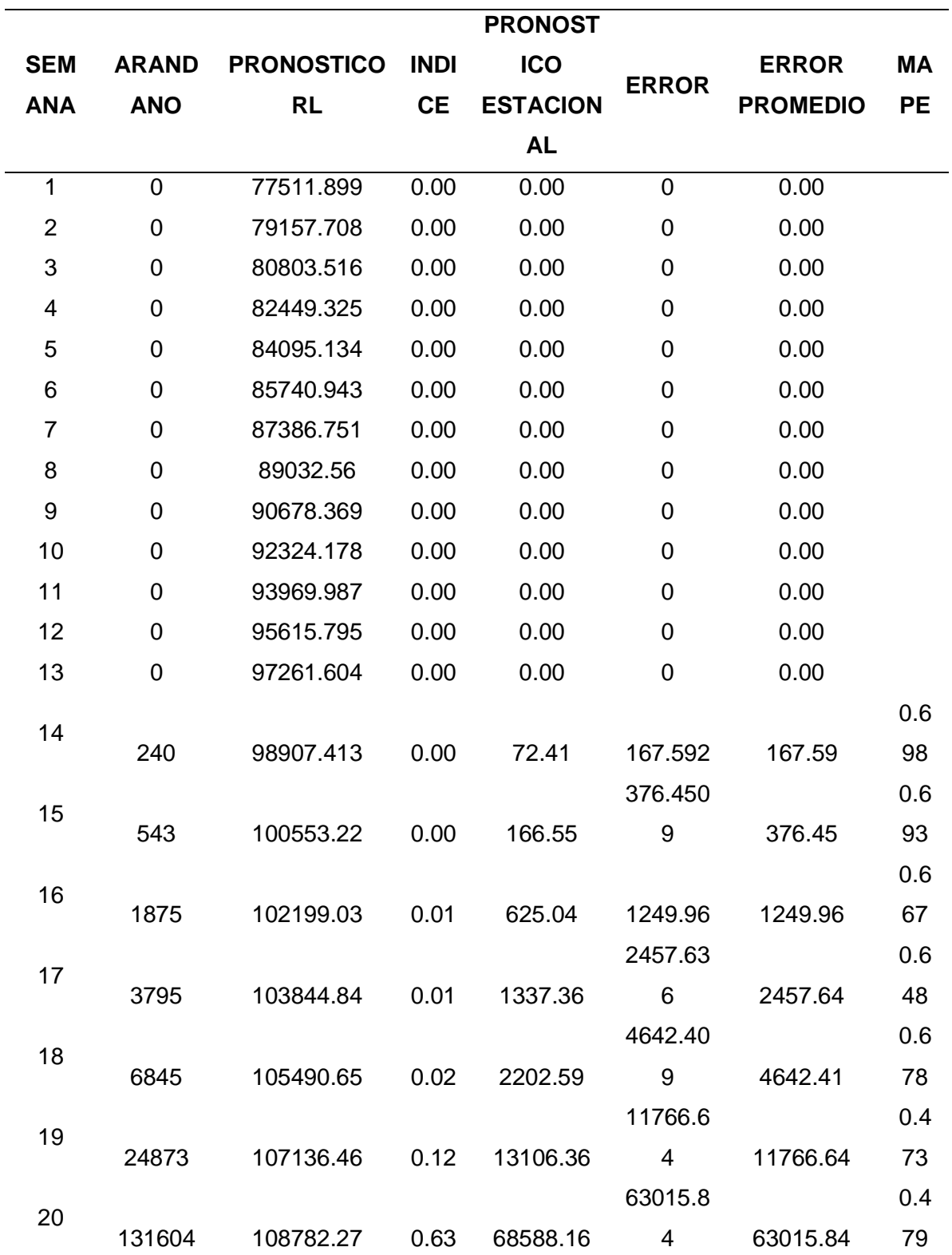

# *Anexo 6 Análisis para índice estacional de arándano*

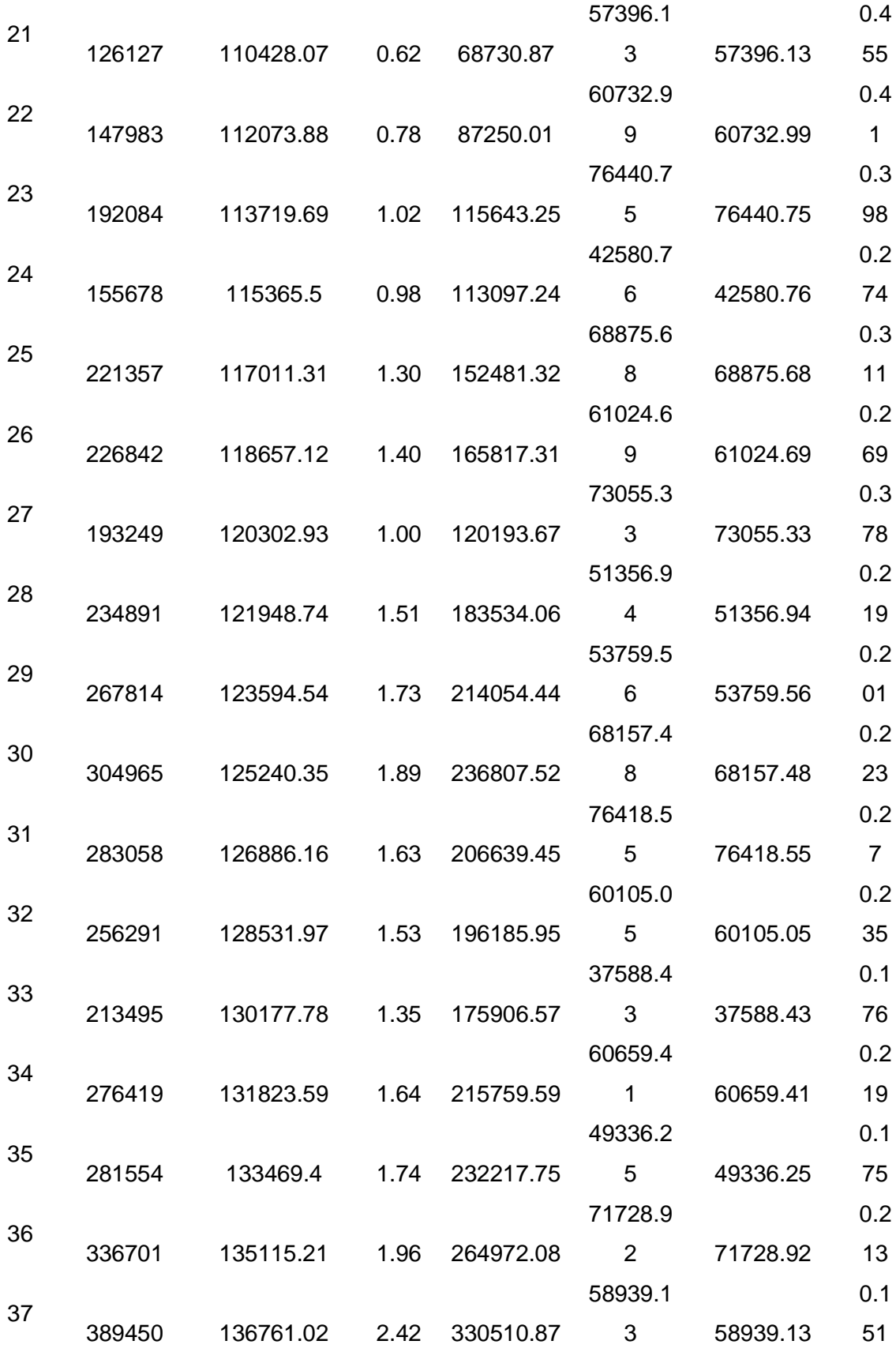

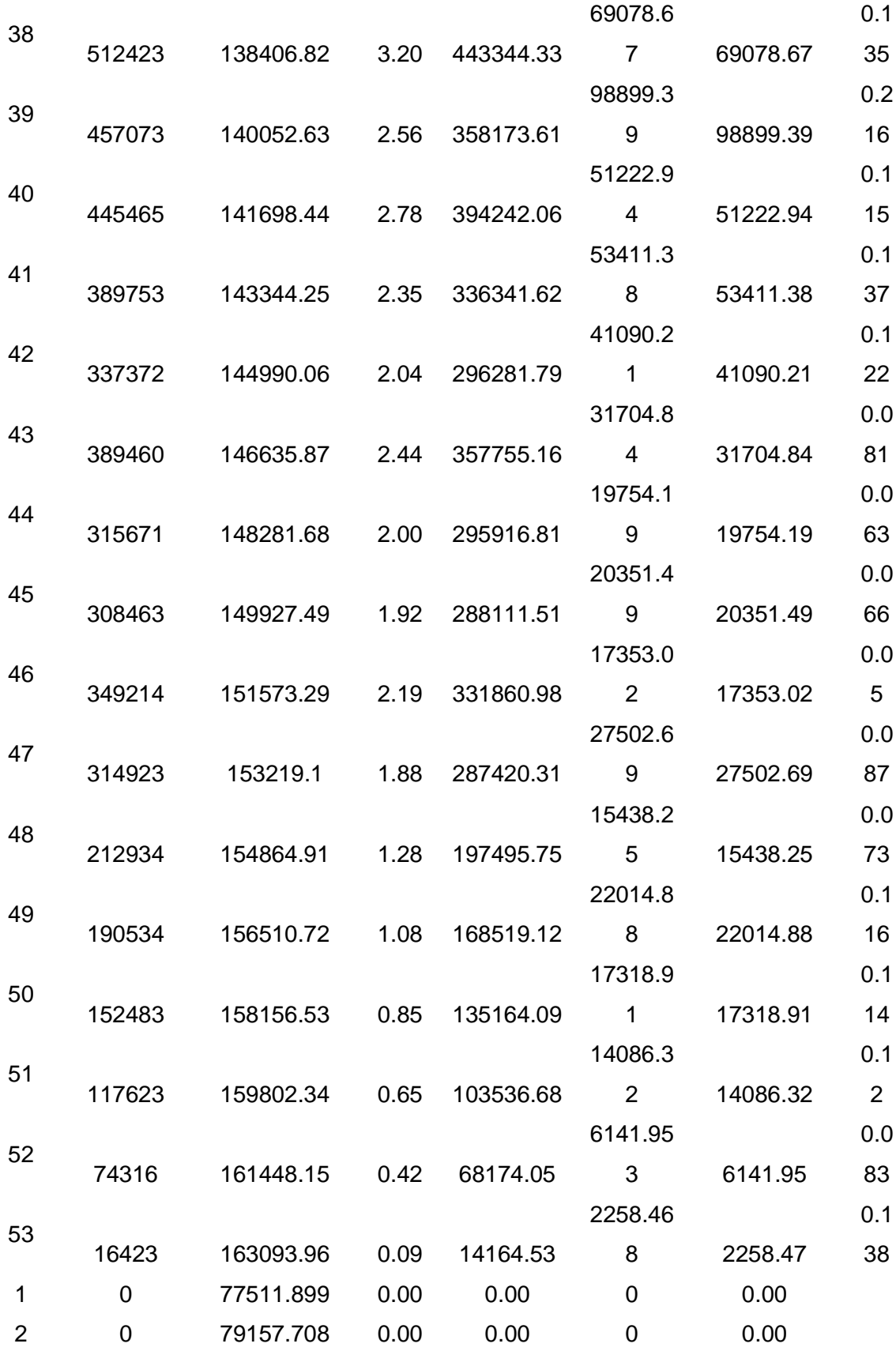

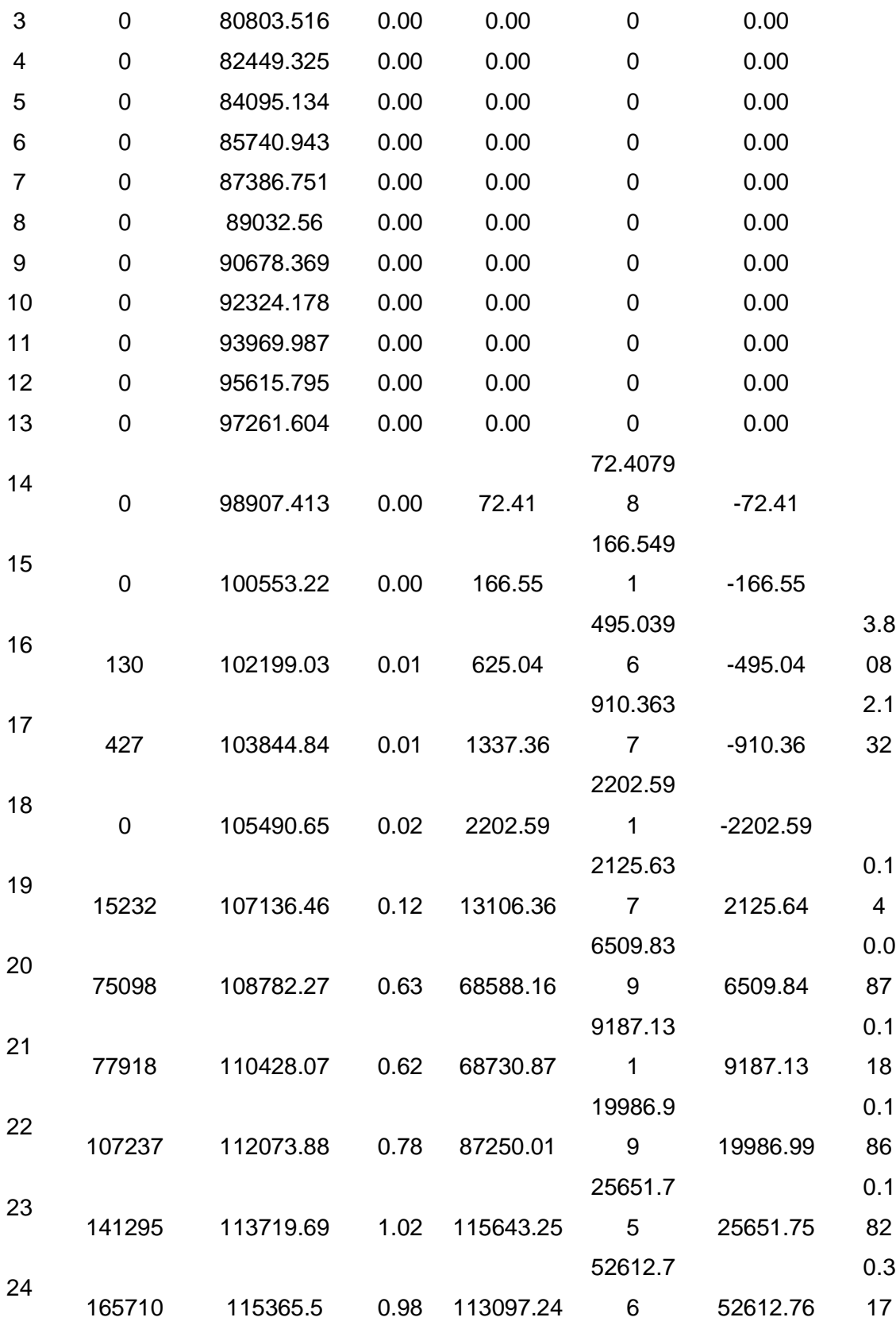

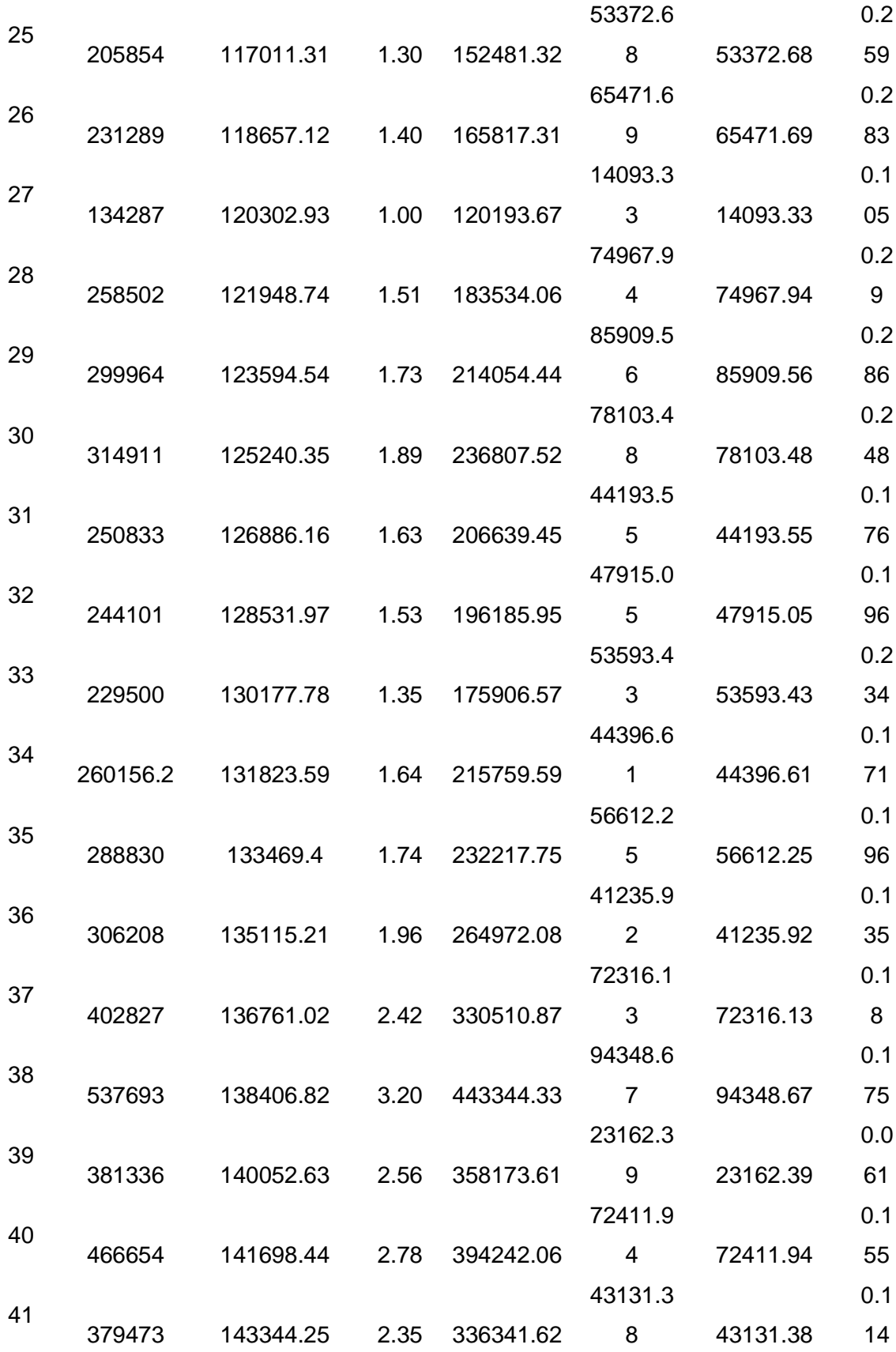

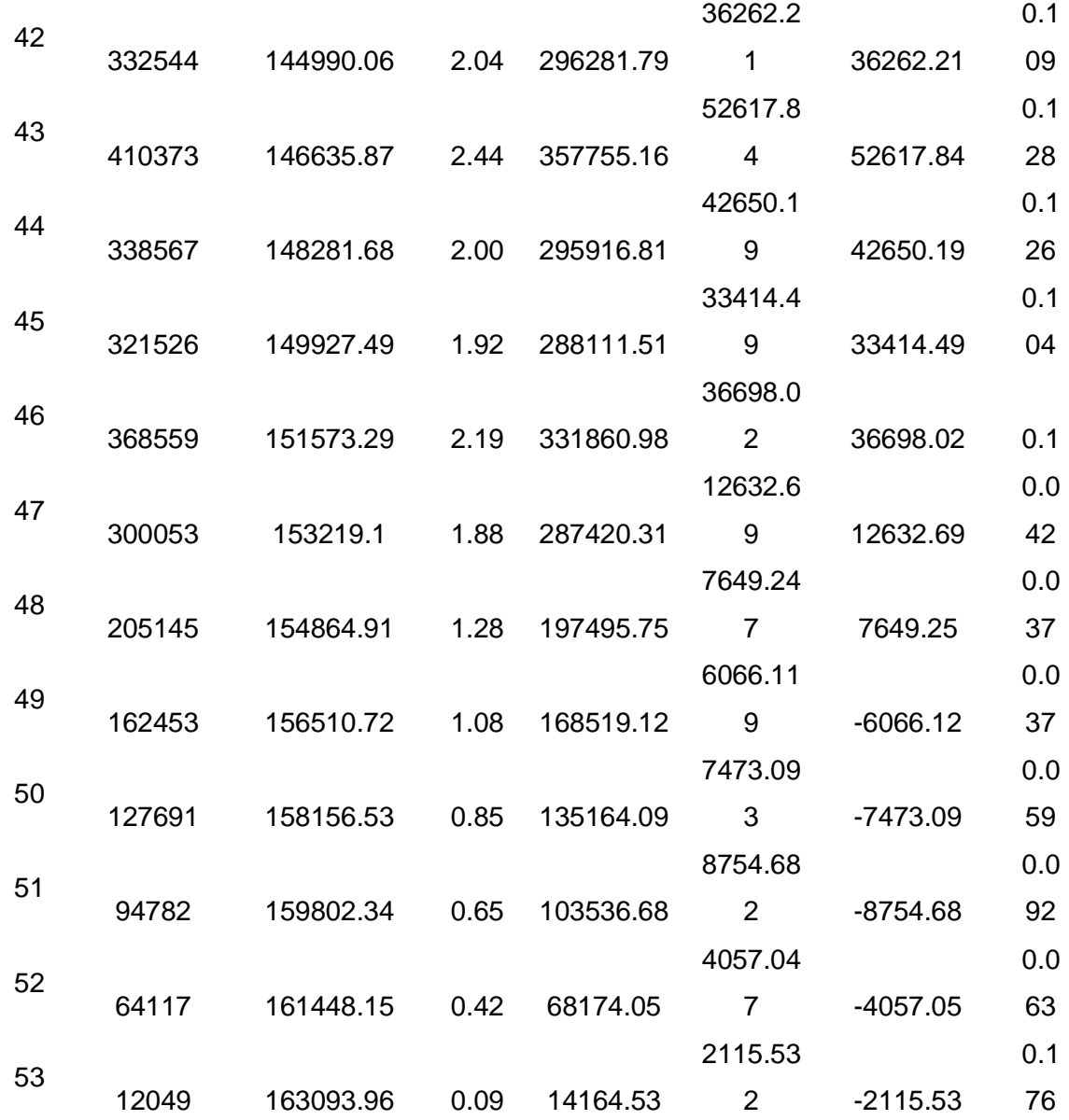

**Nota:** Facilita el análisis para la toma de la propuesta de pronóstico.

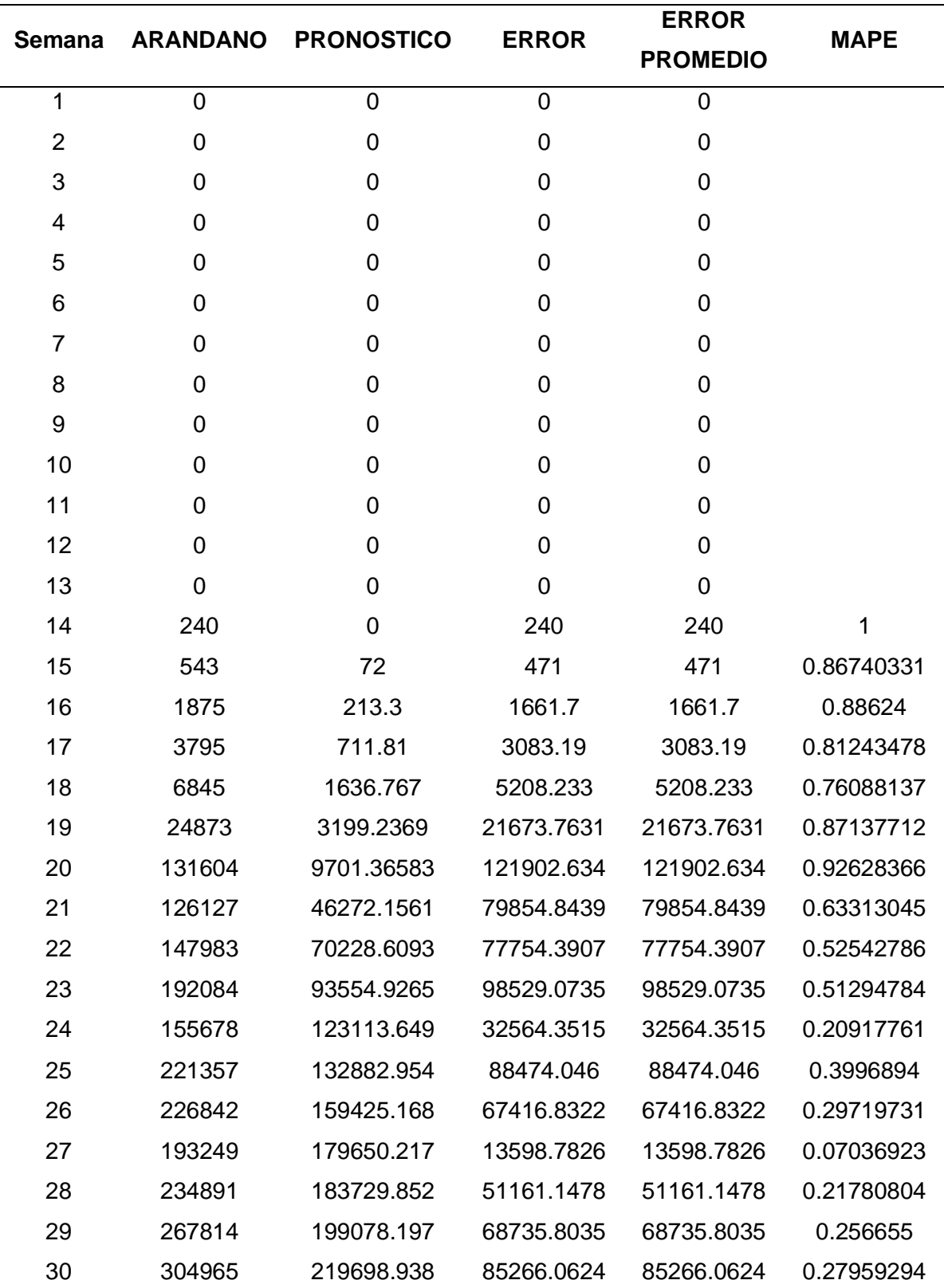

# *Anexo 7 Análisis para suavización exponencial de arándano*

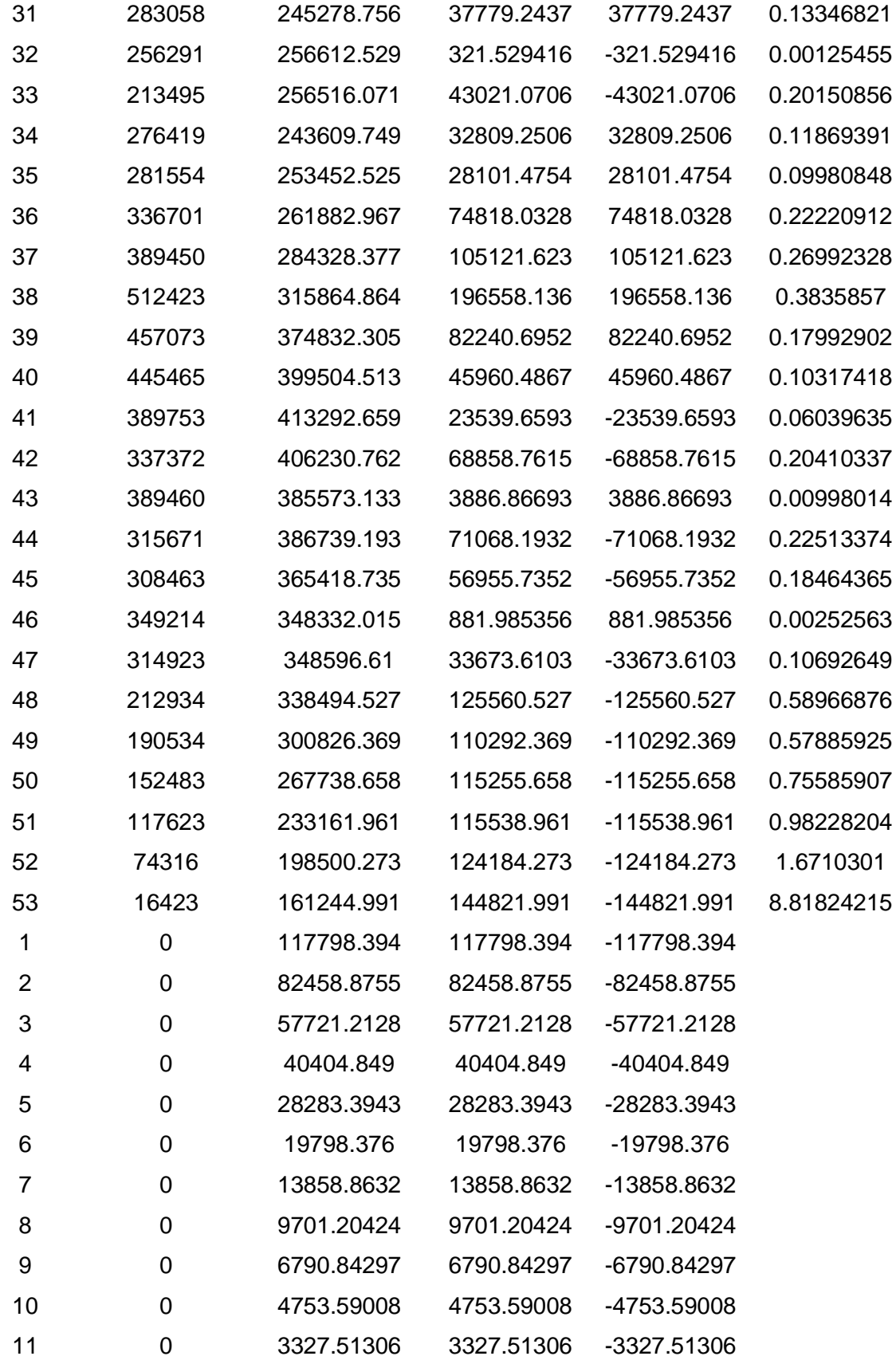

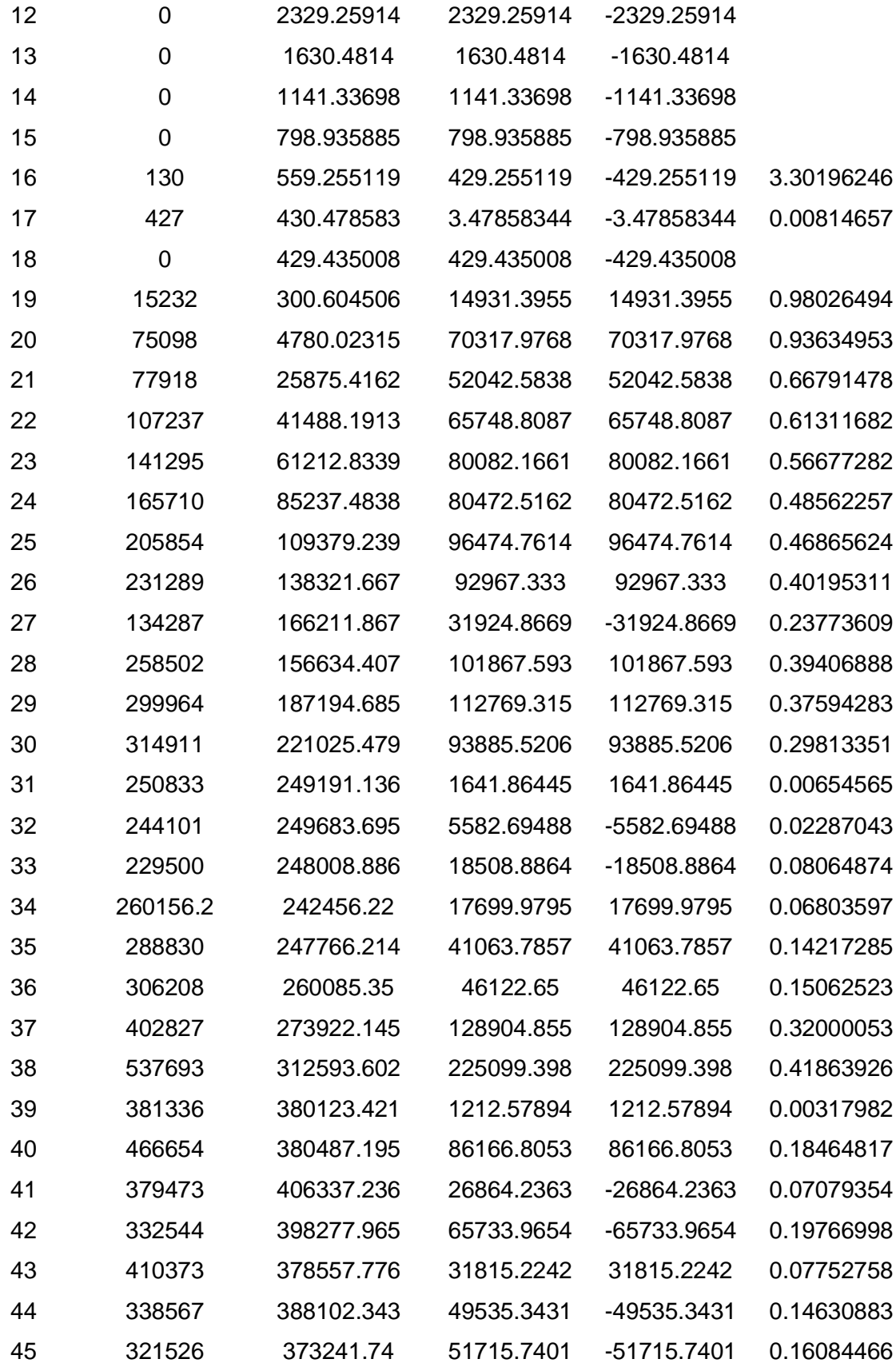

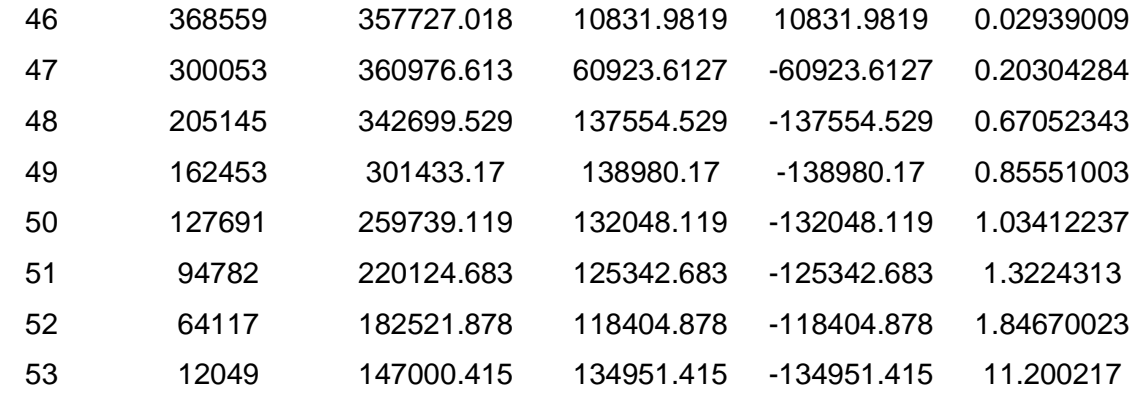

**Nota:** Facilita el análisis para la toma de la propuesta de pronóstico usamos alfa 0.3.

## *Anexo 8*

## *Análisis para promedio móvil simple de arándano*

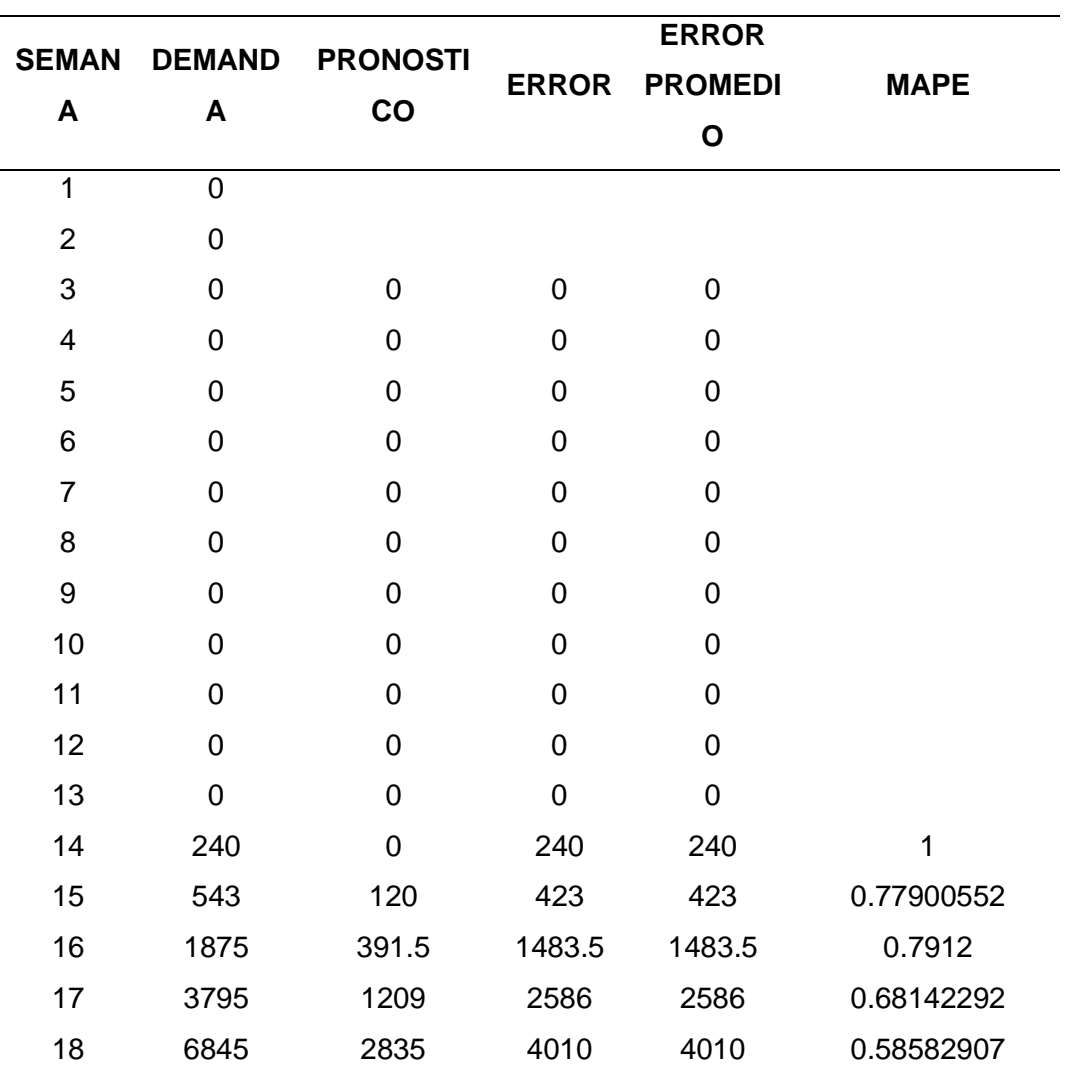

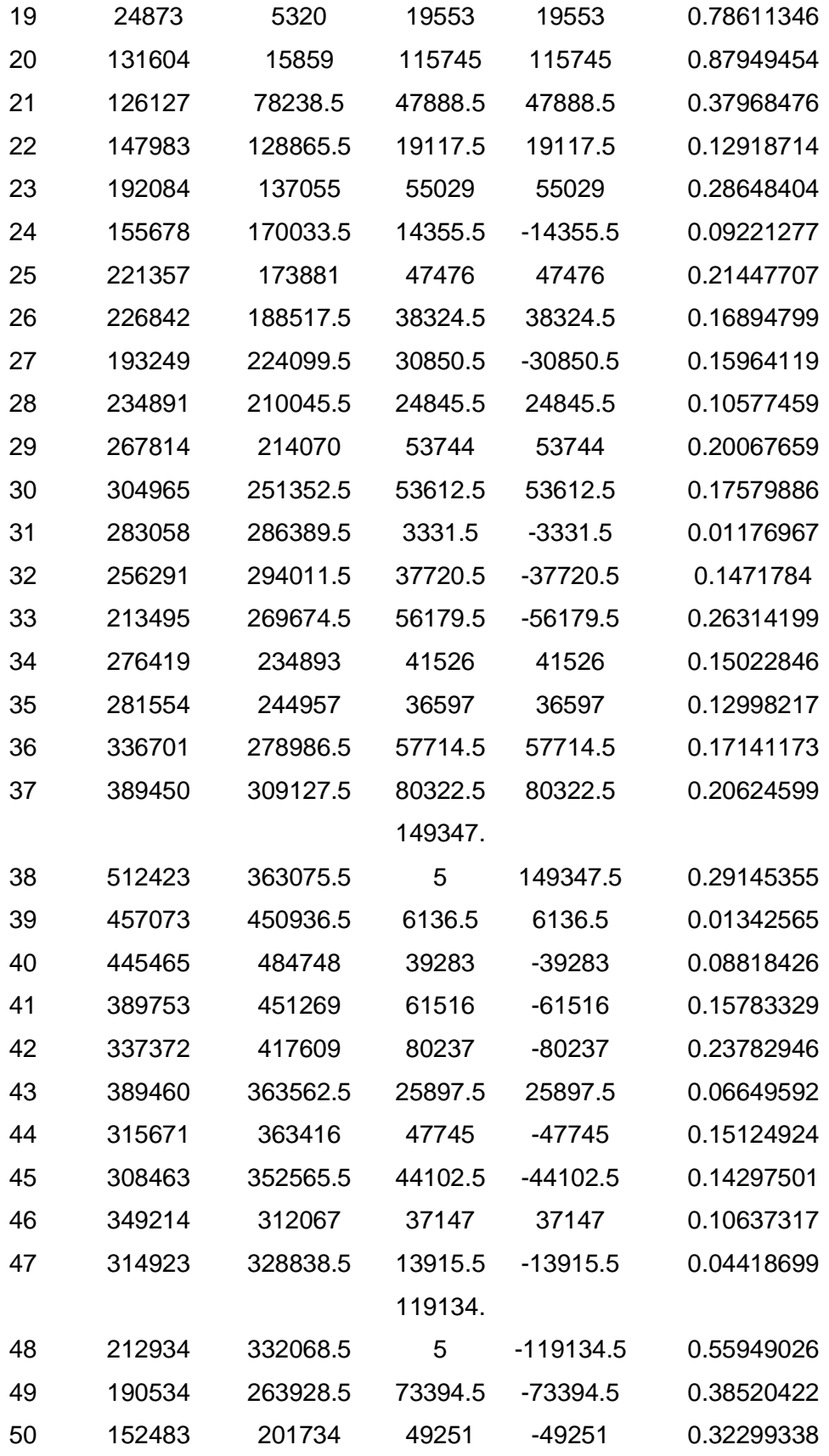

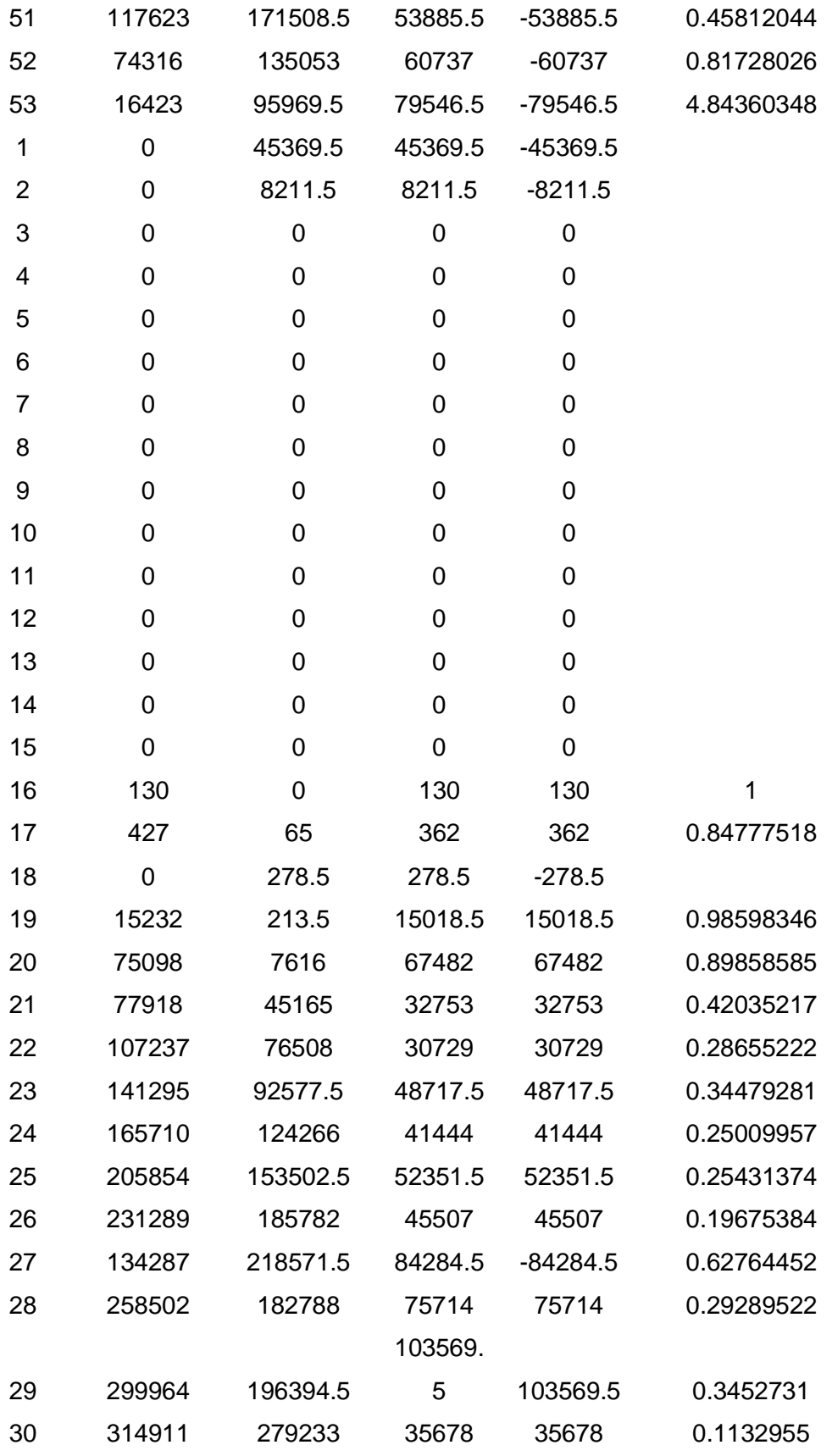
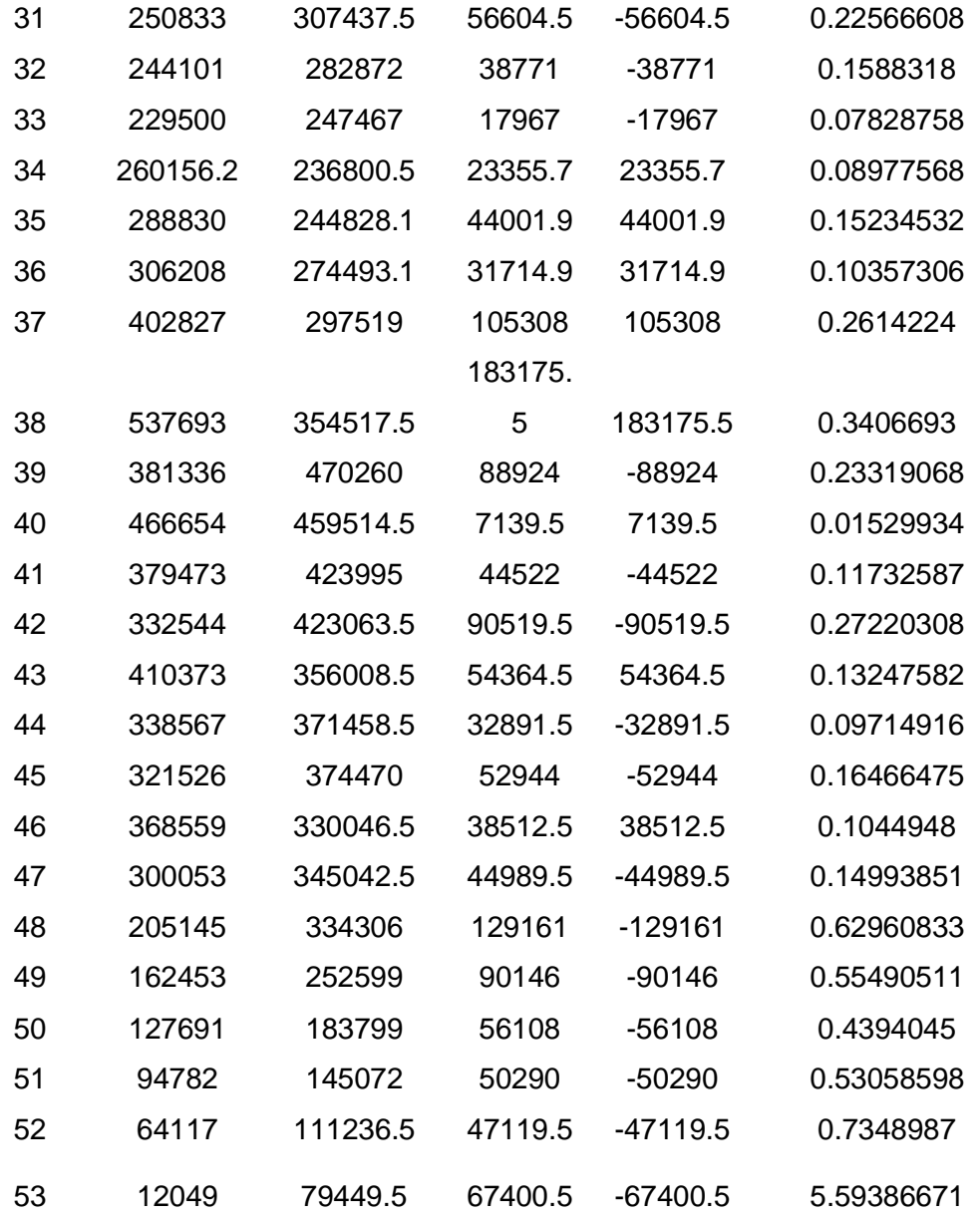

**Nota:** Facilita el análisis para la toma de la propuesta de pronóstico usamos n=2.

*Anexo 9 Diagrama de ISHIKAWA*

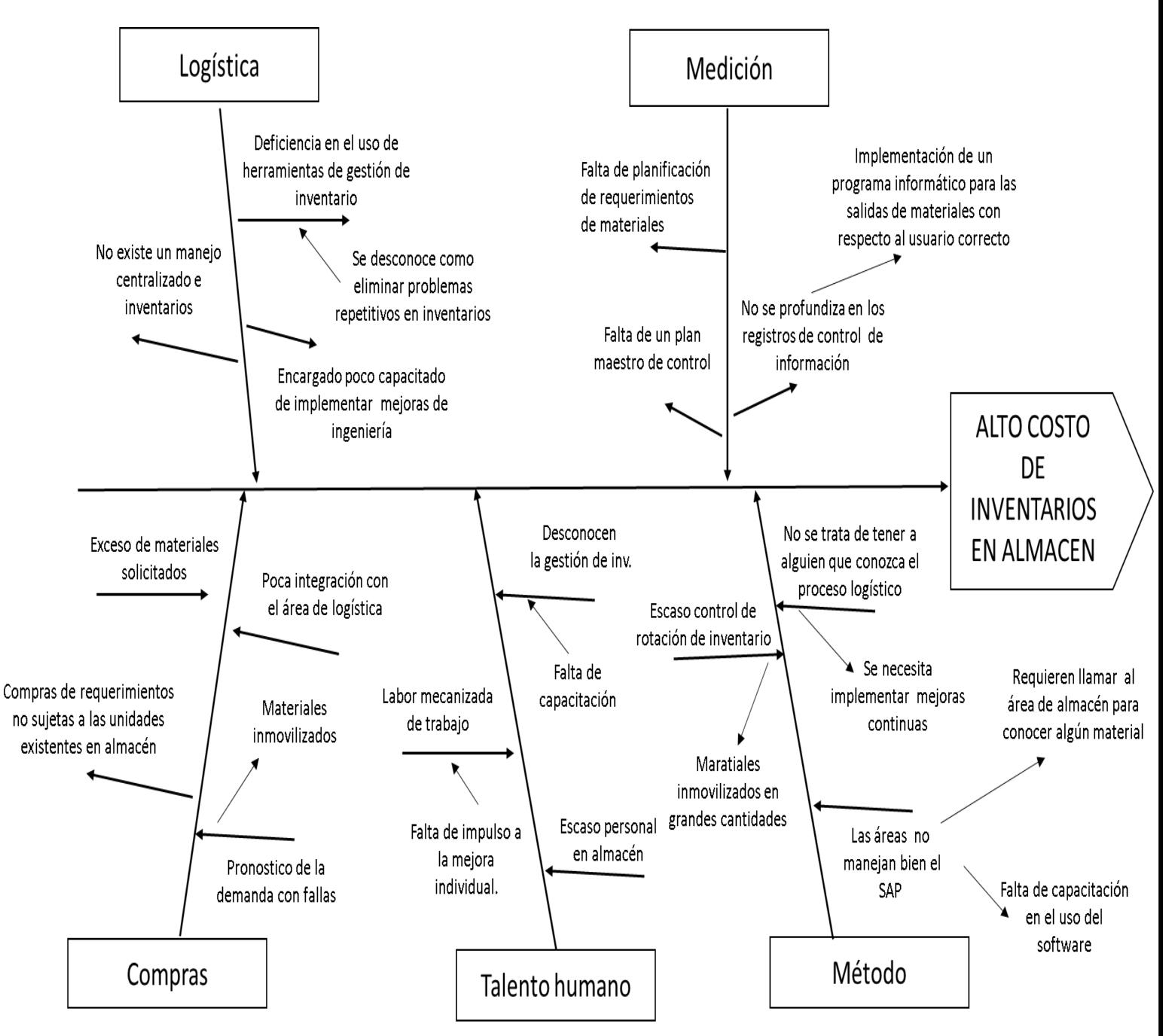

**Nota:** Elaboración de los autores

*Anexo 10 Guía de entrevista* Fecha: \_\_\_ -\_\_\_- \_\_\_ Nombre y apellidos del entrevistado: \_\_\_\_\_\_\_\_\_\_\_\_\_\_\_\_\_\_\_\_\_\_\_\_\_\_\_\_\_\_\_\_\_\_\_\_

Cargo y área donde labora: \_\_\_\_\_\_\_\_\_\_\_\_\_\_\_\_\_\_\_\_\_\_\_\_\_\_\_\_\_\_\_\_\_\_\_\_\_\_

Objetivo de la entrevista:

La presente entrevista se realizará con la finalidad de hacer un pequeño diagnóstico de cómo se encuentra la empresa Hortifrut – Perú S.A con relación a los costos de sus inventarios y lograr la comparación con la mejora que se desea desarrollar.

\_\_\_\_\_\_\_\_\_\_\_\_\_\_\_\_\_\_\_\_\_\_\_\_\_\_\_\_\_\_\_\_\_\_\_\_\_\_\_\_\_\_\_\_\_\_\_\_\_\_\_\_\_\_\_\_\_\_\_\_\_

1. ¿Cuáles son los productos que se cultivan en el área de cosecha actualmente?

2. Según el historial de ventas de la empresa. ¿Cuáles son los productos que tienen mayor demanda en el mercado?

3. ¿Qué objetivos y que público tiene como objetivo la empresa, ¿cuál es su visión?

4. ¿Puede listar los principales los materiales, componentes, insumos necesarios para la producción de arándanos?

5. ¿Con cuántos proveedores cuenta la empresa? ¿Dónde tienen su centro de distribución?

6. ¿Cuáles son los problemas que usted ha podido identificar en el área de logística y compras? ¿Y cuál es el impacto de estos en la empresa?

7. ¿En qué meses del año se presentan más ventas de arándanos?

8. ¿Cuánto es el costo aproximado de mantener los inventarios a lo largo del año?

9. ¿Cuáles fueron las ventas del año 2017 al año 2019?

10. ¿Cuál es la situación actual con los registros de inventarios, existen problemas de déficit o sobre stock?

11. ¿Qué cree usted que se necesitaría mejorar en el área de almacén H-Perú

### *Anexo 11*

#### *Ficha de Lista de Materiales (BOM)*

Lista de materiales para el modelo de stock de inventario.

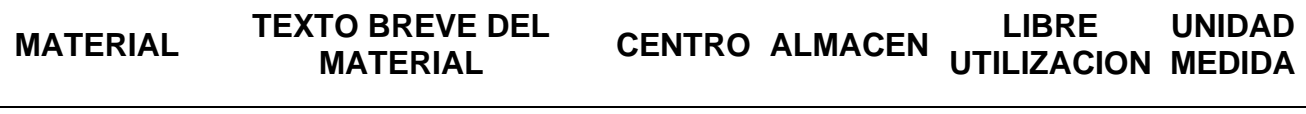

*Nota:* Elaboración propia.

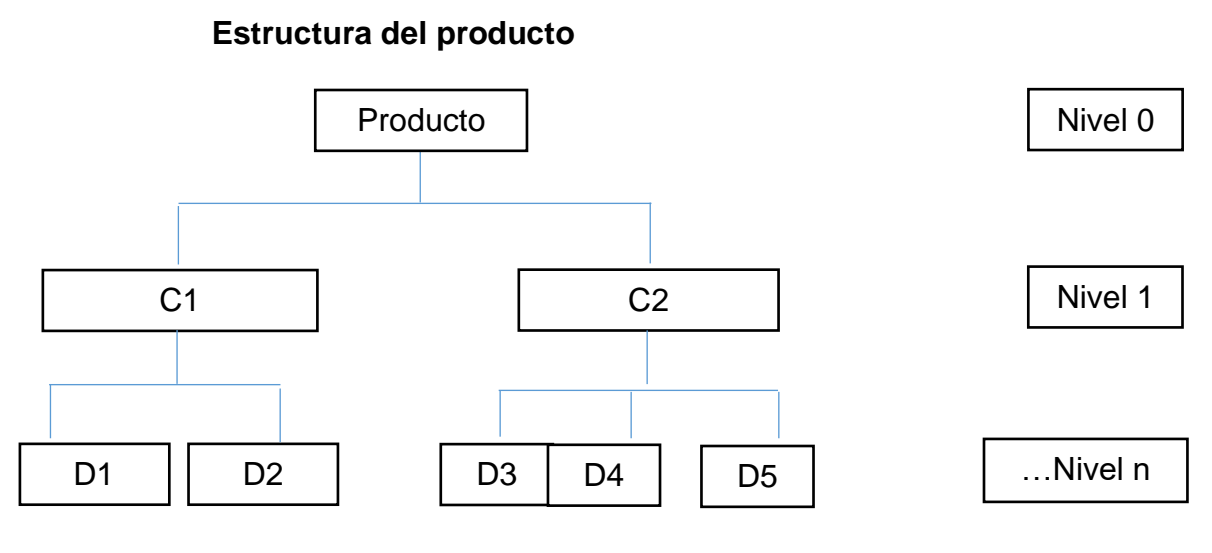

# *Anexo 12 Ficha de Registro de Inventarios HOJA DE CONTEO*

 $H.E.$ 

FAMILIA: DINÁMICO

#### HOJA DE CONTEO - TOMA DE INVENTARIO DINÁMICO ALMACÉN HORTIFRUT PERÚ SA - ESPERANZA 1

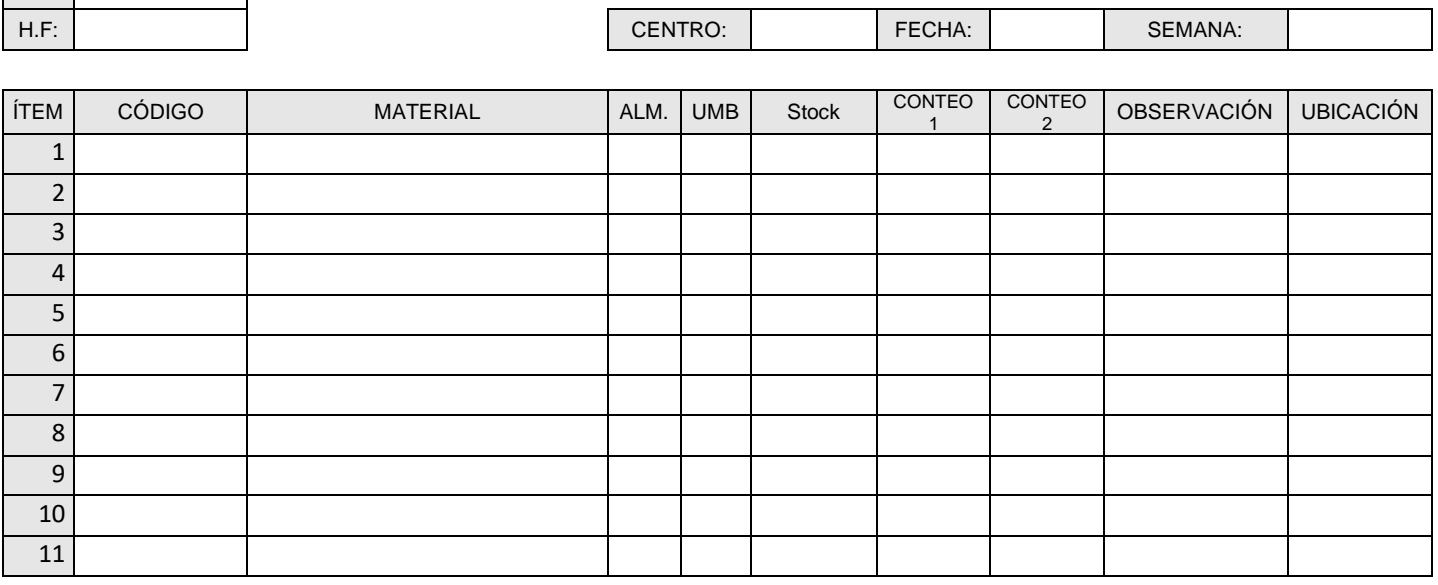

**Nota:** Almácen ALMC -Perú Hortifrut

## *Anexo 13*

## *Ficha de Registros de Producción*

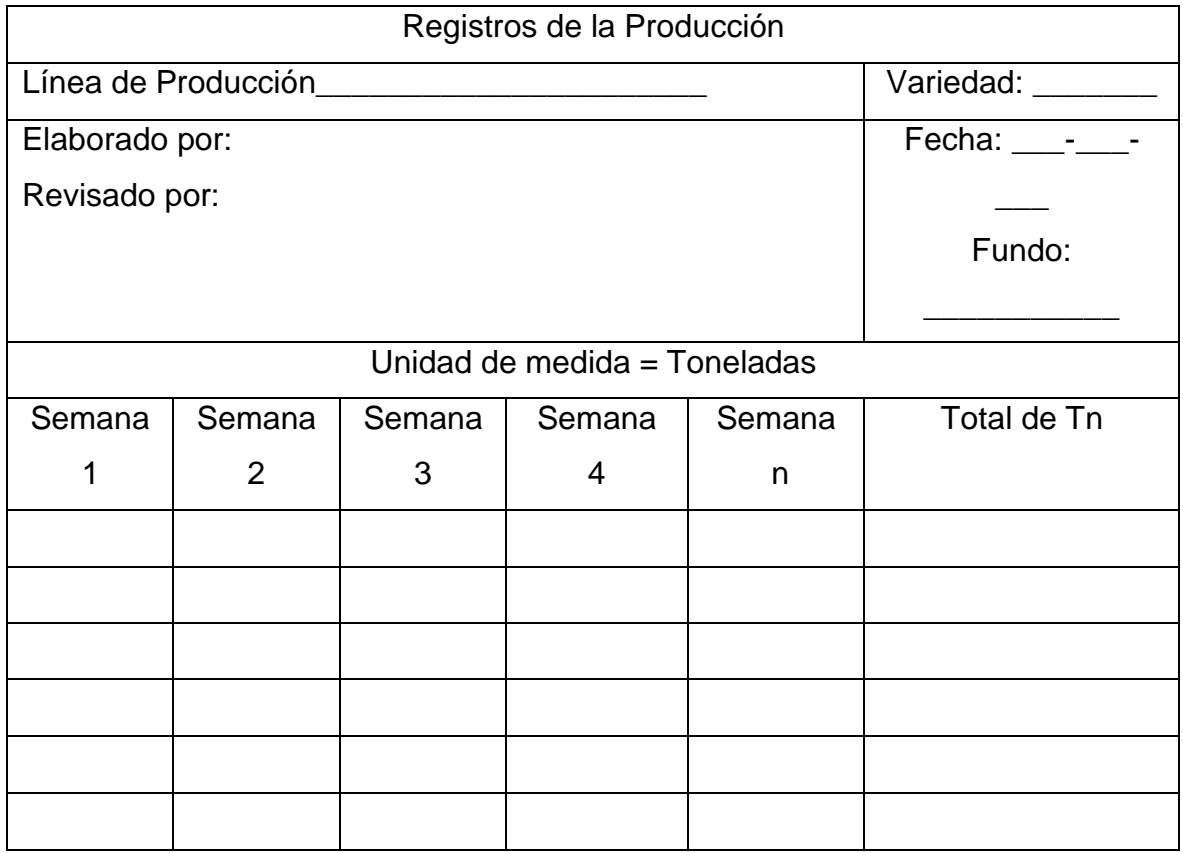

**Nota:** Elaboración propia

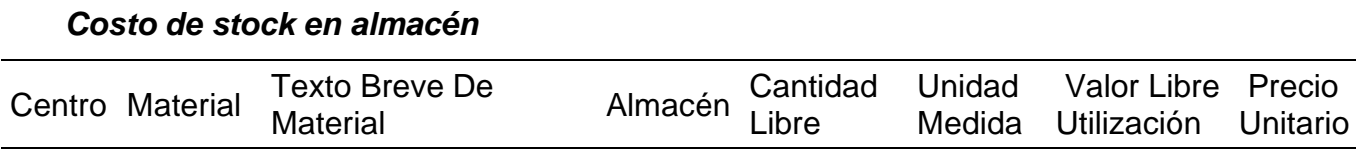

## **Nota:** Almácen ALMC -Perú Hortifrut

#### *Anexo 15*

*Anexo 14*

## *Estructura de costos de pedido*

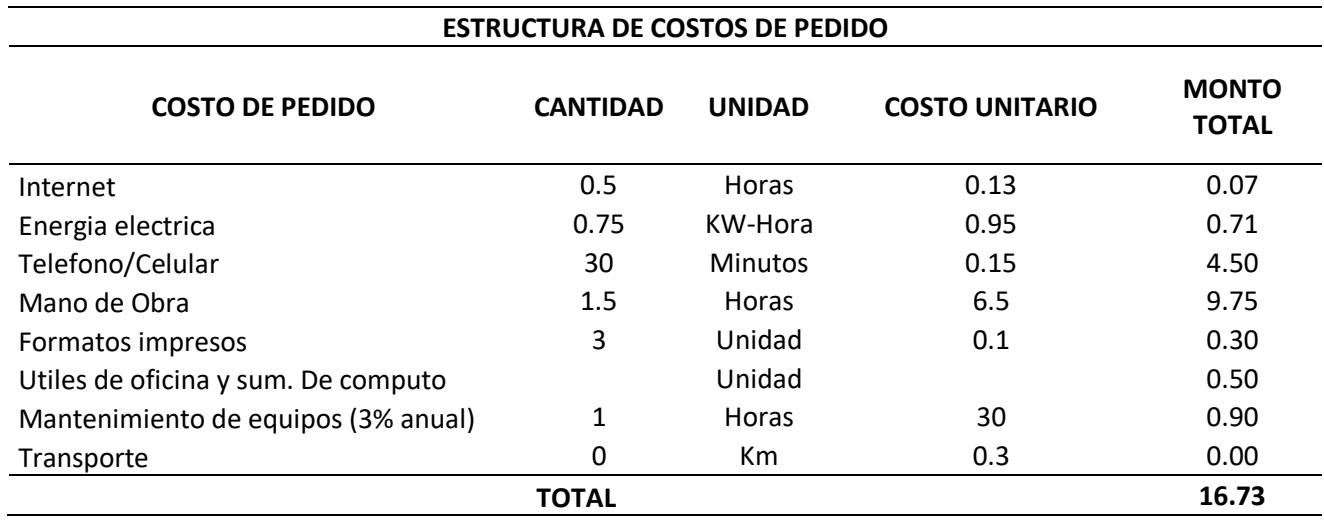

**Nota:** Elaboración propia